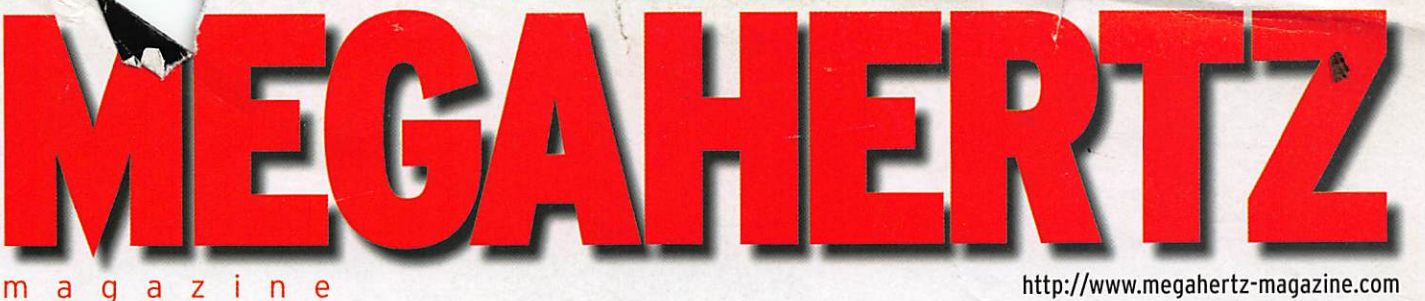

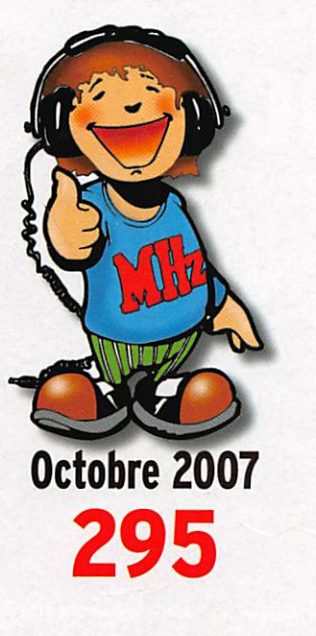

# **Essai**

YAESU FTM-10: bibande novateur

# Reportage **Marennes** édition 2007

Réalisation Réalisez un VFO ODS (3/3)

**Technique** Le TX et son microphone

# **Espace**

Satellites amateurs à orbites basses

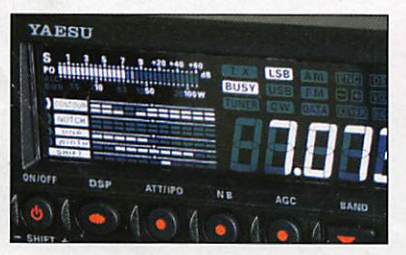

Essai Yaesu FT-450: TRX HF et 50 MHz

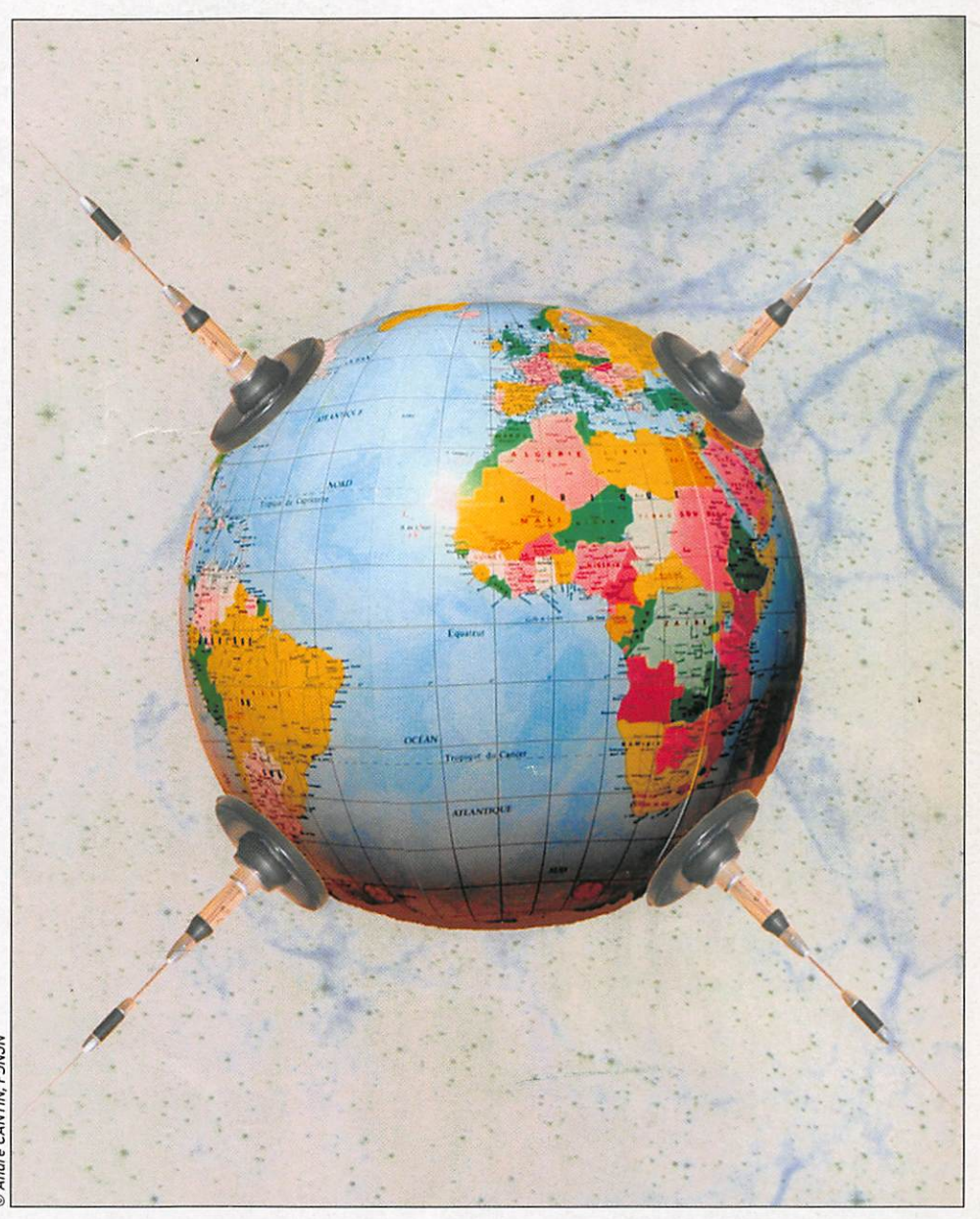

# Modification d'un IC-910H pour le trafic numérique à 38,4 Kbps

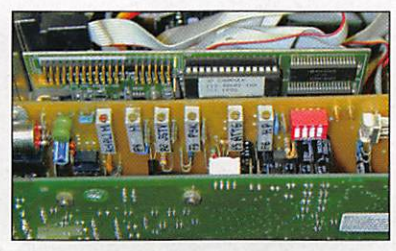

Réalisation Joker : la carte du radioamateur

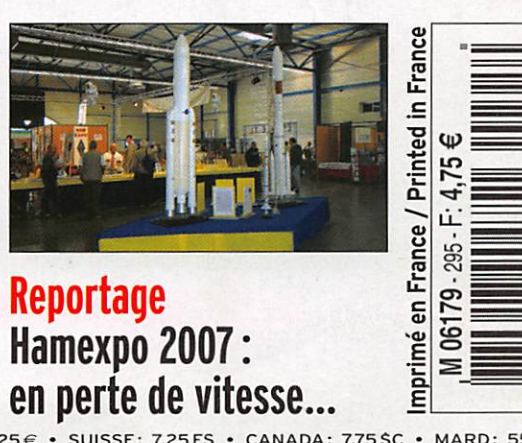

 $FRANCE: 4,75 \in \cdot$  DOM:  $4,75 \in \cdot$  POLYNÉSIE: 650 XPF

# **PROGRAM** C-7700 Le chasseur de spectre!

ICOM **PRODUCTION** ICOM

PRODUCTION ICOM

DATE SCENE

 $FinO7$ 

78

mTfiitim March

FILTER

 $\overline{a}$ TX

CLEAR

#### îсом <sup>omme</sup> Transceiver<br>IC-7700 **BW 500 ALL MN APF** 23:28 55 TRANSMIT METER P.AMP<br>OFF .007.700  $\frac{\text{ATT}}{\text{OFF}}$ 5k/10dB AGC<br>MID  $\frac{1/4}{\text{OFF}}$  $\circ$ reser I terminary and reserved writer as all plantages in our plan  $\frac{vsc}{cFT}$ MARKER HOLD **ATT** CENT/FIX **SET** O **AUTO**<br>TUNE  $P<sub>L</sub>$

o

# Sortie Nationale  $\partial$  $\Box$

#### **ICOM FRANCE**

Zac de la Plaine - 1, Rue Brindejonc des Moulinais - BP 45804 - 31505 TOULOUSE CEDEX 5 Tél : +33 (0)5 61 36 03 03 - Fax ; +33 (0)5 61 36 03 00 E-Mail : IC-7700@icom-france.com Site internet : www.icom-france.com

# SOMMAIRE 295

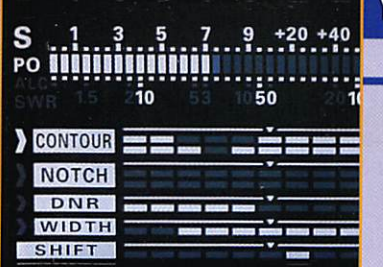

# aesu FT-450 : avec ou sans coupleur

#### Denis BONOMO, F6GKQ

Le Yaesu FT-450 est le nouveau transceiver HF & 50 MHz sorti peu avant l'été. Il occupe le créneau des matériels proposés à un millier d'euros et peut être équipé, en option, d'un coupleur automatique interne. Compact, le FT-450

fait partie de ces transceivers qui en demandent toujours plus au DSP et qui font largement usage de menus.

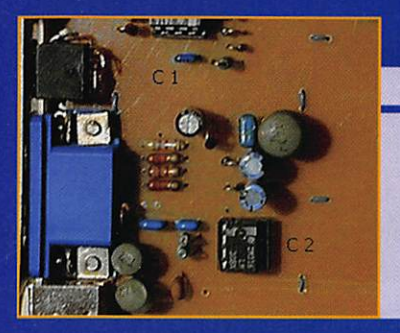

# Joker, la carte du radioamateur André PILLON, F1HA

Au début du vingtième siècle, les terminaisons de ia station du radioamateur se composaient généralement d'un casque et d'un manipulateur. Aujourd'hui seuls les rétrogrades ne possè-

dent pas encore de PC dans leur station radio... Je vous propose, dans cet article, d'ajouter un "Joker" aux cartes déjà présentes dans votre ordinateur prétéré.

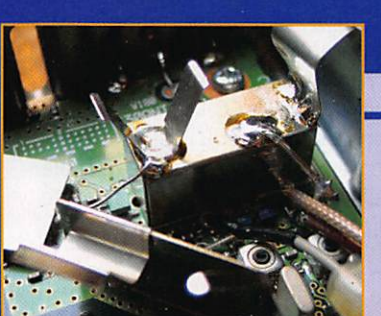

# IC-910H et trafic en 38,4 Kbps Christophe CANDEBAT, FIMOJ

Généralement, en trafic numérique par satellite, la transmis sion vers le satellite s'effectue à 1 200 ou 9 600 bps. La récep tion des données s'effectuent soit sur ces mêmes débits soit à 38,4 Kbps. L'auteur nous propose dans cet article

la modification à appliquer sur un transceiver très prisé par les amateurs de trafic via satellites : l'IC0MIC-910H.

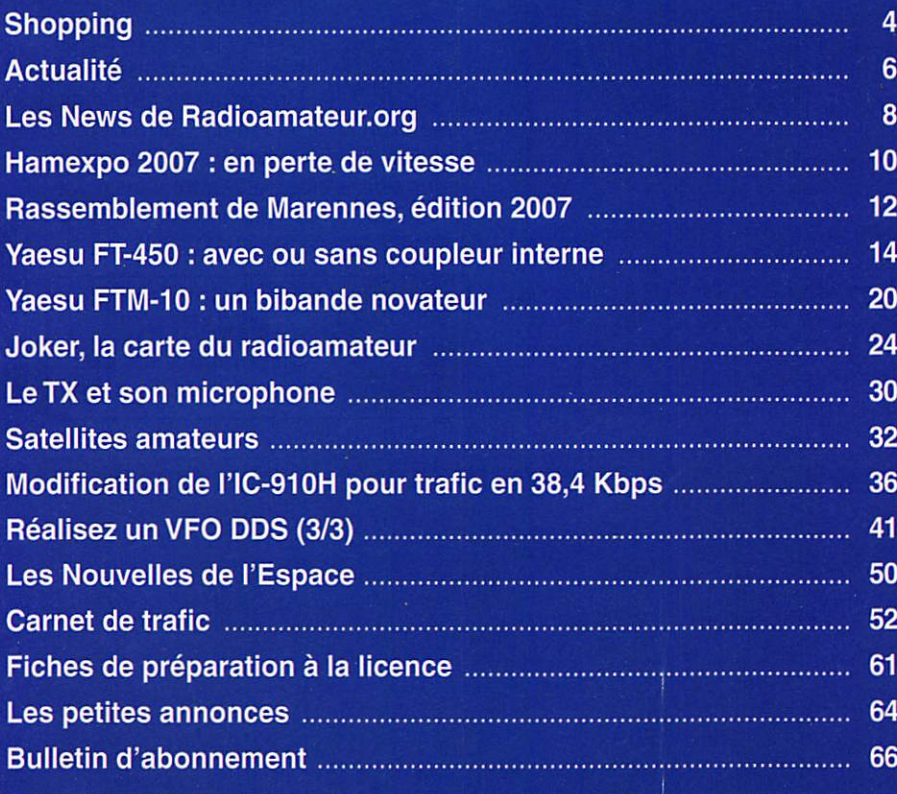

En couverture : Création originale d'André CANTIN F5NJN, cette photo amusante illustre à merveille le contenu de ce numéro principalement tourné vers l'Espace.

Ce numéro a été routé à nos abonnés le mercredi 26 septembre 2007

Nous attirons l'attention de nos lecteurs sur le fait que certains matériels présentés dans nos publicités sont à usage exclusivement réservé aux utilisateurs autorisés dans la gamme de tréquences qui leur est attribuée. N'hésitez pas à vous renseigner auprès de nos annonceurs, lesquels se leront un plaisir de vous informer.

# EDITORIAL

Il est probable qu'aucun grand média n'oubliera de souligner cet anniversaire, MEGAHERTZ magazine ne pouvait lui-même passer à côté ! Il y a 50 ans, le 4 octobre 1957, à ia surprise générale, les Russes mettaient sur orbite le premier satellite. Spoutnik 1, marquant par cet événement l'aube de l'ère spatiale. La sphère, grosse comme un ballon de basket, pesait 84 kg et accomplissait le tour de la Terre, sur une orbite elliptique, en 96 minutes. À bord, deux émetteurs faisaient entendre le célèbre "bip-bip" mais transmettaient également des informations télémétriques. Quel ques radioamateurs ont entendu ces signaux sur 20 et 40 MHz. Les Américains ont été surpris par le savoir-faire des Russes, qui venaient de leur damer le pion... et n'ont pas tardé à manifester leur crainte en imaginant que l'Union Soviétique d'alors les tenait à portée de missiles balistiques. Si l'Espace s'est, de nos jours, bien militarisé, en ces 50 années il a également permis de faire d'immenses progrès dans les domaines civils. Satellites météo et d'observation des ressources naturelles, permettant d'affiner considérablement notre connaissance de l'environnement ; satellites de communication, acheminant d'un continent à l'autre les messages téléphoniques ; satellites de télévision, diffusant des milliers de programmes depuis leur orbite géostationnaire, permettant aux peuples les plus opprimés de découvrir quelques espaces de liberté mais véhiculant aussi les pro pagandes que l'on sait ; satellites GPS, offrant au moindre conducteur de véhicule la possibilité de ne plus jamais se perdre ; satellites amateurs, enfin, ne les oublions pas, qui initient les étudiants des grandes écoles aux technologies de l'Espace et donnent aux radioamateurs un moyen d'expéri mentation supplémentaire... Au-delà du formidable bond technologique qui a été réalisé dans tous les domaines grâce aux recherches spatiales, il faut également souligner l'émulation créée par l'enjeu économique qui a conduit les grandes puissances, et donc l'Europe, à se développer. Une autre date anniversaire approche : en juillet 2009, on célé brera les 40 ans du premier homme sur la Lune. Mais cette fois les Américains sont restés seuls en course et les radioamateurs n'ont pas encore installé de répéteur sur notre satellite naturel !

#### Denis BONOMO, F6GKQ

#### **INDEX DES ANNONCEURS**

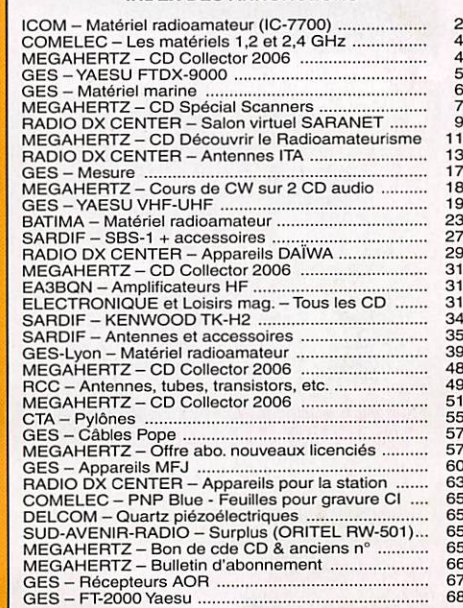

# **SHOPPING**

information

# Le Shopping

**NOUVEAUTÉS EN VUE!** 

Au Japon, la traditionnelle Ham Fair de Tokyo, salon qui se tient en août, permet de découvrir les nouveaux matériels qui nous seront proposés, en Europe, dans quelques mois (il est donc prématuré, voire inutile, d'assaillir de questions re vendeurs et importateurs). Les photos des 3 appareils suivants sont l'œuvre de Oba, JA7UDE, qui nous a autorisés à les reproduire ici. ce dont nous le remercions vivement.

#### KENWOOD TM-D710E

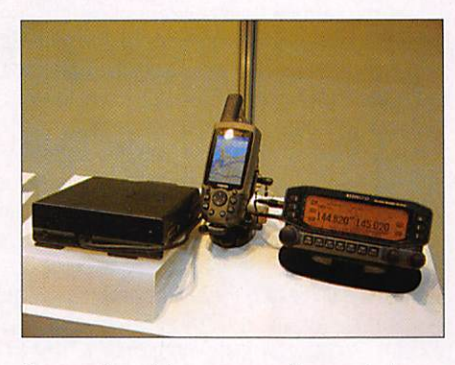

Poursuivant le renouvellement de sa gamme V/UHF, Kenwood propose un successeur au TM-D700. le TM-D710E, un bibande VHF/UHF plus particulièrement dédié au packet radio.

#### ICOMIC-7200

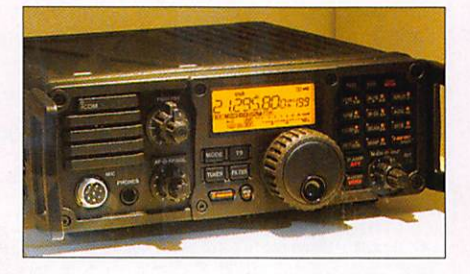

Une allure très militaire (ou profession nelle) pour ce nouvel Icom, l'IC-7200. Poignées rack. HP en façade, assez robuste et tout terrain, le transceiver couvre les bandes MF (160 à 10 m) et le 50 MHz (6 m) avec une puissance de 100 watts.

#### YAESU FT-950

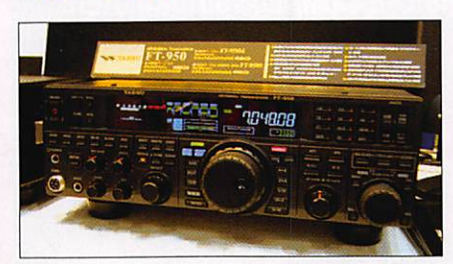

D'allure beaucoup plus conventionnelle, voici le Yaesu FT-950, un transceiver HF (160 à 10 m) et 50 MHz (6 m) de 100 watts, héritier direct des FT-1000 et FTDX-9000. Il a belle allure, il faut le dire...

#### SDR "PERSEUS"

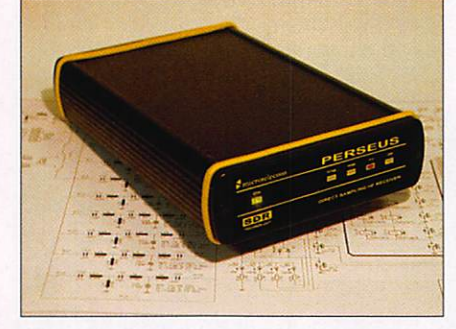

En Italie, la société Microtelecom a conçu un récepteur SDR dont les performances s'avèrent intéressantes (IP3 à 31 dBm et dynamique de blocage à 125 dB), couvrant de 10 kHz à 30 MHz et pouvant présenter à l'écran jusqu'à 400 kHz de la bande reçue. Il fonctionne avec n'importe quel logiciel SDR. dont ceux que nous avons récemment présentés dans MEGAHERTZ magazine N° 292.

#### CENTRE DE DIPÔLE CHEZ SARDIF

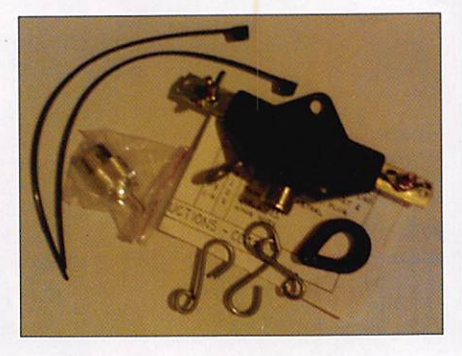

Pour ceux qui réalisent leurs antennes et cherchent une solution mécaniquement solide et durable pour le centre de leurs dipôles, voici un accessoire disponible au catalogue SARDIF. Le CCJ2 est un ensem ble comprenant tout ce qu'il faut pour éta blir correctement la liaison entre le câble coaxial et l'antenne et accrocher cette dernière dans les meilleures conditions...

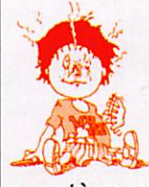

#### ERRATUM : RÉCEPTEURS eton

La société Elite Diffusion nous apprend qu'elle est l'importateur de la mar

que etôn pour la France, Sardif étant un distributeur, contrairement à ce que nous avions laissé entendre dans notre présentation de ces matériels...

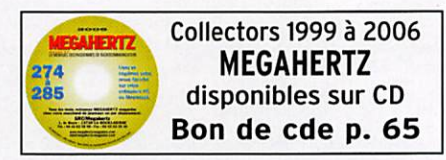

## EMETTEUR 1,2 & 2,4 GHz

i EMEHEUR 1.2 & 2,4 GHz 20, 200 et 1000 mW Alimentation :13,6 VDC. 4 fréquences en 2.4 GHz :2.4 - 2,427 - 2,454 • 2,481 GHz ou 8 fréquences en 1.2 GHz 20 mW: 1,112 -1,139 1,193 • 1,220 • 1,247 • 1,264 -1,300 GHz ou 4 fréquences en 1.2 GHz 1 W; 1,120 • 1,150 • 1,180 • 1,255 GHz. Sélection des

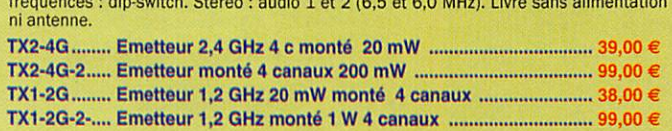

rAiACI cr CD 908 - 13720 BELCODENE **LUINELEL** WWW.comelec.fr Tél.: 04 42 70 63 90 Fax: 04 42 70 63 95 RÉCEPTEUR 1,2 & 2,4 GHz

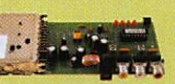

# RECEPTEUR 4 CANAUX 1,2 & 2,4 GHz<br>Alimentation : 13,6VDC. 4 fréquences en 2.4 GHz :2,4 • 2,427<br>- 2,454 • 2,481 GHz ou 8 fréquences en 1.2 GHz : 1,112

1,139 • 1,193 • 1,220 • 1,247 -1,264 -1,300 GHz. Sélection des fréquences : dip-switcti pour le 1,2 GHz et par poussoir pour les versions 2,4 GHz. Stéréo : audio 1 et 2 (6.5 et 6.0 MHz). Fonction scanner pour la version 1.2 GHz. Livré sans alimentation ni antenne.

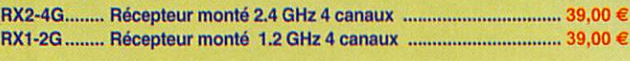

#### VERSION 256 CANAUX

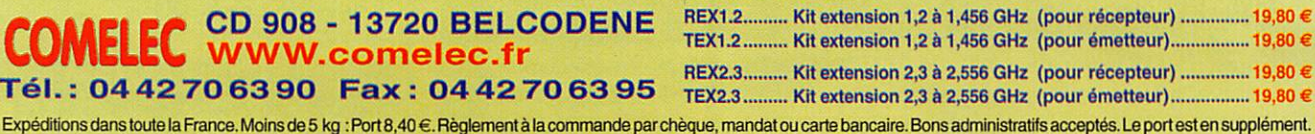

MEGAHERTZ magazine 4 295 - Octobre 2007

# F T DX 9000 La perfection dans son ultime aboutissement

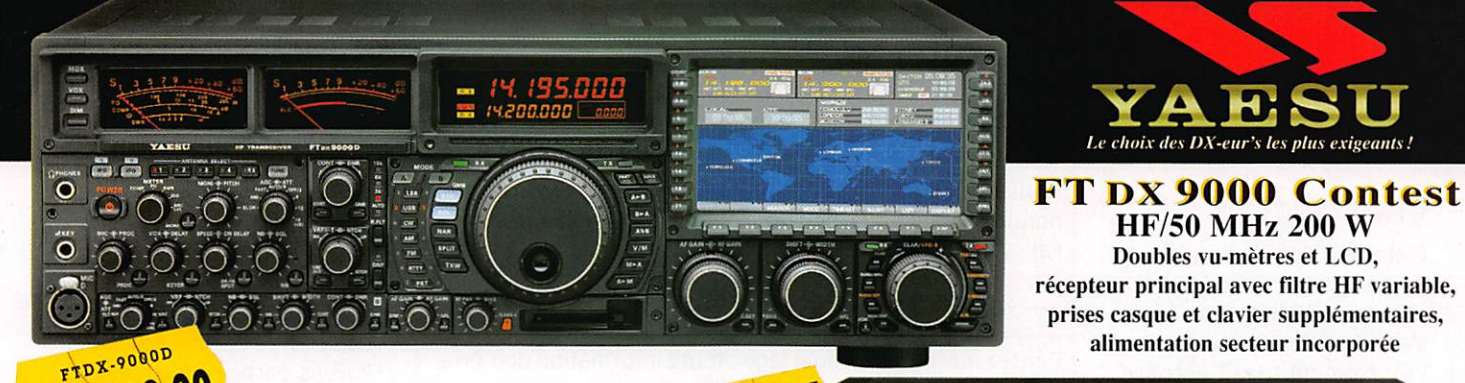

919,00  $H_{\rm F/50~MHz~200~W}$   $\epsilon_{5.999,00}^{\rm FDS2,000~CONTEST}$ FT DX 9000D

Grand écran TFT, carte mémoire incorporée, récepteurs principal et secondaire à filtre HF variable, double réception, «µ» tuning (3 modules) incorporé, alimentation secteur incorporée

# Stations Toutes BANDES, Tous

 $FI-897D$ 

sus • Emetteur/récepteur HF/50/144/430 tous modes • TCXO haute stabilité incorporé •DSP incorporé •Manipulateur avec mémoire 3 messages incorporé •Mode balise automatique •Sortie pour transverter •Shift IF •Noise Blanker IF • Analyseur de spectre • Sélection AGC • 200 mémoires alphanumériques • Afficheur matriciel multicolore • Compatible avec les antennes ATAS •Codeur/décodeur CTCSS/DCS «Fonctions ARTS et Smart Search «Professeur de CW «Filtres mécaniques Collins, alimentation secteur, batterie interne et coupleur d'antenne en option, etc...

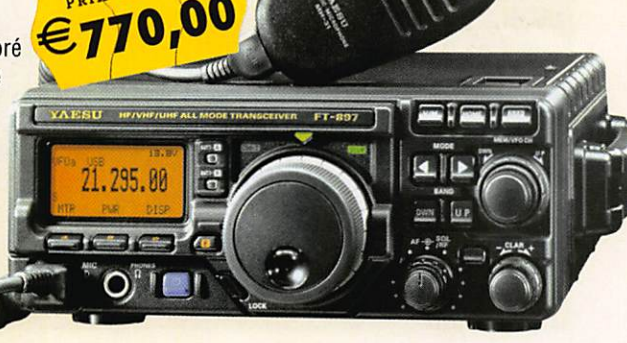

. . . <u>. . . . . .</u>

 $\sim$ 

PRIX EN BAISSE

ix^OOflOO ■ igp C;] ' ■ I ■

O-O-O-O<br>ESTERENT

 $CM - 1007 - 3$ 

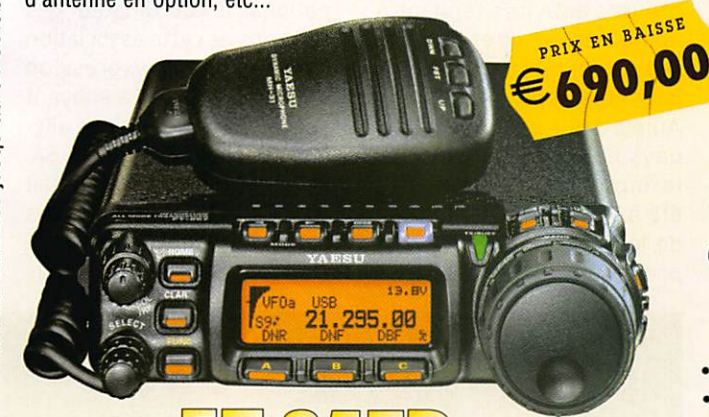

#### IF. TE85

•Emetteur/récepteur HF/50/144/430 tous modes •Design ergonomique, ultra-compact «Afficheur LCD 32 couleurs «Compatible avec l'antenne ATAS-120 «Processeur de signal DSP-2 incorporé •Manipulateur avec mémoire 3 messages incorporé •200 mémoires alphanumériques «Filtres mécaniques Collins, kit déport face avant en option, etc...

FT-817ND

•Emetteur/récepteur HF/50/144/430 tous modes «Ultra compact: 135 x 38 X 165 mm «Tous modes + AFSK/Packet «Puissance 5 W @ 13,8 Vdc •Choix alimentation 13,8 Vdc externe, 8 piles AA ou batteries 9,6 Vdc Cad-Ni «Prise antenne BNC en

face avant et SO-239 en face arrière •Manipulateur CW •Codeur/décodeur CTCSS/DCS •208 mémoires •Afficheur LCD bicolore · Analyseur de spectre • Filtres mécaniques<br>Collins en option, etc...

ESCO, OC

<u>GEMENATE ELECTINOMIQUE SERVICES</u> 205, rue de l'Industrie - Zone Industrielle - BP. 46 - 77542 SAVIGNY-LE-TEMPLE Cedex Tél. : 01.64.41.78.88 - Ligne directe Commerciai OM: 01.64.10.73.88 - Fax : 01.60.63.24.85 VoiP-H.323 : 80.13.8.11 — http://www.ges.fr — e-mail : info@ges.fr

4.5.5. OUEST: 31 avenue Mocrat - Centre commercial Mocrat, tél.: 02.41.75.91.37 G.E.S. COTE D'AZUR:<br>454 rue Jean Mont - B.P. 87 - 06212 Mandelieu Cedex, tél.: 04.93.49.35.00 G.E.S. LYON: 22 rue Tronchet,<br>69006 Lyon, tél.:

# **ACTUALITÉ**

information

# L'actualité

# Générale

# C'ÉTAIT EN 1957,..

C'était il y a un demi-siècle, un de nos lecteurs, Robert F6CWJ, séjournant à l'époque au Texas, s'est chargé de nous rappeler l'évènement : le 4 octobre de cette année 1957, les Rus ses mettaient en orbite leur premier satellite, Spoutnik 1, comme le montre la "Une" du Houston Chronicle. La petite boule, d'un diamètre de 58 cm,

#### HOT LINE "MEGA":

La Rédaction peut vous répondre le matin entre 9 h et 12 h du lundi au vendredi au : 02 99 42 37 42.

Nous ne prendrons pas d'appel en dehors de ces créneaux horaires mais vous pouvez communiquer avec nous par Fax : 02 99 42 52 62 ou par e-mail : redaction@megahertz-magazine.com. Merci pour votre compréhension.

Pensez aux dates de bouclage : toute information doit être en notre possession avant le 3 du mois pour parution dans le numéro du mois suivant.

INTERNET : Notre site est à l'adresse suivante : http://www.megahertz-magazine.com Informations par e-mail à l'adresse suivante : redaction@megahertz-magazine.com

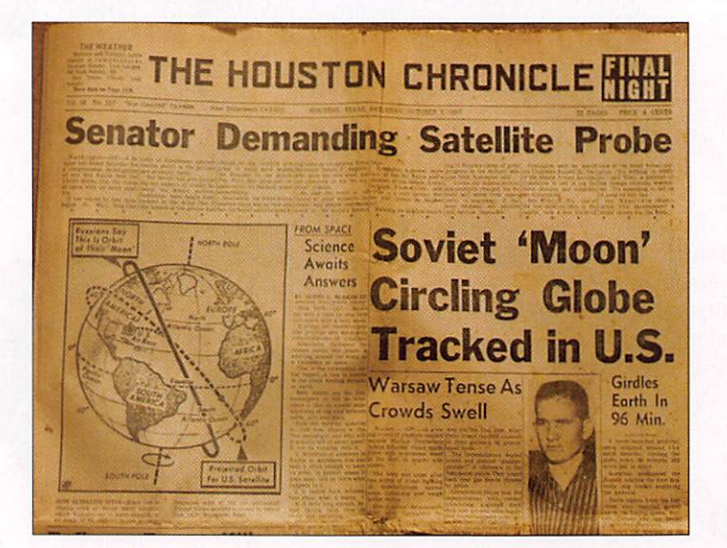

pesait 84 kg et faisait le tour de la Terre en 96 minutes, émet tant son inlassable "bip-bip" sur 20 et 40 MHz, capté par quelques radioamateurs pion niers en la matière. Le 4 janvier 1958, Spoutnik 1 se désintégrait en rentrant dans l'atmosphère. La course à l'Espace était dès lors ouverte...

Info : Robert, F6CWJ

#### PLEUMEUR-BODOU

Le démantèlement de l'une des grandes antennes para boliques de Pleumeur-Bodou a été entrepris début septem bre. Cette antenne, pesant 250 tonnes, installée en 1984, n'était plus exploitée depuis l'an 2000. Opérée par France Telecom, elle recevait les in formations des satellites géostationnaires situés sur l'At lantique et l'Amérique du Sud.

# **Radioamateurs**

#### L'ANTENNE D'OR POUR DLIBDF

Les 25 et 26 août 2007, ont eu lieu à Bentheim les cérémonies de remise de l'Antenne d'Or, organisées et parrainées par l'association germano-néer landaise de radioamateurs, les Deutsch-Niederländischen Amateurfunkertage DNAT. Depuis 1982, cette association récompense des actes signifi catifs réalisés par un groupe

ou des individuels radioamateurs. Derrière l'ARRL, récompensée en 2006, cette année, c'est un

radioamateur bien connu chez nous, Mustapha Landouisi, DLIBDF, qui a eu l'honneur de se voir décerner cette presti

gieuse récompense, qui lui a été remise par le M. Dr Pannen. Maire de Bentheim. Mustapha est bien connu du monde radioamateur international. De par sa profession de pilote à la Lufthansa, il eut l'occasion, tout au long de sa carrière, de réaliser de nombreux contacts avec les groupements et associa tions étrangères. De par ses relations et connaissances, à la retraite, il est devenu la cheville ouvrière de nom breuses activités tendant à démocratiser et étendre le radioamateurisme dans les pays émergents.

Aujourd'hui, en Tunisie, son pays natal, s'appuyant sur le mouvement scout, il a été à l'origine du démarrage de leurs radio-clubs. Il s'est préoccupé de les équiper

et installer. Si nous pouvons utiliser ces installations lors de vacances en Tunisie, c'est encore à Mustapha que nous le devons.

Lors de la dernière expédition en 5A, Mustapha a profité du séjour pour rencontrer de nombreux officiels, organiser des cours vers des étudiants libyens, participé à la création et l'équipement d'un radioclub. Si un Français souhaitait trafiquer aujourd'hui depuis la Libye, c'est encore DLIBDF, qui le permettrait car il aura été à l'origine de ce desserrement administratif.

En Algérie, il a installé le pre mier relais sur 70 cm, contri buant ainsi à démarrer le ré seau, développé depuis par les DM algériens. Il a également contribué au maintien d'un fort réseau germano-égyp tien.

Mustapha occupe des fonc tions importantes au DARC. Non seulement il est à la tête du District DARC de Norden, et a créé dans cette ville un musée de la Radio, mais il est également, pour le DARC national, le coordinateur des relations de cette association avec les pays d'expression arabe. À ce titre, il a souvent fait partie d'expéditions alle mandes dans ces pays {3V, 5A, SU, etc.) pour lesquelles il était chargé des relations officielles et administratives.

Mais pour lui, le fait le plus

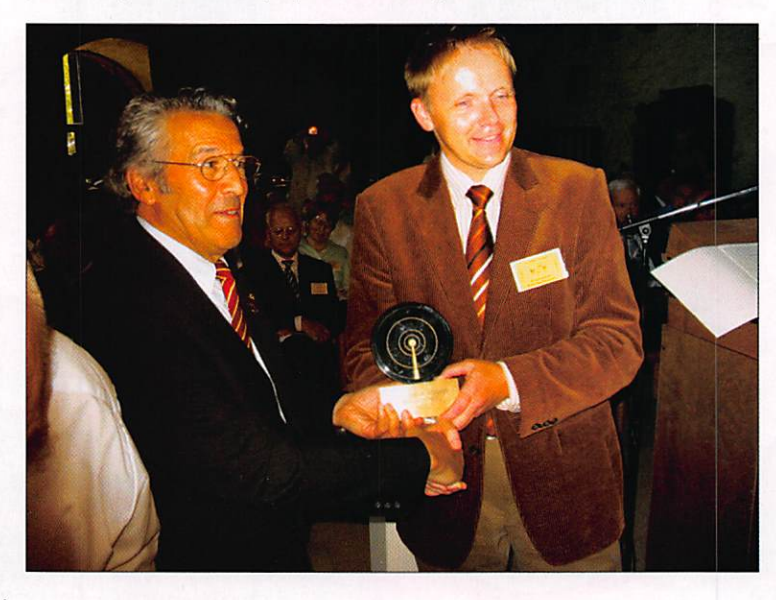

MEGAHERTZ magazine 6 295 - Octobre 2007

# **ACTUALITÉ**

#### information

important, et dont il est le plus fier, retenu parmi ses activités pour l'attribution de cette récompense, aura été de réussir, avec ses amis pilotes, le transfert de médicaments à destination du Zimbabwe en réponse à un appel de dé tresse capté sur les bandes OM. Grâce à ce transfert, ils auront sauvé la vie d'une petite fille, qui n'aurait sans doute pas survécu, longtemps sans eux.

En France, nombreux ont été ceux qui l'ont rencontré en 2004 et 2005 à Hamexpo avec son ami Michel, DL20BZ/ F5S0T. Tous se souviennent de sa gentillesse et de sa spontanéité. Beaucoup de Français ont également été actifs depuis les RC Scouts tunisiens depuis, aussi grâce à lui.

Tous ses amis et la Rédac tion de MEGAHERTZ maga zine adressent à Mustapha, DL1BDF. leurs plus chaleu reuses félicitations.

Info : Maurice, F5NQL

#### DERNIÈRE MINUTE: MONTÉNÉGRO

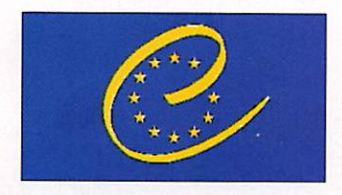

Parvenue trop tardivement, cette info n'a pu être insérée dans la rubrique "Trafic". En l'honneur de l'adhésion récente de la République du

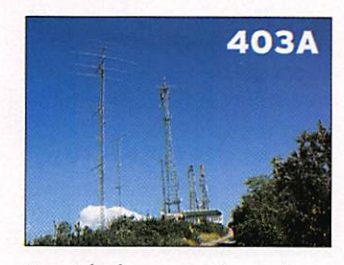

Monténégro au Conseil de l'Europe, le Radio Club du CE (TP2CE) organise une expé

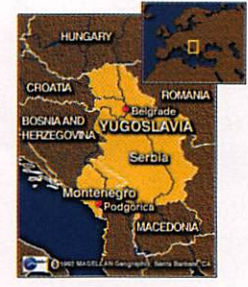

ce pays avec la collaboration de 403A/ Ranko, du 17 au 21 octobre inclus. Indica tif et préfixe s p é c i a u x : 4O0CE.

dition dans

QSL via F5LGF. À l'issue de l'expédition, les logs pour ront être consultés sur le site http://ewwa.free.fr

Info Francis, F6F0K

# **Manifestations**

#### lie PORTES OUVERTES DE LA RADIO

Les OM du nord-est de la France et leurs amis frontaliers se don neront rendez-vous cette année le dimanche 7 octobre pour les "Portes Ouvertes de la Radio" de Prix-les-Mézières (08).

Bien connue de tous les radio amateurs, écouteurs, amateurs radio, ou cibistes, cette mani festation (dont ce sera cette année ia 11e édition) reste un moment très attendu pour de nombreux OM. Il est vrai que la convivialité et l'accueil de la "bande à Gégé" (F0DTB /DRUS Champagne-Ardenne) font de puis toujours la renommée de ce rassemblement organisé par le SIERRA ALPHA DX Group ardennais.

Les associations représenta tives de nos activités seront comme toujours fidèles au pos te (ADRASEC, REF, UFT, etc.), ainsi que les radio-clubs des départements voisins. Notons au passage parmi les nouveau tés 2007, la Ire participation du radio-club de Chalons-en-Champagne (F8KH0).

Diverses démonstrations, pré sentations de réalisations ama teur, ou conférences, se succé deront au cours de la journée et un espace brocante réjouira les chineurs toujours en quête de la perle rare.

L'entrée (comme le parking) sera gratuite, et un radioguida ge sera en place afin de permet tre aux visiteurs de rejoindre la salle polyvalente de Prixles-Mézières dont l'ouverture des portes aura lieu à lOhOO. Signalons enfin qu'une restau ration sera organisée pour le repas de midi.

Info: Alain, FØELC

### TROCTRONIC 2007

Le Radio Club local des Indus tries Electriques et Gazières de Grenoble, F6K0Y, le Club Informatique de la cmCAS de

MEGAHERTZ magazine 7 295 - Octobre 2007

Grenoble, organisent les 17 no vembre, de 6 à 20 heures, la 3e édition de TrocTronic.

TrocTronic se veut être le lieu de rencontre régional des pas sionnés d'électronique, d'infor matique, de radioamateurisme, de WIFI, de sonorisation et de matériel pour musiques ampli fiées. de photo, de vidéo et de radio-modélisme, dans le but d'échanger des idées et du matériel...

La manifestation se déroulera dans le magnifique cadre du Centre Marcel Paul à Pontde-Claix (38) et permettra au radio-club F6K0Y de réunir les radioamateurs de la région. Au programme : brocante, dé monstrations, animations, réu nions techniques à thème. Renseignements complémen taires au 06 85 96 80 75 ou f6kqy@wanadoo.fr

# **Calendrier**

#### PRIX-LES-MEZIERES (08)

Portes Ouvertes de la Radio le 7 octobre, information détaillée ci-dessus.

### MONTEUX (84)

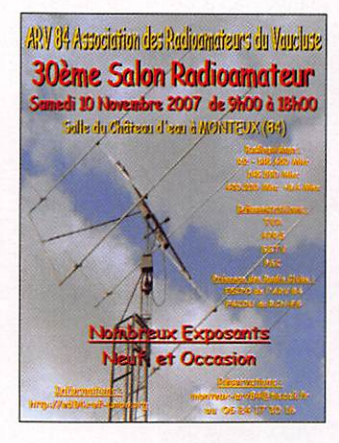

La 30e édition du Salon de Monteux aura lieu le samedi 10 novembre. Voir info détaillée dans MHz 292.

#### PONT-DE-CLAIX (38)

Le 17 novembre, 3e édition de Troc Tronic. Information détaillée ci-dessus.

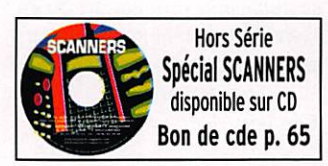

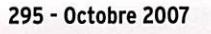

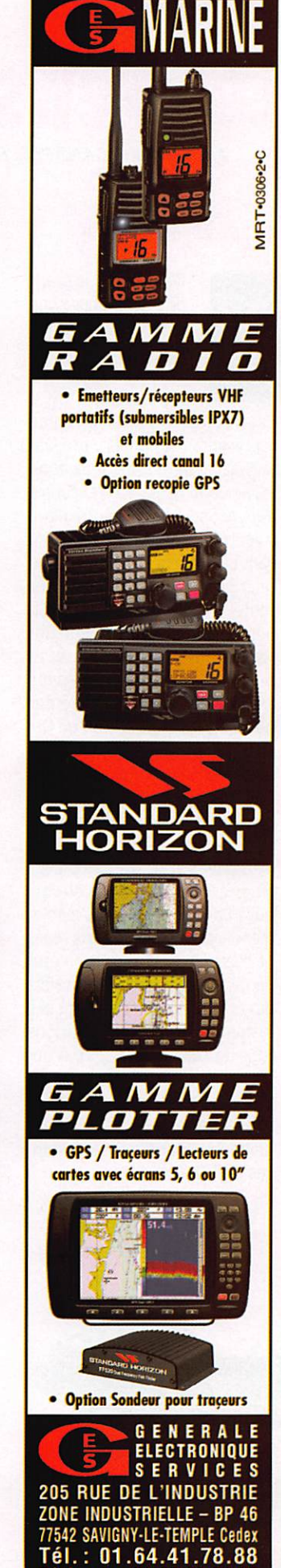

Télécopie: 01.60.63.24.85

# ACTUALITÉ

information

# Les News de RADIOAMATEUR.ORG par Bertrand CANAPLE, F-16541

#### SILENT KEY POUR FIAPH

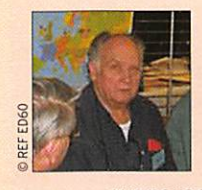

C'est avec une grande tristesse que nous avons appris la disparition fin août de Ciaude, FIAPH (OSL Manager de l'URC),

que nous savions malade. Claude représentait l'exemple parfait de la chaleur, de la sympathie et de la joie de vivre que l'on rencontre dans le Sud-Ouest de notre pays. Avec une grande abnégation, sans compter ni son temps ni son énergie, Il assurait brillamment toute la gestion du service OSL pour le compte de l'URC - un tra vail énorme - et n'hésitait pas en outre à se déplacer aux différents salons locaux pour représenter notre association. C'était un CM de terrain, infatigable, bien connu et apprécié de tous en Gascogne. Bien sûr, au-delà du OSL mana ger, c'est évidemment un ami que nous perdons.

Le service OSL de l'URC sera transféré aux bons soins de Jac ques Parmantier, qui a aimablement accepté de prendre le relais et d'assumer cette mission pre nante. Les opérations de transfert des boîtes postaies ne seront pas instantanées, aussi nous prions tous les OM qui passent par no tre service OSL de bien vouloir être patients et nous pardonner à l'avance des retards éventuels, inévitables dans ces circonstan ces difficiles.

Source : URC

# PREMIER RÉSEAU D-STAR & P25 EN TEST 45500 433500

Le premier réseau D-STAR & P25 est en expérimentation en France (Paris). Un répéteur mixte (D-STAR & P25) a été mis en route depuis plusieurs mois à Courbevoie, à l'initiative de plusieurs OM d'Ile-de-France.

Les opérateurs radio commencent à utiliser ce premier répéteur et un blog a été créé pour parta ger les informations ou idées (les commentaires sont modérés avant publication). Il existe aussi une cartographie des utilisateurs de ce répéteur où chacun peut ajouter sa station numérique. Le répéteur et ses applications devraient rapidement être mis à jour pour offrir de nouvelles appli cations comme le chat, le DPRS, l'interconnexion avec d'autres répéteurs dans le monde, etc. Pour de plus amples renseigne ments, merci de consulter le site http://flshs.free.fr (photo de l'E/R compatible D-STAR IC-2820, (c) ICOM France).

Source : FISHS

#### LANCEMENT ATTENDU DE SIX "CUBESAT"

La deuxième vague de Cubesat devrait être lancée en septem bre/octobre 2007 ou après... Les informations sur la date du vol de la fusée indienne ne sont toujours pas confirmées à notre date de mise sous presse. Cette fusée, Polar Satellite Launch Vehicle (PSLV), emportera en tant que passagers secondaires 6 Cubesat.

- Ci-dessous la liste des Cubesat : - CanX-2 University of Toronto,
- Canada<br>- AAUSAT-II Ålborg University, Danemark
- COMPASS-1 Fachhochschule Aa chen, Allemagne
- DELFI-C3 Technical University of Delft Pays-Bas
- CUTE 1.7+APD II Tokyo Institute of Technology, Japon
- SEEDS Nihon University, Japon Source : Cubesat.free.fr

#### lARU REGION 1 : PUBLICATION DU 2e RAPPORT

La publication du rapport du 2e exercice de communication d'ur gence radioamateur en lARU RE GION 1 est disponible sur ie site www.iaru-rl.org.

Source: lARU (via F6DCU)

# DX EXPÉDITION LIBÉRIA 2007

Début octobre, Arie PA3A, Henk PA3AWW, Ad PABAD et Arie PA3AN, partiront pour le continent africain. Le but est d'activer le Li béria (entité DXCC) sur toutes les bandes HF en SSB et en CW et par là même, d'attirer l'attention de la communauté radioamateur sur le travail de l'organisation bénévole, Mercy Ships de sorte que leurs pro jets obtiennent plus de soutien au niveau mondial. Ce qui est spécial dans cette expédition, c'est le spon soring (ex ; par les cartes OSL ou le matériel d'émission) ceci au profit de la communauté radioamateur du Libéria et parallèlement pour des projets de reconstruction et de développement au Libéria.

L'expédition est attendue pour le 3 octobre et sera active quelques jours plus tard. Le départ du Li béria est, quant à lui, fixé au 24 octobre.

Visitez le site http://www.liberia 2007.com/ pour un complément d'infos concernant l'expédition DX peu banale du DAGOE, ses objec tifs et son mode de parrainage. Source : UBA

#### ESPAGNE; PRÉFIXES SPÉCIAUX COMMÉMORATIFS

Le Ministère de l'Industrie, du Tou risme et du Commerce espagnol a publié une résolution de la sousdirection générale de la planifica tion et de la gestion du spectre radioélectrique, par laquelle il est accordé l'utilisation des préfixes AO, AN et AM pour respectivement les stations EA, EB et EC jusqu'au 9 décembre 2007, ce à l'occasion du 75e anniversaire de la conférence plénipotentiaire de l'Union Télégra phique Internationale (ITU).

Source: USA

## EN SYRIE AUSSI...

L'association syrienne des radioamateurs fête ses 60 ans. Du 15 octobre au 15 novembre, les ra dioamateurs pourront utiliser le préfixe 6C60.

Source : Radioamateur.ch

#### "MONACO RADIO" PROCHAINEMENT FERMÉE

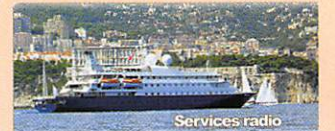

La fermeture de la station radiomaritime "Monaco Radio" est an noncée. Depuis plusieurs années, cette station diffusait encore ses bulletins météo. Il fallait garder l'écoute plusieurs jours pour surprendre un essai de transmission et plus encore pour une commu nication commerciale. Cela sera la dernière station radiomaritime qui parle en français (photo (c) Monaco Radio).

Source : UEF

#### BALISE ACTIVE SUR 505,18 kHz

L'association des marins radios MARCOM a activé une balise de puis début août, sur la fréquence 505,18 kHz. La puissance est de 9W et l'émission cyclique re prend toutes les 5 minutes. Des rapports d'écoute sont déjà parvenus de Grande-Bretagne, France, Pays-Bas et bien entendu d'Allemagne.

Source : Radioamateur.ch

### PREMIÈRE BALISE RADIO SUR 40 MHz

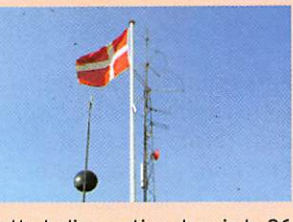

Cette balise, active depuis le 26 juillet 2007 sur 40,021 MHz, porte l'indicatif 0Z7IGY. Les émissions sont autorisées pour une durée expérimentale d'un an. La puis sance est de 22 W et le mode uti lisé est F1A avec le shift standard de 250 Hz. L'antenne actuelle est un dipôle qui sera remplacé par la suite par une antenne turnstile (photo site 0Z7IGY).

Source : Radioamateurch

#### F5XAZ À NOUVEAU OPÉRATIONNELLE

La balise UHF F5XAZ, ayant com me fréquence 432,436 MHz et qui se situe géographiquement en JN06IH dans<sup>4</sup>le département 86, a redémarré sur son nouveau site.

Source: Bulletin F8REF  $\blacklozenge$ 

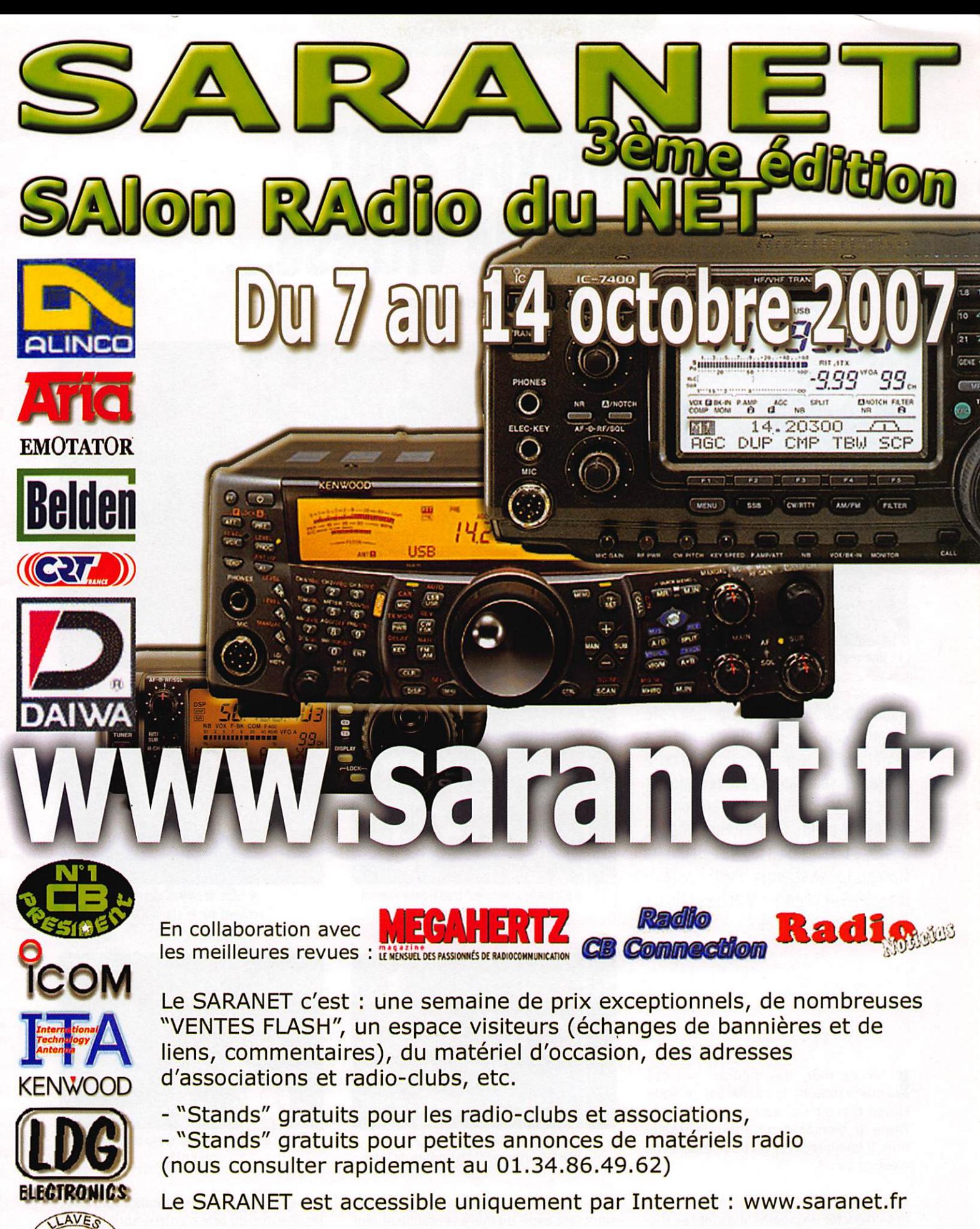

ENTREE GRATUITE ! Frais de restaurant, hôtel, péages et carburant =  $0 \in \ldots$ Consultez les "prix salon" tranquillement 24h/24h et commandez depuis votre fauteuil !

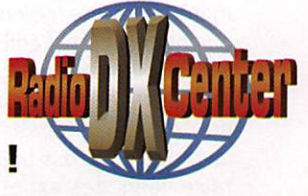

Linident

**DomoFoudre** 

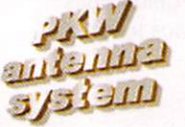

/Mmldal

RIESANAS

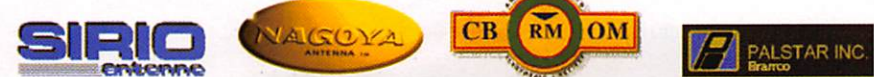

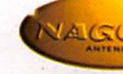

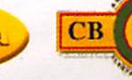

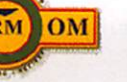

ftrance

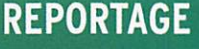

information

# Hamexpo 2007 : en perte de vitesse.

Par Denis BONOMO, F6GK0

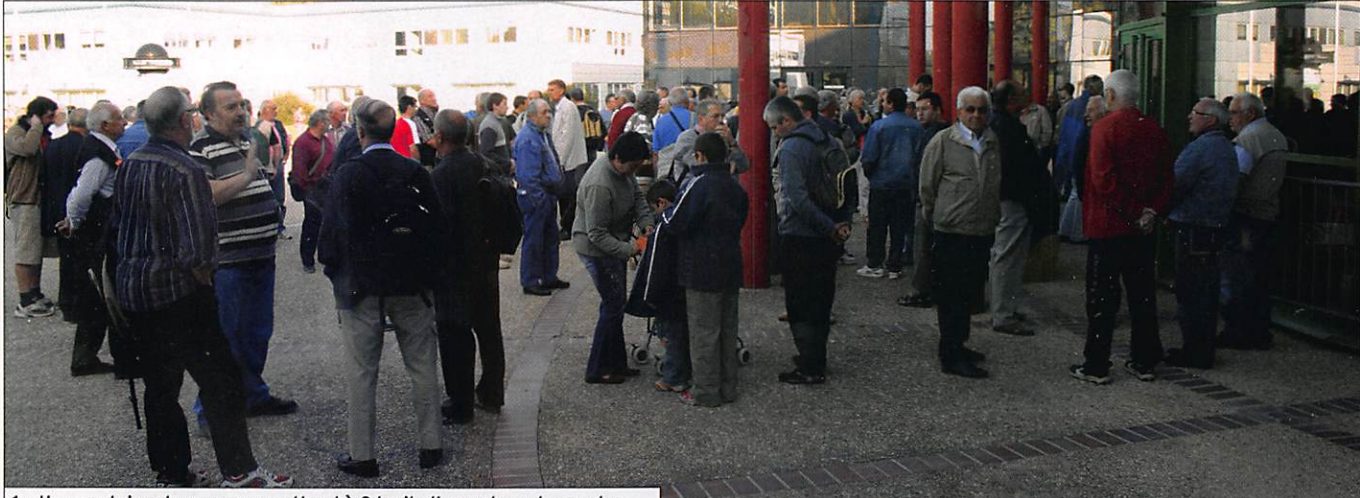

1 - Une centaine de personnes attend à 9 h pile l'ouverture des portes.

Hamexpo 2007 s'achève sur une note d'amertume. Si le soleil brillait à l'extérieur, on ne peut pas dire que cette édition du salon soit venue réconforter ceux qui craignent sa disparition. De moins en moins de visiteurs chaque année, à l'image d'un radioamateurisme français qui se sclérose. Peut-être fautil également chercher d'autres raisons à ce manque d'intérêt ?

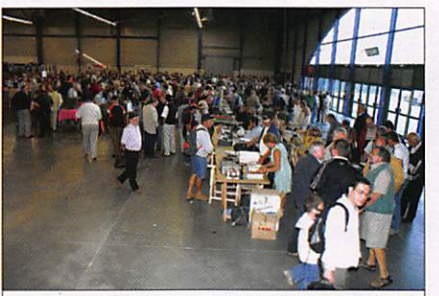

2 - La partie brocante est traditionnellement la première visitée.

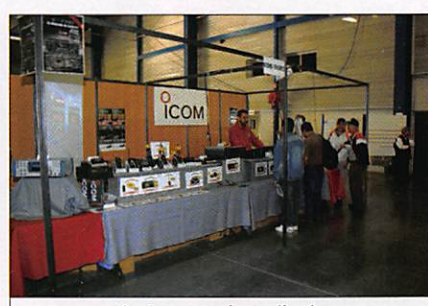

4 - Les premiers clients arrivent sur le stand ICOM.

'an dernier, "les médias" ont été<br>ouvertement accusés par le REF-Union d'avoir nui au salon d'Auxerre. Faute de bien analyser les vrais problè mes. il fallait trouver un bouc émissaire, n'est-ce pas ?

Cette année, nous nous sommes bien gar dés de porter un jugement avant l'événe ment, de faire le moindre pronostic sur ce que pourrait être l'édition 2007 et MEGA HERTZ magazine a fait l'effort, une fois de plus, d'être présent à Auxerre. Nous avons pu ainsi constater sur place la réalité de la situation. C'est bien beau de vouloir faire venir des exposants "étrangers"

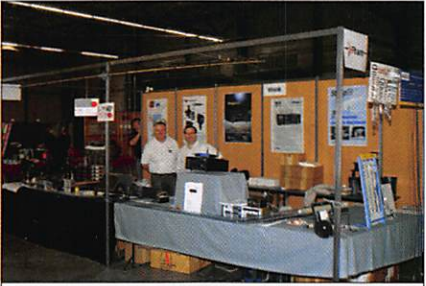

3 - Les deux Michel (F50ZF et F5FLN) chez RFHAM, juste avant l'ouverture du salon.

pour tenter de remplir la salle mais ils semblent avoir du mai à rentabiliser leur déplacement car rares sont ceux qui re viennent d'une année sur l'autre, déçus qu'ils sont du résultat, au moins pour les trois dernières éditions, d'où un important "turn-over". Moins d'associations égale ment avec l'absence remarquée de l'ANTA (TV d'amateur) et d'Amitié Radio (écou-

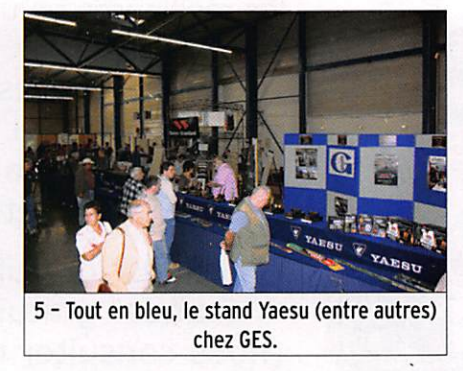

teurs). La location des stands coûte cher, les 8 euros du prix d'entrée sont de plus en plus décriés par les visiteurs : si le parc des expos d'Auxerre n'est plus adapté à cette manifestation pourquoi ne pas chan ger de lieu ? Les raisons sont peut-être dans le contrat de vente de la marque "Hamexpo" acquise par le REF-Union, nous y reviendrons si besoin est dans le futur.

# REPORTAGE

information

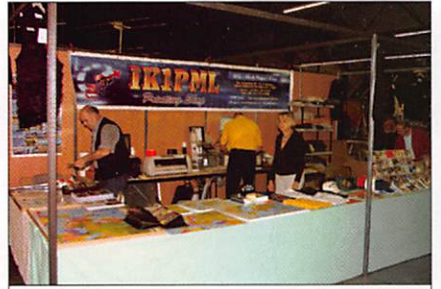

6 - Fidèle depuis de longues années, IK1PML ses OSL, ses cartes et ses casquettes !

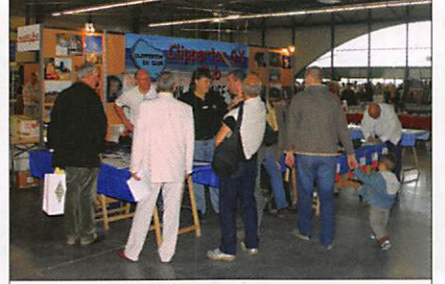

10 - Le CDXC partageait son stand avec l'UFT.

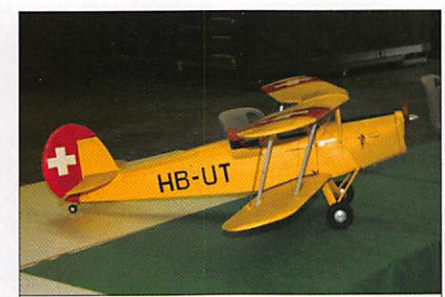

11 - L'une des superbes maquettes présentées par le Club de modélisme de Chevannes.

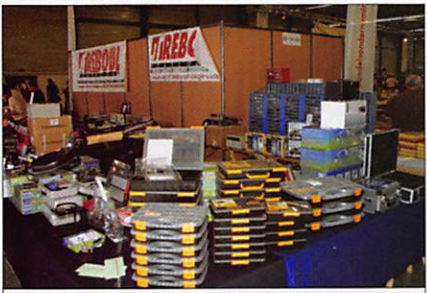

7 - Produits locaux charentais sous leur forme liquide chez Guy de F5NXF.

8 - Régional de l'étape, Reboul avec i de nombreux accessoires pour bricoleurs.

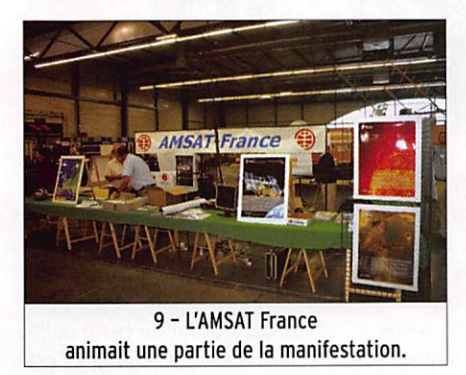

Certains évoquaient une date mal choisie pour justifier le faible nombre de visiteurs (selon nos informations un petit millier d'entrées payantes cette année) : retraités encore en vacances, ménages qui viennent de régler les frais de la rentrée scolaire et de s'acquitter du dernier tiers de l'impôt. Et faire Hamexpo un week-end avant l'AG d'un grand club - le CDXC - c'était prendre le risque que nombre de ses membres, traditionnellement présents à Auxerre, réservent plutôt leur budget pour se ren dre à la Convention. Peut-être... Nous ver rons bien l'an prochain, si la 30e édition du salon a lieu comme prévu, quelle est l'incidence réelle de la date !

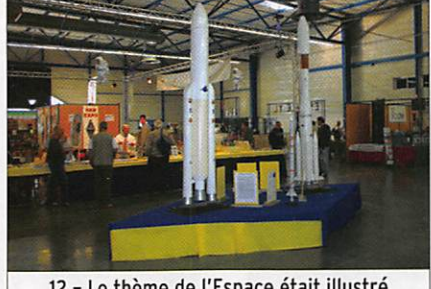

IZ - Le thème de l'Espace était illustré par ces maquettes de fusées.

Plus concrètement, Hamexpo 2007 était l'occasion, pour beaucoup de visiteurs, de découvrir d'Importantes nouveautés.

Le remarquable lC-7700 trônait chez ICOM, il sera disponible à la vente en fin d'année. Sur le même stand, on pouvait voir l'IC-2820, compatible D-STAR. Chez CES. les Yaesu FT-450 et FTM-10 étaient exposés, vous les découvrez en test dans ce même numéro. Chez RFHAM, les maté riels Ten-Tec-dont le nouvel Omni VII-se posaient en challengers des transceivers japonais. L'étonnant principe des anten nes SteppIR était également en démo sur le stand. Une partie de l'animation incom bait à l'AMSAT France qui assurait trois conférences le samedi après-midi.

Nous remercions particulièrement les lecteurs et abonnés qui sont venus sur le stand de MEGAHERTZ magazine, ces rencontres sont toujours un moment im portant pour nous...

Nous ne terminerons pas sans saluer l'équipe organisatrice, qui n'y est pour rien dans les décisions prises par le CA du REF, fait son travail avec sérieux et

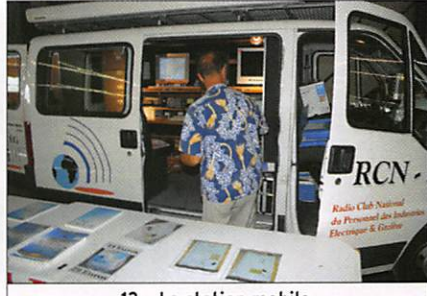

13 - La station mobile, très bien équipée, du RCNEG !

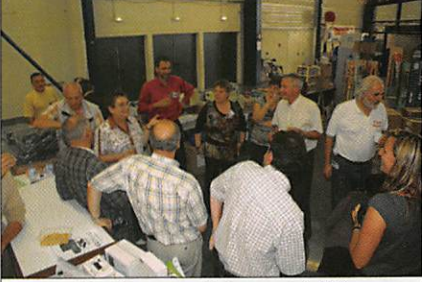

14 - Un moment de convivialité lors du pot offert sur le stand GES.

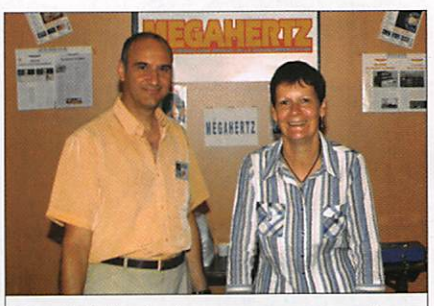

15 - Certains lecteurs ne connaissent pas encore Denis (F6GK0) et Christine (son XYL) qui vous accueillent sur le stand MEGAHERTZ magazine (photo Michel. F5E0T).

dont l'accueil envers les exposants est toujours chaleureux. Nous vous laissons faire un rapide tour de ce salon au travers de quelques photos choisies.

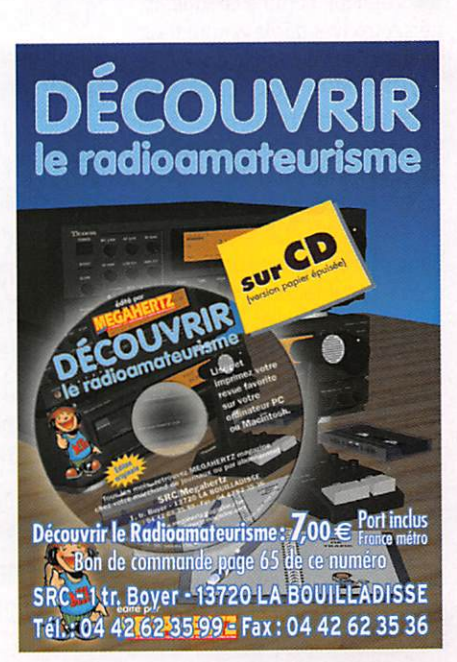

REPORTAGE

information

# Rassemblement des radioamateurs à Marennes, édition 2007

Par Franck, F5UQN

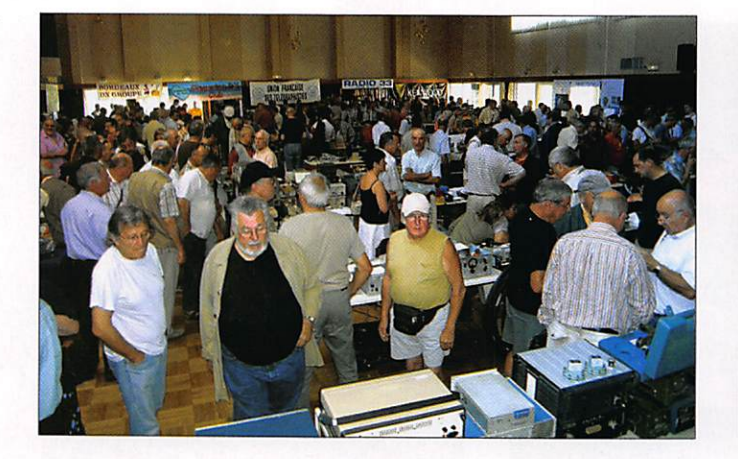

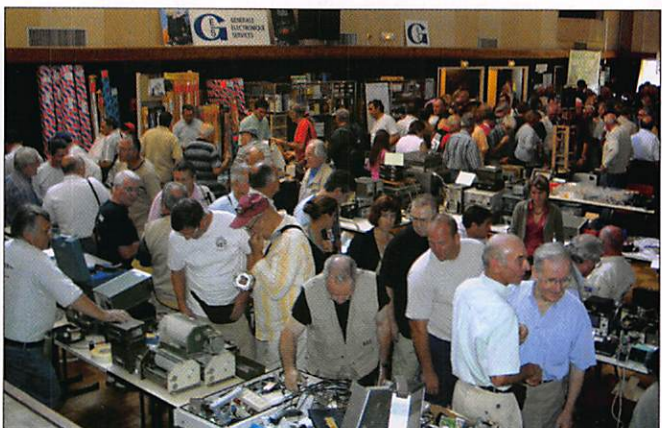

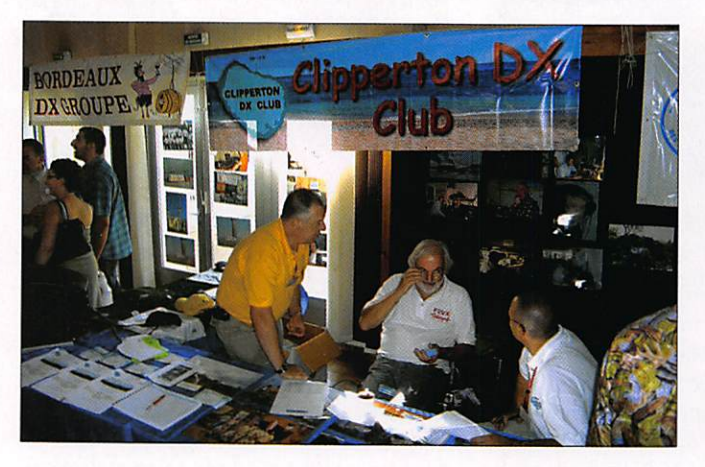

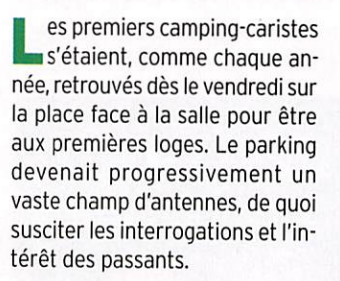

Samedi, il est à peine 6h00 et les premiers contacts sont entendus sur les relais locaux, avec le ren dez-vous radioamateur, pour sujet de discussion. À 8h00, l'équipe organisatrice ouvre les portes, prête à accueillir comme il se doit les nombreux visiteurs qui avaient pris la route aux aurores pour dénicher l'objet rare.

Comme en témoignent les pho tos illustrant cette page, les allées prennent rapidement les allures

Le samedi 4 août, la ville de Marennes d'Oléron (17) a été prise d'assaut par les OM et YL à l'occasion du rassemblement annuel des radioamateurs de Marennes (organisé par le REF-17, association des radioamateurs de Charente-Maritime). Cette manifestation, initiée par le regretté Pierre F9VP, fêtera bientôt ses 50 ans en faisant l'un des plus anciens salons radioamateurs, voire peutêtre le plus ancien.

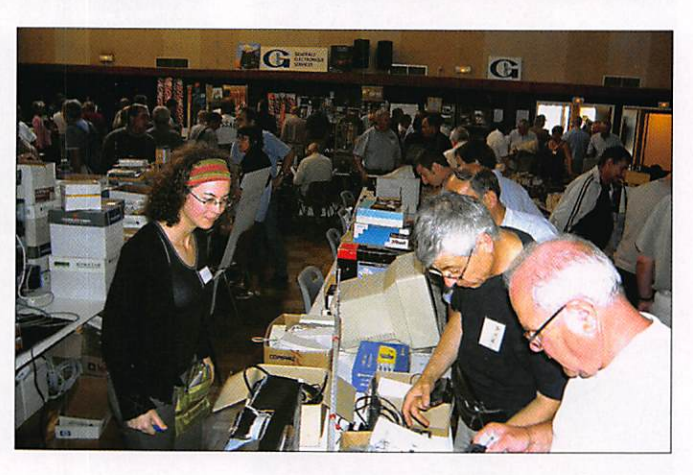

du métro parisien aux heures de pointe, au grand bonheur des ex posants professionnels, brocan teurs et associations qui avaient répondu présent. Aux grandes sociétés habituelles, sont venus s'ajouter de nouveaux exposants français et étrangers.

Il y en avait pour tous les goûts... du dénicheur collectionneur au technicien bidouilleur en passant par l'opérateur qui souhaite le tout dernier transceiver fraîchement sorti des usines de fabrication.

Les associations, de leur côté, faisaient la promotion de notre hobby en présentant leurs diffé rentes activités et expérimenta tions. Après le repas, agrémenté d'huîtres locales, les affaires re prennent et les négociations vont bon train sur les différents stands.

Les heures passent et arrive le traditionnel tirage de la tombola dotée de très beaux lots grâce à nos généreux sponsors. Puis, les allées se vident peu à peu, annonçant la fin de cette belle journée, mais le rendez-vous est d'ores et déjà pris pour l'année prochaine, comme à l'accoutumée, au premier week-end d'août... c'est inscrit dans l'agenda.

Toute l'équipe organisatrice du REF-17 remercie chaleureusement les sociétés et associations ayant participé à ia manifestation, contribuant à la réussite de cet événement.

Toutes les photos de la rencontre sont consultables depuis la rubri que photos des manifestations du site du REF-17 à http://refunion17.org

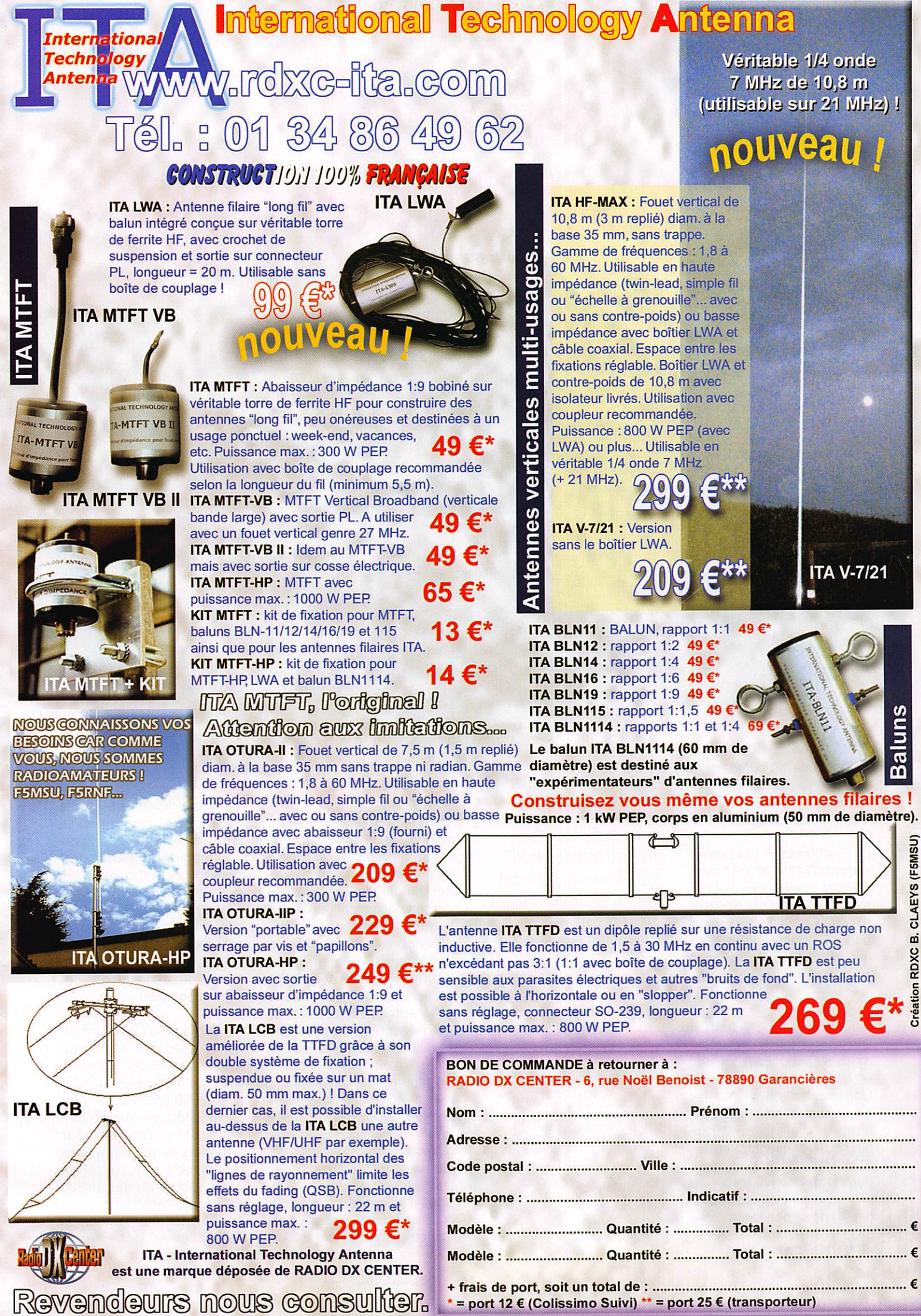

\* = port 12 € (Colissimo Suivi) \*\* = port 25 € (transporteur)

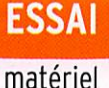

Yaesu FT-450 : avec ou sans coupleur interne

Par Denis BONOMO, F6GKQ

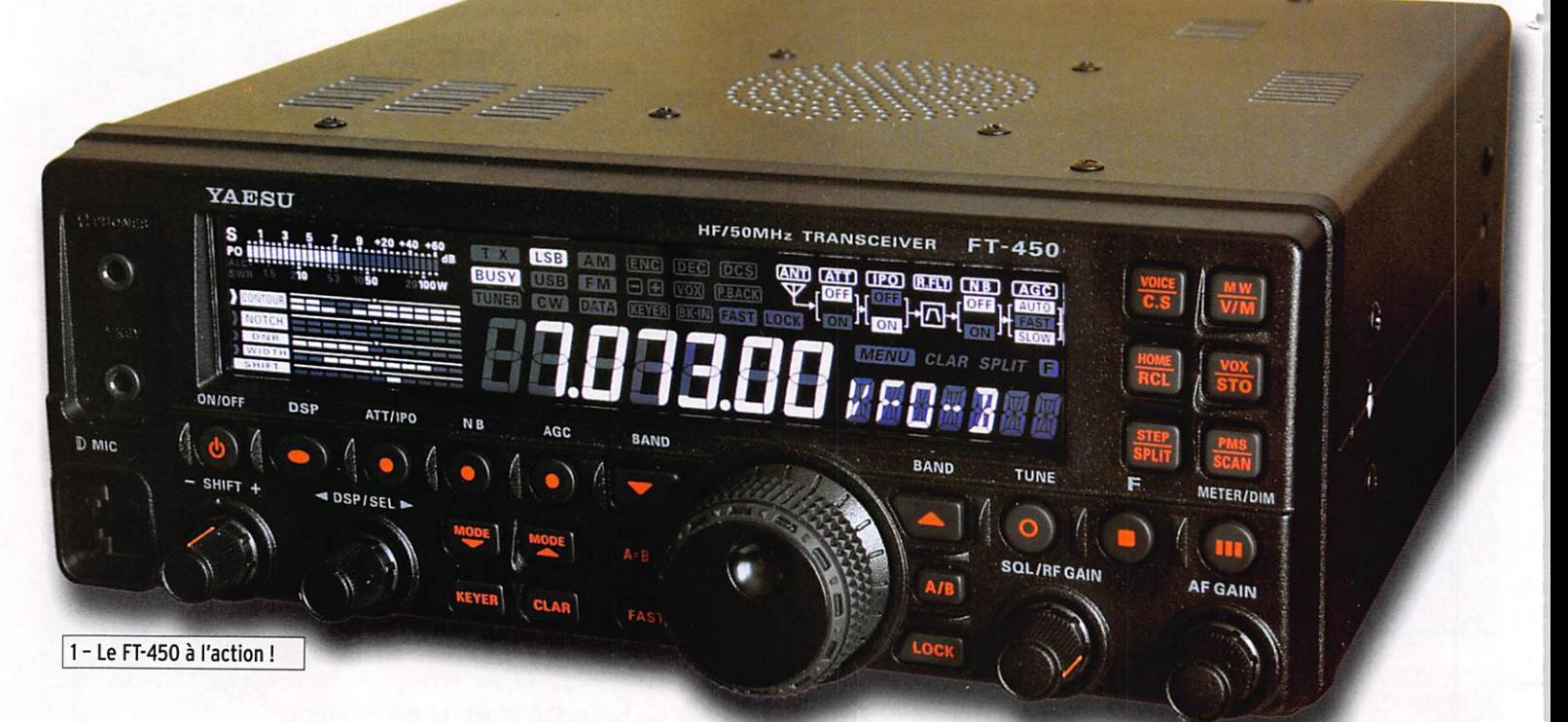

Si l'on devait comparer le<br>FT-450 à un modèle passé, ce serait le FT-890 qui s'en rapprocherait le plus...

Le FT-450 est un transceiver compact (229 x 217 x 84 mm), complet, couvrant en plus des bandes HF celle des 50 MHz. Il conviendra aussi bien à un opérateur téléphoniste que télégraphiste l'utilisant en station fixe ou en station portable.

Dans sa version de base, il est livré sans le coupleur d'anten ne automatique (ATU) mais il est possible de l'intégrer assez facilement, d'utiliser l'un des coupleurs automatiques ex ternes de la marque... ou d'ac quérir directement la version FT-450AT, objet de cet essai, permettant de conserver au matériel son aspect com pact sans se donner la peine de l'ouvrir pour installer soimême ledit "ATU".

Le Yaesu FT-450 est le nouveau transceiver HF & 50 MHz sorti peu avant l'été. Il occupe le créneau des matériels proposés à un millier d'euros et peut être équipé d'un coupleur automatique interne. Ou reste, c'est cette version "450AT" qui nous a été confiée pour notre évaluation. Compact, le FT-450 fait partie de ces transceivers qui en demandent toujours plus au DSP et qui font largement usage de menus.

# PREMIERE PRISE EN MAIN

Dans le carton, vous trouve rez le transceiver, son manuel utilisateur, un nouveau micro - le MH-67 d'un volume as sez inhabituel - (photo 3), le cordon d'alimentation. Depuis de nombreuses années, Yae su utilisait le même type de connecteur d'alimentation, cela permettait de passer facilement d'un transceiver à un autre ; sur le FT-450, ce connecteur est différent et incompatible avec les an ciens. En ouvrant le manuel, on constate combien ce dernier a été réalisé avec soin, chaque fonction étant passée en revue avec une abondance d'illustrations. Ayant disposé d'un des tout premiers modè les commercialisés par CES, nous n'avions pas encore la traduction en français. Elle devrait être disponible si vous achetez le matériel après

parution de ce numéro de MEGAHERTZ magazine... Le transceiver peut être équipé d'une poignée de transport mais elle est optionnelle : un peu mesquin, non ? On regret tera également l'absence de béquille ou de pieds escamo tables permettant de suréle ver l'appareil pour faciliter la lecture du LCD et des touches de son panneau avant.

L'esthétique du FT-450 est as sez surprenante, elle rompt avec les habitudes. L'appareil est doté d'un généreux affi cheur LCD (153 X 30 mm) et de touches bien dimensionnées, sérigraphiées pour certaines de pictogrammes inhabituels: un carré, un ovale, un rond, des tirets, censés permettre un repé rage visuel plus rapide... Si l'afficheur est généreux, il n'en est pas de même pour

matériel

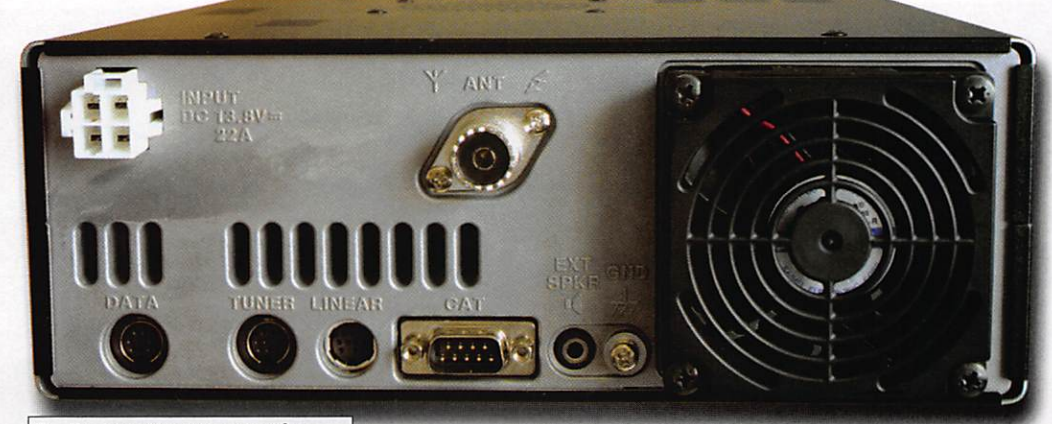

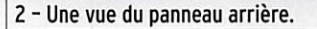

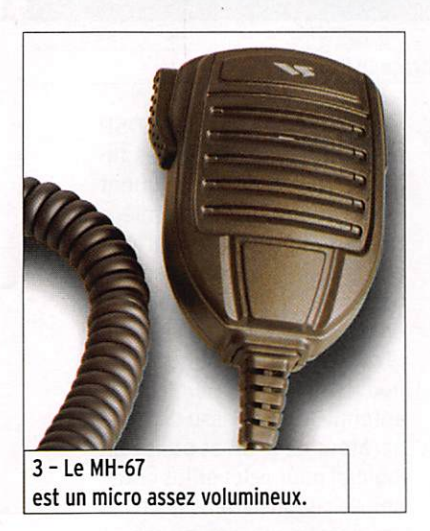

celui qui agit sur le gain HF et le squelch, à gauche les commandes de l'IF-SHIFT et du DSP (on peut affecter une seconde fonction à cet enco deur cranté, par défaut il est programmé pour donner un pas de 100 kHz). Les touches sont également réparties sur le panneau avant la même logique. Les prises jacks 3,5 mm, pour le casque et le manipulateur, sont situées sur la face avant (il n'y en a pas d'autre sur le panneau arrière), juste au-dessus du connecteur micro. Cela per met d'enlever facilement le

donc jongler ou passer par un commutateur externe si vous envisagez d'utiliser plu sieurs aériens, notamment pour le 50 MHz. Les prises pour les accessoires (ampli linéaire, coupleur automati que externe et DATA) sont au format mini-DIN, une dB9 assure la liaison avec un PC pour télécharger les mises à jour du logiciel interne (firm ware) ou pour commander le FT-450 à distance (CAT Sys tem). Un haut-parleur exté rieur viendra se connecter au jack 3,5 mm prévu à cet effet.

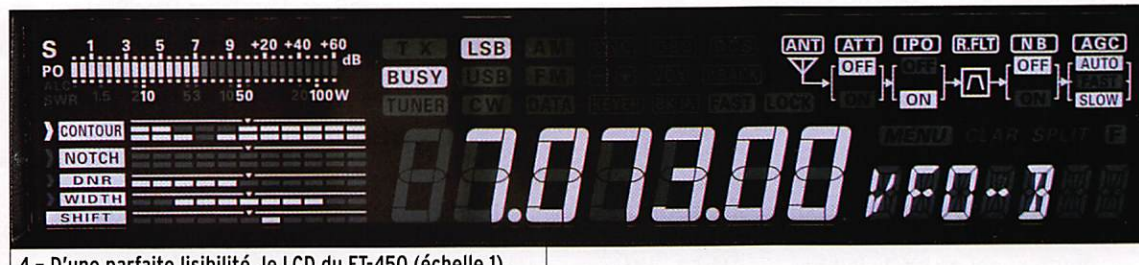

4 - D'une parfaite lisibilité, le LCD du FT-450 (échelle 1).

le bouton de commande des fréquences : ce dernier est bien petit pour un appareil de ce volume, plus petit et moins agréable que celui de notre FT-857 que nous venions jus te d'utiliser pendant 15 jours avant réception du FT-450. Pour le reste, les commandes sont placées logiquement : à droite les potentiomètres de réglage du volume sonore et

manip sans avoir à fouiller derrière le récepteur pour, par exemple, remplacer une clé ïambique par une simple "pioche".

Le tiers du panneau arrière (photo 2) est occupé par un ventilateur de 7 x 7 cm : il s'avère assez silencieux quand il tourne (en émission seulement). Une unique prise antenne (type M, pour PL-

Relié à une alimentation 13,8 V capable de fournir au moins 22 A, le FT-450 est prêt à prendre du service. La mise sous tension s'effectue par une pression prolongée sur le bouton ON/OFF. La luminosité et le contraste du LCD peu vent être réglés à travers deux paramètres du menu mais le réglage d'origine convenait parfaitement à nos atten tes... Les dimensions de cet afficheur permettent d'offrir à l'utilisateur une excellente lisibilité non seulement de la fréquence, mais de l'ensem ble des paramètres de fonc tionnement (voir photo 4 à l'échelle 1). S-mètre, représen tation graphique de la chaîne de réception (c'est un peu gad get mais ça montre bien sur quel circuit on agit quand on appuie sur un bouton), affi chage des fonctions du DSP, modes et, bien sûr, menus...

### LA RÉCEPTION

Comme nous le faisons sou vent lors de nos essais, nous essayons de voir si le ma tériel testé peut être utilisé " intuitivement". Test réussi avec le FT-450, tant que l'on reste dans les fonctions les plus basiques, celles qui ne demandent pas d'entrer dans les menus. Lors de ces essais, nous avons utilisé nos trois antennes habituelles : beam 3 éléments pour les bandes hautes, dipôle en V assez fermé, oblique et très bas pour le 80 m, center-fed de 2 X 13,5 m pour les autres

bandes... L'antenne 50 MHz étant démon tée cette année, nous avons écouté sur la CF et sur une discône (oui, quand le 50 passe bien, ça marche !).

C'est sur le 7 MHz, la bande des 40 m, tradi tionnellement chargée

le week-end, que l'on se fait la meilleure idée des perfor mances ou des faiblesses d'un récepteur (ou E/R) et c'est donc ainsi que nous avons débuté nos essais. Sur le FT-450, les changements de bandes et de modes se font par une action sur deux paires de touches. On passe successivement d'une bande ou d'un mode à l'autre... Mais Yaesu introduit ici une astuce

(que l'on ne découvre qu'en lisant le manuel) qui sera appréciée par un grand nom bre d'utilisateurs de cet appareil : on peut configurer le FT-450 pour sauter les bandes (ou les modes) que l'on n'utilise pas I Ce sont les options MYMODE

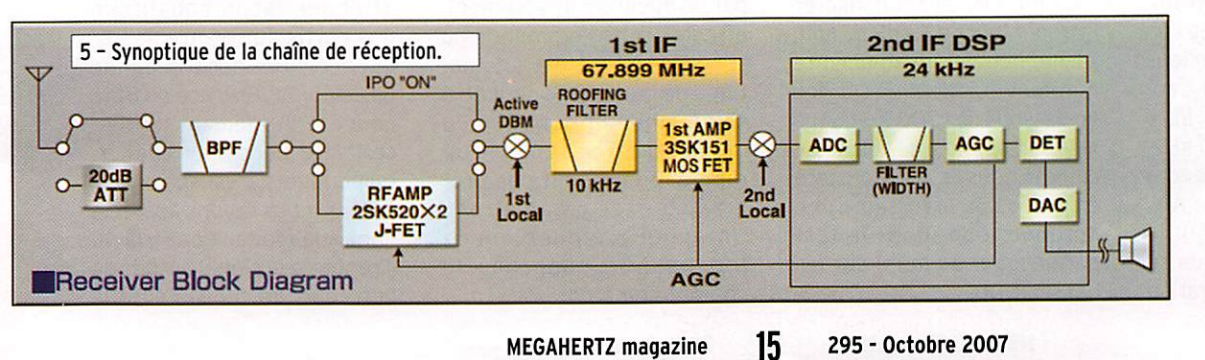

matériel

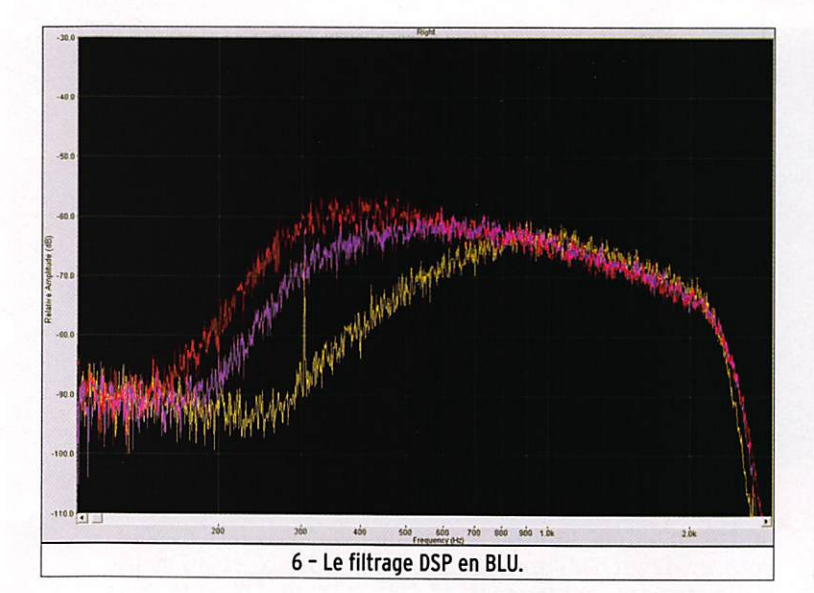

et MYBAND du menu. Ainsi, ceux qui ne pratiquent que les bandes WARC peuvent passer rapidement du 30 au 17 et au 12 m, c'est bien commode les jours de contest quand on veut trafiquer sans participer au concours I De même, ceux qui ne font pas d'AM, de FM et de mode DATA, peuvent exclure l'accès à ces derniers des touches MODE. Bravo pour cette idée ! En télégraphie, comme c'est désormais l'usage chez la plupart des constructeurs, on peut modifier le point d'injection du BFO et passer du mode CW/USB à CW/LSB, éliminant ainsi une station proche qui pourrait s'avérer gênante. Cette opération se fait en maintenant l'appui sur la touche MODE quand CW est affiché.

La réception s'avère des plus correctes : nous n'avons pas constaté de problème en pré sence des signaux forts qui hantent la bande des 40 m. Doté d'un récepteur à double changement de fréquence, le FT-450 est équipé d'un fil tre, placé sur la première FI, baptisé "roofing" (innovation marketing pour toutes les mar ques ces dernières années) qui n'est autre que le tradi tionnel filtre à quartz que l'on trouvait déjà sur les anciens matériels en première FI. Cen tré sur 67,9 MHz, c'est un filtre à 4 pôles de largeur 10 kHz. Économie oblige, il conviendra ainsi à tous les modes : AM, FM, BLU et CW... C'est sur la deuxième FI (24 kHz) que se fera "la sélectivité", opération

exclusivement confiée à un DSP cadencé à 400 MHz. Il n'y a donc pas de filtre optionnel sur cet appareil.

Mais revenons un instant en amont de ce DSP, en nous reportant au schéma de la figure 5, extrait de la docu mentation Yaesu, montrant la configuration assez tradition nelle de la chaîne de réception. Après l'antenne, on trouve un atténuateur commutable de 20 dB qui est suivi par les fil tres de bande (8 en tout), puis l'amplificateur HF constitué de deux transistors FET (que l'on peut mettre hors circuit, c'est la position "IPG") avant d'at taquer le premier mélangeur (actif). À ce stade de nos re marques concernant cet appa reil, nous émettrons un petit doute quant au choix fait par Yaesu sur la commande uni que des circuits atténuateur et IPG. Elle se fait ainsi : ATT GFF/IPO OFF (pas d'atténua teur et préampli en circuit), ATT GN/IPG GFF (atténuation de 20 dB), ATT GFF/IPG GN (on supprime le préampli), ATT GN/IPG GN (on met l'atténua teur et on supprime le préam pli). Personnellement, j'aurais trouvé plus logique que l'on supprime d'abord le préampli (soit IPG GN) avant d'insérer l'atténuateur de 20 dB... Enfin, sachez que l'atténuateur entre automatiquement en service en dessous de 1700 kHz. sans qu'il soit possible de l'éliminer, comme nous l'avons constaté en pratiquant les essais d'une antenne loop (dont le test paraîtra par ailleurs) sur les balises NDB.

Nous avons mentionné la taille réduite du bouton de commande de fréquence mais toutefois, afin d'être équitable, il faut souligner qu'il est assez doux à mani puler. La résolution normale est de 10 Hz mais on peut sé lectionner, par menu, le pas de 1 Hz. Cependant, l'affichage ne montre pas le dernier digit, il reste à la dizaine de hertz. La stabilité et la précision en fréquence sont remarquables. TCXG oblige.

Le clarifier n'a pas de com mande propre (on peut lui af fecter l'encodeur DSP/SEL) : quand il est en service (tou che CLAR), le décalage est géré par le bouton du VFG, avec affichage de la valeur à droite de la fréquence. L'IF-SHIFT, efficace, est géré par le DSP. Je reprocherais toutefois à son bouton de commande l'absence d'une position centrale crantée mais il suffit de vérifier sur l'affichage pour voir immé diatement que l'on est "au neutre". Le gain HF peut être ajusté manuellement ; si l'on ne veut pas du squelch, on peut consacrer le potentio mètre exclusivement au ré glage de gain HF en passant par un menu ou. inversement, affecter cette commande au squelch. Le contrôle automa tique de gain (CAG) peut être sélectionné en fonction du mode ou forcé sur lent ou rapide (on ne peut pas pro grammer ses paramètres). Un appui prolongé sur la touche AGC supprime le contrôle de gain.

400 500 600 700 800 900 1 8x 7 - Le filtrage DSP en CW. Vu le rôle important du DSP sur un récepteur dont les fil tres traditionnels se résument à celui monté sur la première FI, nous avons voulu voir l'allu re des courbes de réponse glo bale de la chaîne de réception, en nous plaçant au niveau de la sortie casque. Pour ce faire, nous avons injecté sur la prise antenne le signal issu d'un gé nérateur de bruit et utilisé un logiciel pour relever les cour bes de réponse dans les trois cas prévus : large, moyen et étroit, ce dans les modes BLU et CW. Nous reproduisons ces courbes en figures 6 et 7. Cer tes, ce n'est pas une mesure mais c'est déjà une bonne évaluation... Les bandes pas santes offertes, accessibles en 3 paliers par la comman de WIDTH du DSP, sont de 1,8 - 2,4 - 3 kHz en SSB et de 0,5 -1,8-2,4 kHz en CW (6 kHz en AM, 9 kHz en FM étroite et 15 kHz en FM large). Gn regret tera seulement l'impossibilité de réduire la bande passante CW à moins de 500 Hz. Yaesu aurait dû programmer les va leurs 1,8 kHz. 500 Hz et 300 ou 250 Hz...

> Le DSP propose également une fonction "Filtre de contour". Elle permet de renforcer ou atténuer, façon équaliseur, une partie du spectre de fré quence situé dans la bande passante BF. Efficace en BLU, pour éventuellement corriger certaines modulations de cor respondants, c'est surtout en CW que nous l'avons apprécié dans son mode "Peak", là où il renforce le signal autour de la fréquence choisie pour le

MEGAHERTZ magazine  $\frac{16}{295}$  295 - Octobre 2007

#### matériel

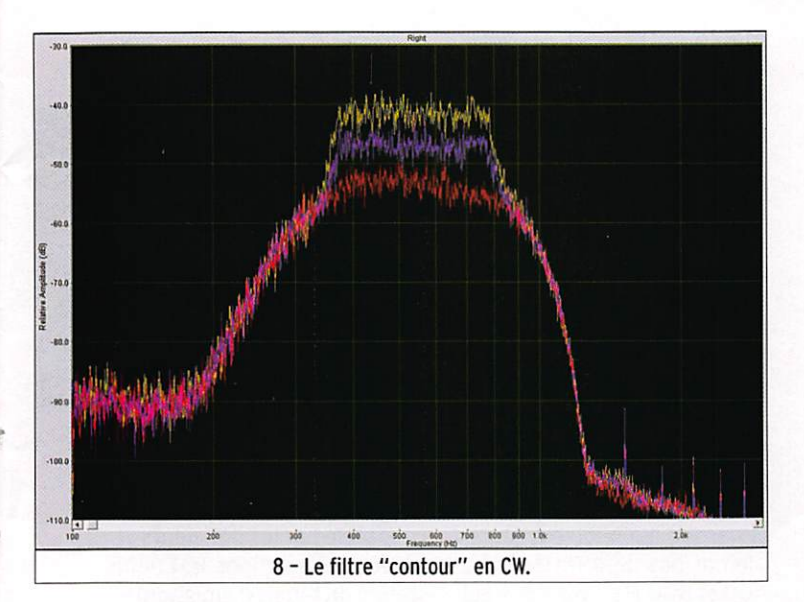

pitch. La figure 8 met bien en évidence ce "renforcement". Nous avons noté, dans cer tains cas d'écoute au casque, une distorsion si l'on ne prend pas soin de baisser le volume BF quand on enclenche le fil tre de contour...

Le DNR (réducteur de bruit) n'a pas été poussé aux limites de l'impossible : la réduction est proportionnée, l'effet "d'eau" que l'on constate parfois est ici peu marqué et seulement audible sur les deux positions extrêmes. On serait même tenté de conser ver ce DNR en service sur la position 4 ou 5 en perma nence, il offre une réception "plus reposante". Quant au NB (Noise Blanker), chargé de supprimer les parasites impulsionnels, s'il ne dispose d'aucun réglage, il s'avère performant sur le traditionnel test auquel nous nous livrons à l'aide d'une mini-perceuse particulièrement génératrice de parasites... Il aurait certai nement été possible à Yaesu de rendre programmable l'action de son NB plutôt que d'adopter le fonctionnement par tout ou rien. Une pression prolongée sur le bouton aurait pu donner accès à un menu de réglage de l'efficacité de la suppression.

Le FT-450 ne possède pas de Notch automatique, ce circuit est manuel mais efficace (en viron -30 dB de réjection). On le met en service à travers la commande du DSP et on ajus te la fréquence à éliminer avec le bouton DSP/SEL. Attention, le réglage est très pointu et la commande étonnamment dé multipliée ; lors de la première utilisation j'ai pensé qu'elle ne fonctionnait pas ou que j'avais mal interprété le manuel !

Pour terminer notre série d'essais en réception, nous avons contrôlé la déviation du S-mètre ainsi que les atténua tions respectives découlant de la mise en service de l'ATT et de l'IPO. Les mesures au gé nérateur ont été effectuées à 14,200 MHz en position BLU 2,4 kHz. Les résultats sont re produits dans le tableau de la figure 9. Notons que le 59 est à -76 dBm sur déca comme sur 50 MHz.

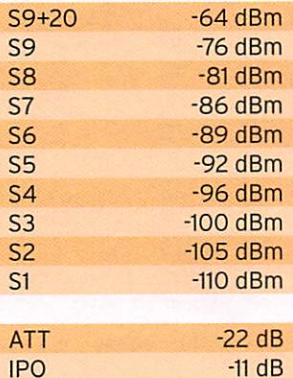

9 - Tableau

## L'ÉMISSION

En bandes HF comme en 50 MHz, l'émetteur délivre 100 W produits par un pushpull de MOSFET nouvelle gé nération, avec possibilité de réduire progressivement la puissance jusqu'à 5 W. Nous avons effectué un contrôle

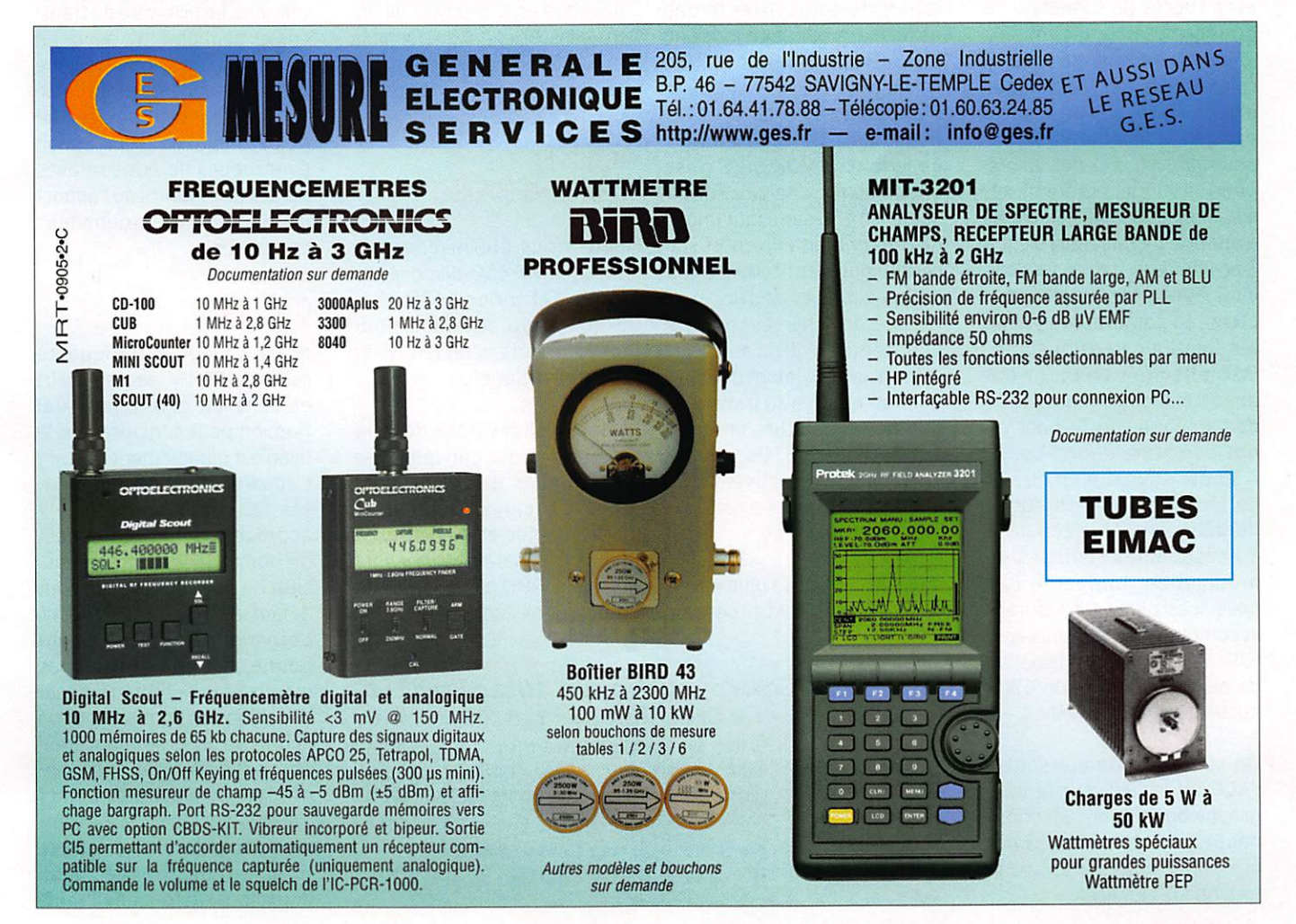

#### matériel

de la puissance délivrée sur charge 50 ohms à l'aide d'un Bird 43, sous 13,8 V d'alimen tation, avec une vérification des positions réduites à 50 et 25 W pour certaines bandes. Les résultats figurent dans le tableau de la figure 10.

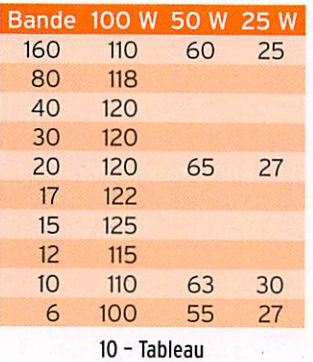

Les essais d'émission ont été faits à l'aide de correspon dants qui connaissent bien notre voix et notre modula tion habituelle. Il en ressort que. avec le microphone d'ori gine, il vaut mieux se passer des services de l'équaliseur à 10 positions et le laisser en position "0", c'est-à-dire avec une correction inexistante. Par contre, on pourra tenter avec succès de se mettre en position "9" pour le trafic DX, le spectre étant fortement relevé vers les fréquences aiguës. Entre ces deux posi tions, à l'utilisateur d'essayer pour faire le choix qui corres pond le mieux à sa voix et, éventuellement, au micro qu'il a adopté. Le gain micro est à 3 positions, laissez-le sur celle d'origine avec le micro fourni ; quant au compresseur, il est automatique I Les quelques OSO effectués en BLU n'ont apporté aucun commentaire désagréable de la part de nos correspondants. Le FT-450 est équipé d'un circuit de monitoring, permettant de dégrossir, en s'écoutant au casque, les réglages de modulation. L'appareil dis pose aussi d'un VOX assurant la commutation automatique E/R. Notons qu'il est possible de passer en émission CW à partir des modes BLU.

On surveillera la puissance, l'ALC ou le ROS sur le bargraphe du LCD, en sélection nant le paramètre choisi par pressions successives sur la touche METER/DIM.

Le FT-450 ne dispose pas d'un XIT. Par contre, il est doté d'une fonction "Quick Split" qui permet de sélectionner un split entre -20 et +20 kHz, par le simple appui sur une touche. C'est une alternative à l'utilisation traditionnelle VFO A/B...

Si vous devez accorder un coupleur externe, ou régler un amplificateur, vous pouvez uti liser la touche VOICE/CS après avoir programmé la fonction SWR dans l'arborescence des menus. Une pression sur cette touche placera le FT-450 en émission à puissance réduite, permettant d'effectuer les ré glages souhaités.

Les opérateurs téléphonistes apprécieront la présence d'un lanceur d'appels. On ne peut pas dire qu'il soit facilement accessible, il faut jouer avec les menus pour le program mer et l'affecter à la touche VOICE/CS. Cette même mé moire peut servir à enregis trer 20 secondes en récep tion (deux mémoires de 10 secondes chacune). Les opérateurs télégraphistes feront de même, toujours en jonglant avec les menus, pour utiliser la fonction "balise" en lanceur d'appels (118 caractères au maximum). Cette utilisation de la touche VOICE/CS n'est pas ce qu'il y a de plus réussi sur le FT-450 car il faut impé rativement faire un choix sur ce que l'on veut faire... mais les concepteurs de l'appareil ont dû s'arracher les cheveux pour tenter d'offrir aux utili sateurs un maximum de fonctions accessibles au travers du nombre de touches limitées de la face avant. Pas moins de 52 fonctions peuvent être affectées, au choix, à cette fa meuse touche !

Le FT-450 dispose d'un keyer dont la vitesse est program mable entre 4 et 60 wpm (mots/minute). Cette vitesse peut également être affichée en cpm (caractères/minute). Le rapport trait/point est pro grammable, on peut inverser la palette des points avec celle des traits. Le délai de commutation du relais, après l'émission du dernier caractère, est ajustable entre 30 et 3 000 ms, par pas de 10 ms. Il est mis à zéro pour le OSK (qui possède sa propre program mation). Le monitoring CW n'a pas la rondeur que j'aurais aimée, il claque un peu dans le casque. Le pitch est régla ble par pas de 100 Hz, entre 400 et 800 Hz. Pour ceux qui n'auraient pas l'oreille bien af fûtée, une fonction permet le battement zéro. Le logiciel in terne propose également un entraînement à la télégraphie. Pourquoi pas?

Le coupleur automatique (ATU) interne adapte jusqu'à 3:1 de ROS. Dans notre cas, il n'a pas pu accorder la CF sur 1,8,3,5 et 7 MHz (il ne démarre même pas !). Pour la bande des 160 m, c'est normal, pour les deux autres, le coupleur de no tre transceiver habituel semble mieux s'en accommoder.

#### FM, MÉMOIRES, SCANNING, MENUS ET FONCTIONS DIVERSES

Sans nous éterniser sur le sujet, le FT-450 dispose, en mode FM (pour le 29 et le 50 MHz) du décalage pour les répéteurs, d'un CTCSS et d'un Tone Squelch.

L'appareil est doté de 500 mémoires qui peuvent être organisées en groupes et recevoir un nom. En plus de la fréquence et du mode, de nombreux paramètres y sont retenus (IPG, contour, DNR, etc. pour ne citer que ceux-là).

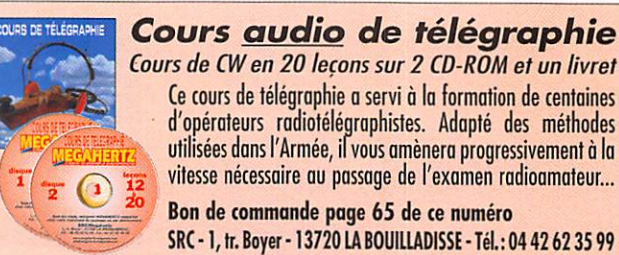

Cours de CW en 20 leçons sur 2 CD-ROM et un livret Ce cours de télégrophie a servi à la formation de centaines utilisées dans l'Armée, il vous amènera progressivement à la vitesse nécessaire au passage de l'examen radioomateur... Bon de commande page 65 de ce numéro SRC -1, tr. Boyer -13720 LA BOUILLADISSE -TéL; 04 42 62 35 99

Comme les VFO, les mémoires peuvent être scannées.

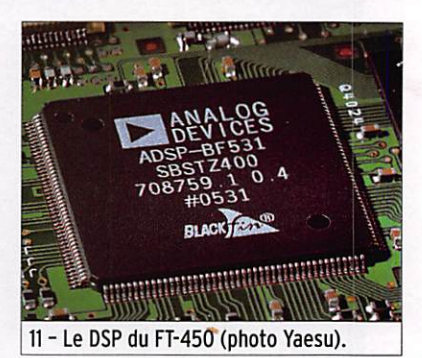

Le transceiver est équipé d'un synthétiseur vocal, qui sera apprécié par les déficients vi suels, des fonctions TOT (limi tation du temps d'émission) et APO (coupure programmée de l'alimentation)... et même d'un "Roger bip" (je devine déjà les commentaires de certains) ! La prise DATA, située à l'ar rière, permet une utilisation en RTTY (FSK) ou en packet (AFSK). Il peut être piloté par ordinateur (CAT System).

Le menu étendu donne accès à la configuration de 62 para mètres, on peut le limiter aux 16 fonctions le plus souvent utilisées. Le firmware du trans ceiver peut être mis à jour en téléchargeant le fichier idoine récupéré sur Internet. Cette fonction garantit une certai ne pérennité et la correction éventuelles de bugs relevés par les utilisatèurs ou l'apport de modifications souhaitées par ceux-ci.

#### CONCLUSION

Notre voyage initiatique au coeur du FT-450 se termine ici et, au terme de cette évalua tion, on peut conclure que le bilan est globalement positif ! L'appareil offre de nombreu ses fonctions pour un prix abordable. Son récepteur est de bonne facture, son émis sion ne saurait être prise en défaut, en BLU comme en CW. L'ergonomie est globalement bonne, seule la gestion par menus et le nombre de fonctions que l'on peut attribuer à la touche programmable, qui obligent à faire des choix, se ront, à notre avis, les points les plus critiqués. Mais com ment faire autrement dans ce volume réduit et avec deux douzaines de touches ?

# V/UHE" de Les

Emetteur/récepteur miniature  $0,3/1/2,5/5$  W (V/UHF) avec FNB-80LI. Récepteur large bande AM/FM. 900 mémoires. CTCSS/DCS. Wires intégré. submersible JIS7 (30 mn @ 1 m).

7

 $\mathbf{r}$ Emetteur/récepteur miniature 0,5/2/5 W (V/ÚHF) avec FNB-83.<br>Récepteur large bande AM/FM. Kecepteur iarge banae AM/FM.<br>vel et recherche de personne intégré. 1000 mémoires. CTCSS/DCS. Wires intégré.

emetteur/recepteur miniature<br>1,5/1 W (V/UHF) avec FNB-82LI 3/2 W (V/UHF) avec alim externe.<br>Réception 500 kHz~999 MHz. 900 mémoires. CTCSS/DCS. Wires intégré.

f JV

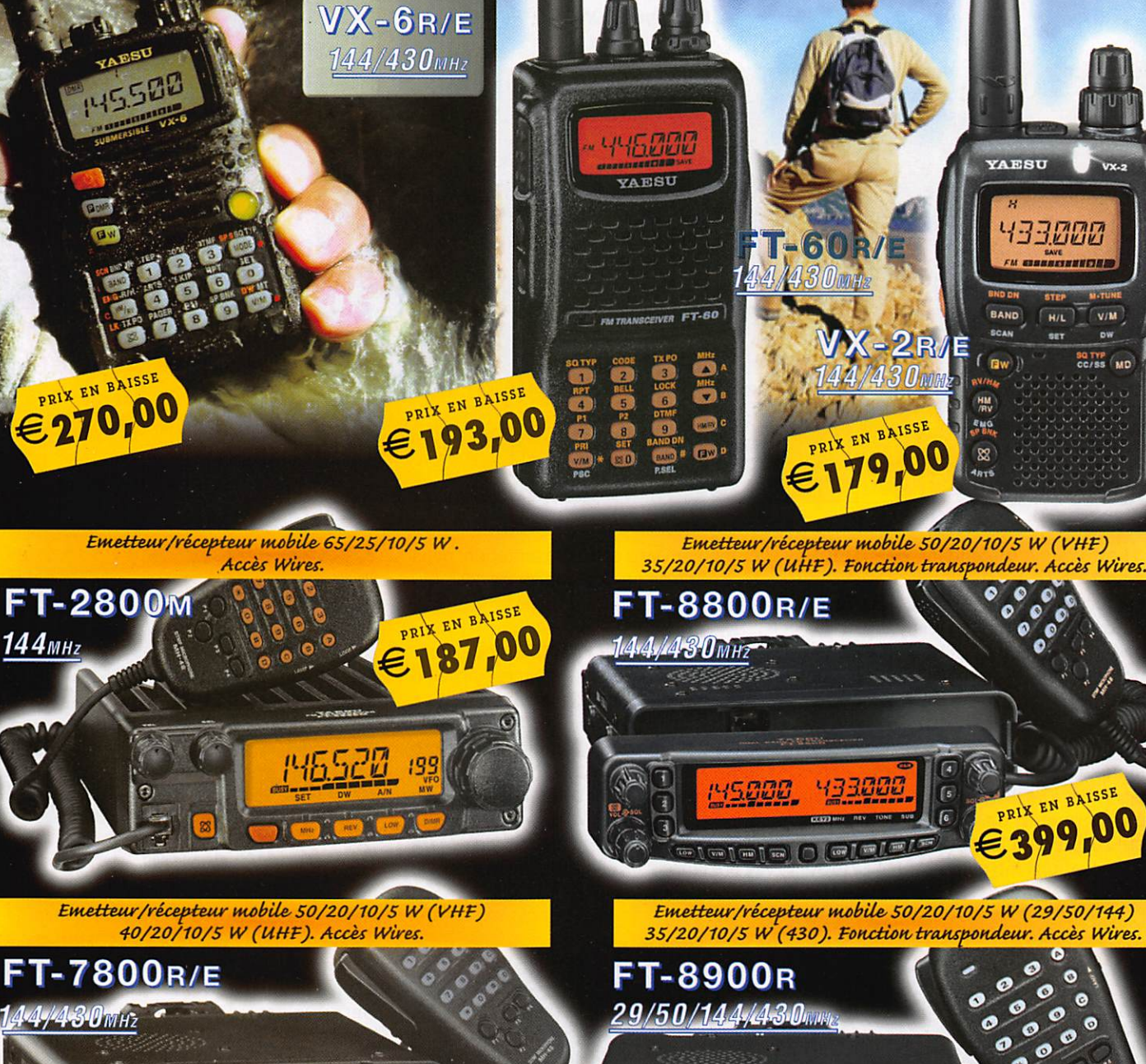

E240,00

# <u>GENERALE ELECTRONIOUE SERVICES</u>

 $\mathcal{L} = \mathcal{L} \mathcal{L}$  , and a set  $\mathcal{L} = \mathcal{L} \mathcal{L}$  , and a set  $\mathcal{L} = \mathcal{L} \mathcal{L}$ 

205, rue de l'industrie - Zone industrielle - B.P. 46 - 77542 SAVIGNY-LE-TEMPLE Cedex<br>Tél.: 01.64.41.78.88 - *Ligne directe Commercial OM: 01.64.10.73.88 –* Fax: 01.60.63.24.85<br>VoiP-H.323 : 80.13.8.11 — http://www.ges.fr — **G.E.S. OUEST:** 31 avenue Mocrat - Centre commercial Mocrat, tél.: 02.41.75.91.37 **G.E.S. COTE D'AZUR:**<br>454 mu Jean Monet - B.P. 87 - 06212 Mandelieu Cedex, tél.: 04.93.49.35.00 **G.E.S. LYON:** 22 rue Tronchet,<br>69006 Lyon,

**PRIX EN BAISSE** 

lO

V/M

SQ TYP<br>CC/SS MD

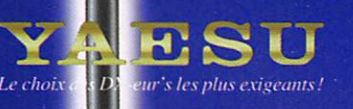

ins sur

Is S3

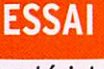

matériel

# Yaesu FTM-10E : un bibande novateur

Par Denis BONOMO, F6GK0

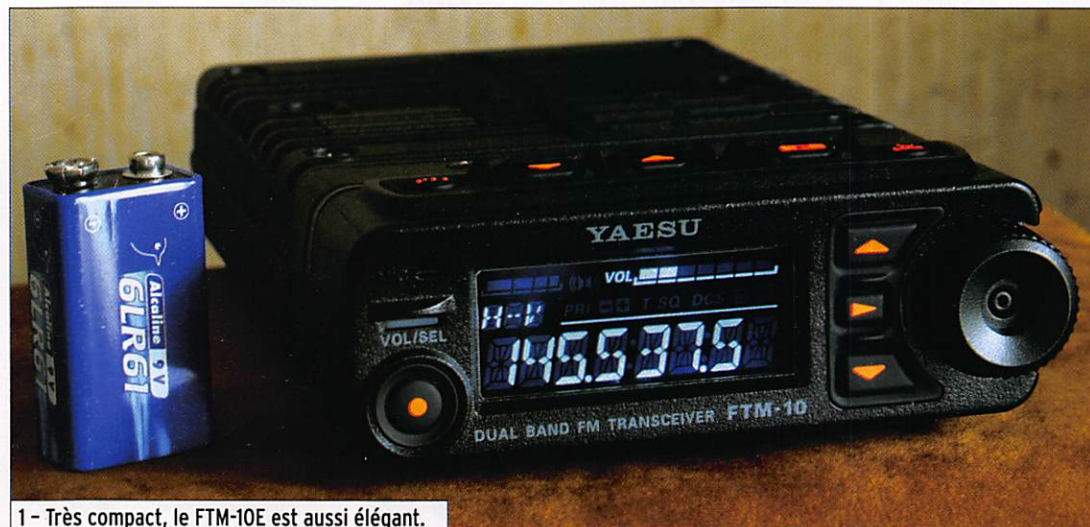

Le FTM-IOE va surprendre plus d'un amateur. Ce bibande FM, 144/430 MHz, doté d'une couverture élargie en réception, présente un aspect inattendu et des fonctions novatrices. Étanche à l'eau et à la poussière, il pourra être utilisé (ce n'est qu'un exemple) sur une moto ou à bord d'un bateau. Son robuste boîtier fait également office de dissipateur, pour un trafic en toute quiétude...

Il est vraiment étonnant, ce FTM-10E ! Lors de la première rencontre, l'œil est forcément attiré par le bleu de son afficheur LCD et l'allure générale de l'ap pareil. Très compact (112 x 37,6 x 178 mm hors boutons), il est robuste car bâti dans un boîtier en aluminium moulé dont on de vine l'épaisseur sur la photo 6. Ce boîtier fait également office de dissipateur ther mique et évacue sans bruit les calories produites lors des passages en émission, on opère ainsi dans le calme ! Mais ce qui surprendra le plus, c'est le nombre d'innovations introduites par Yaesu sur ce mobile. Dans cette présentation, nous tenterons de ne rien oublier de ces nou veautés, ce qui sera difficile !

Dans le carton du FTM-10E, vous trou verez un bon nombre d'accessoires et, curieusement... pas de micro ! Serait-ce une mesure d'économie ? Non ! En fait, le transceiver est déjà équipé d'un micro logé dans la face avant. Toutefois, l'utili sateur peut décider d'acquérir un micro optionnel que l'on voit sur la photo 5. Parmi les accessoires fournis, on notera la présence d'un câble de 3 m assurant le

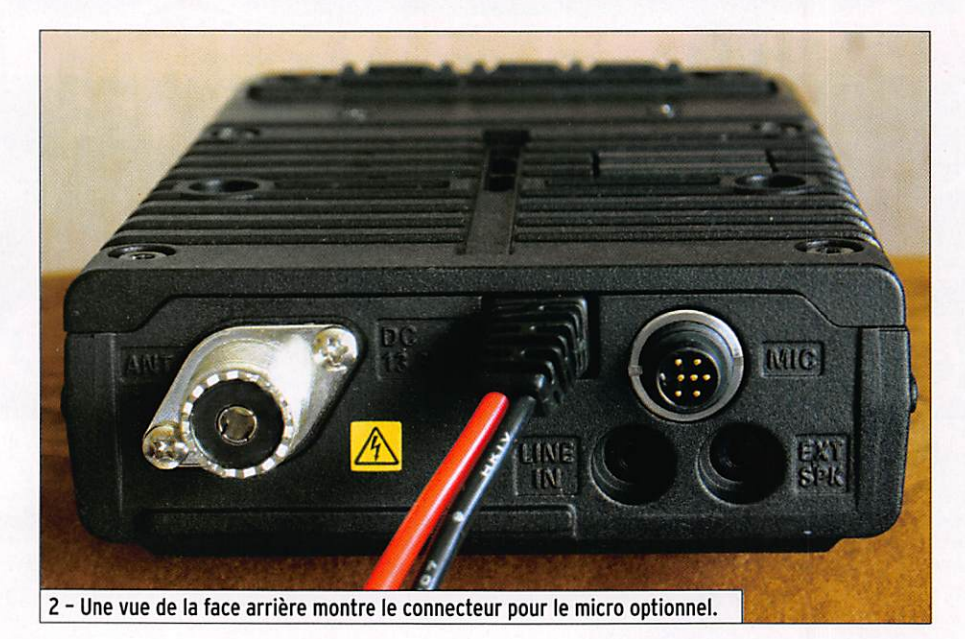

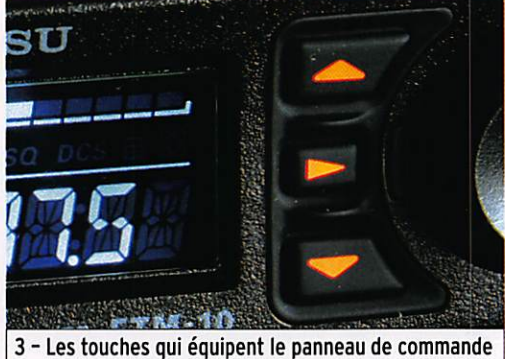

sont sérigraphiées en rouge vif.

déport de la face avant ; habituellement c'est en option ! Plusieurs dispositifs de fixation sont livrés, tant pour le boîtier principal que pour la face avant. Cette dernière peut être séparée ou rester sur l'appareil. Dans ce cas, on aura le choix entre un montage dans le prolon gement du transceiver ou, en intercalant une pièce (fournie), incliné vers le haut ou vers le bas. facilitant la lecture des informations présentes sur le LCD.

Les touches qui équipent le panneau de commande sont sérigraphiées en rouge vif, donnant l'impression qu'elles sont rétro-éclairées, ce qui n'est pas le cas. Par contre, on appréciera leur sur face confortable, surtout lors d'une uti lisation en mobile. Quant au LCD, il est parfaitement lisible et bien contrasté, rien à dire sur ce point. Nous évoquions

matériel

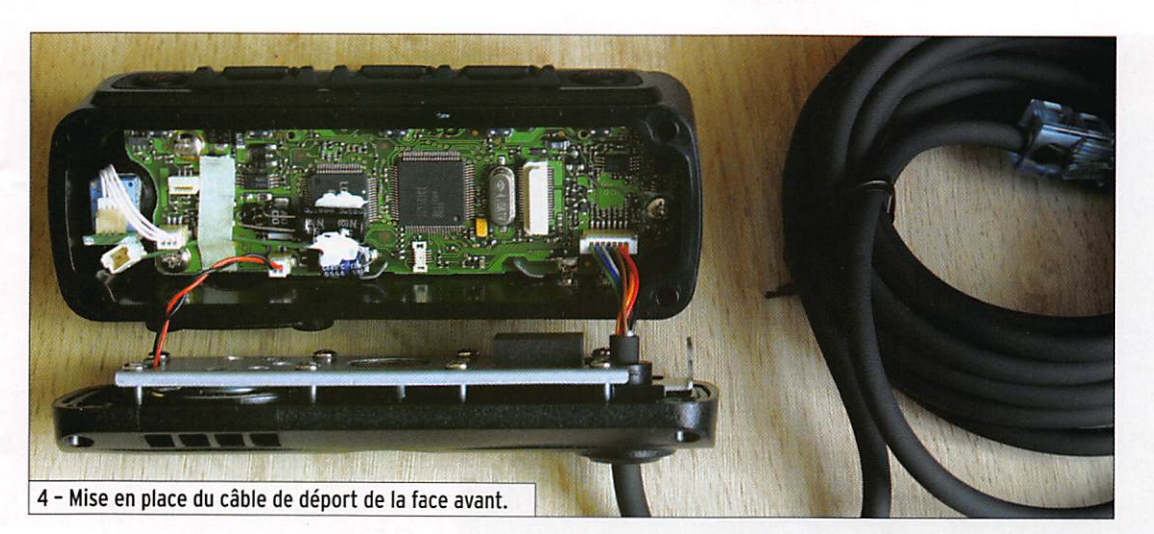

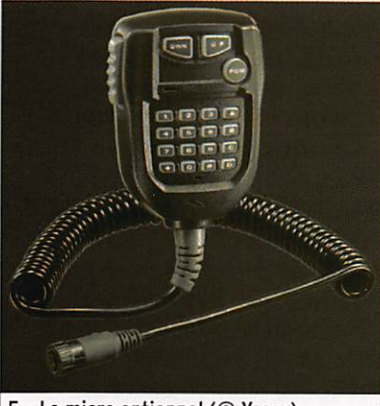

5 - Le micro optionnel (© Yaesu).

plus haut, le micro intégré à la face avant : Il se trouve en haut à gauche de celle-ci, au-dessus de la LED rectan gulaire. À l'extrême droite du panneau de commande se trouve un bouton cranté permettant d'effectuer les déplacements en fréquence et sélections dans les menus. On remarquera qu'il n'y a pas de potentiomètre, ni pour le squelch ni. c'est plus gênant, pour le volume... Ces deux commandes sont ajustées par présélection.

L'œil ne manquera pas de remarquer la présence du bouton PTT (passage émis sion-réception) sur le bord supérieur de la face avant.

À l'arrière du FTM-IOE (pho to 2), d'où émerge le câble d'alimentation, on trouve la prise antenne de type S0239 (on aurait préféré une N puis que le transceiver couvre le 430 MHz), une prise pour le micro optionnel (un nouveau type de connecteur), deux jacks stéréo pour une entrée ligne et une sortie HP. Entrée ligne, vous avez bien lu, car on

peut utiliser l'appareil pour le relier à un baladeur ou tout autre matériel "audio". Il sera ainsi possible de profiter de l'amplificateur BF de 8 W, in tégré dans le FTM-IOE, pour écouter de la musique issue d'un lecteur de MP3... ou des cours de CW (pourquoi pas ?). Quant à la sortie HP. elle est également en stéréo pour deux haut-parleurs séparés.

Le FTM-IOE est accompagné d'un manuel dont la lecture est indispensable et auquel il faudra fréquemment se reporter si l'on cherche à exploiter toutes les fonctions de l'appareil. Il n'était pas encore traduit en français quand nous avons eu notre exemplaire de test, cela devrait être fait lorsque vous prendrez votre décision d'achat.

#### MISE SOUS TENSION

À la mise en service, le LCD, dont la luminosité est réglable en 5 niveaux, s'éclaire en bleu et affiche brièvement la tension d'alimentation, permet tant un contrôle de celle-ci. La dernière fréquence utilisée apparaît ensuite. Le squelch est ajusté par l'intermédiaire d'une touche de fonction (si on l'a préprogrammée ainsi) ou par une entrée du menu. Pour changer le volume, on utilise la touche VOL/SEL : un appui bref et la valeur s'affi che, on la modifie à l'aide de la commande crantée. Il n'est donc pas facile de changer le volume en conduisant... Toutefois, et c'est là l'une des innovations intéressan tes. un réglage automatique peut, s'ii est validé, asservir le

volume au niveau de bruit am biant. Voilà qui est bien ! Un haut-parleur équipe le boîtier principal, un autre (tout petit) est placé dans la face avant détachable (on le devine sur la photo 4, là où arrivent les fils rouge et noir). De ce der nier, il ne faudra pas attendre plus que d'un HP monté dans un portatif. Résumons-nous : micro et HP sont incorporés dans cette face avant ; on peut donc, en la déportant, l'utiliser comme un portatif (avec fil à la patte). Mais il y a mieux, encore une innovation ! En option (nous ne l'avons hélas pas eu pour cette évaluation), le FTM-IOE peut recevoir un module Bluetooth (BU-1) qui s'insère soit dans le panneau avant, soit dans le transcei ver. Ce module communiquera avec une oreillette également optionnelle (BH-1). Rien ne précise, dans ie manuel, si on peut utiliser le FTM-IOE avec une oreillette standard que l'utilisateur posséderait déjà pour son GSM...

Revenons aux choses plus conventionnelles. Les deux touches fléchées, placées en façade, permettent de sélec tionner les bandes. La petite touche placée entre les deux effectue le changement entre VFO et mémoires. Cinq autres touches se trouvent sur le bord supérieur du panneau avant : le PTT et le ON/OFF

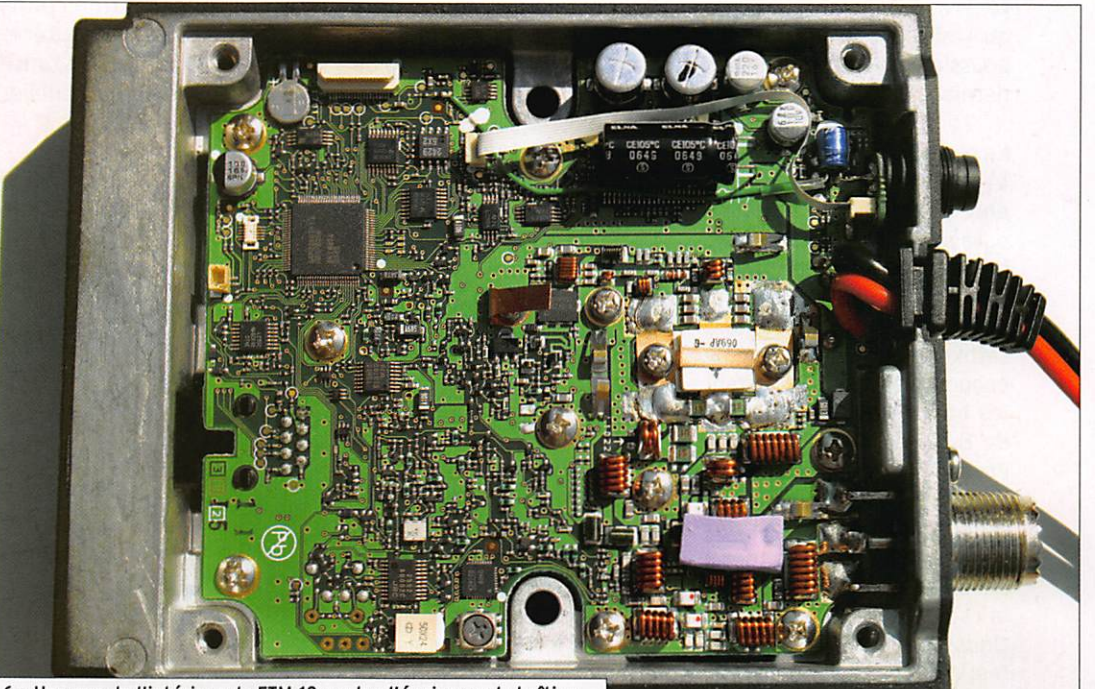

6 - Une vue de l'intérieur du FTM-10 ; notez l'épaisseur du boîtier.

matériel

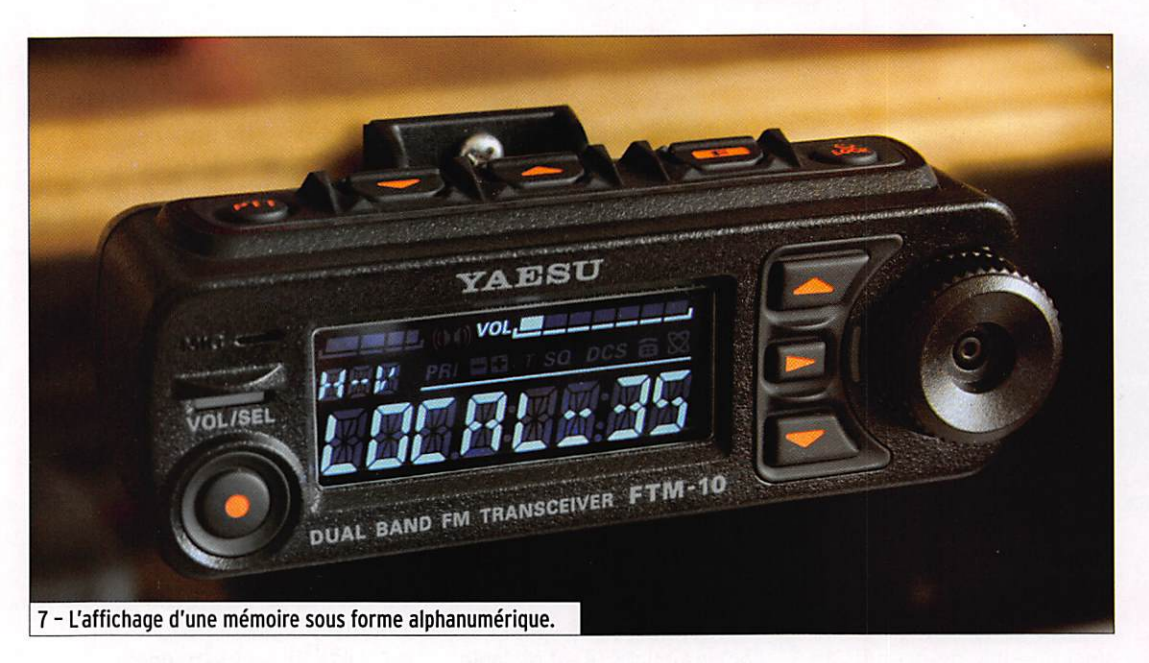

encadrent les touches de fonction et leurs sélections... Une partie de la gestion du fonctionnement de l'appareil passera par leur intermédiaire ainsi que par les menus. Par exemple, c'est à l'aide de ces touches que vous affecterez, à la touche de fonction program mable. l'émission d'une tonalité 1750 Hz pour l'ouverture des relais. Il y a d'ailleurs tout intérêt à bien réfléchir quant à la fonction que l'on attribuera à cette touche (choisie parmi les 17 possibles).

Connecté à un HP extérieur, le FTM-10E laisse entendre une excellente qualité BF ce. même sur les stations de la bande radiodiffusion FM. De plus, la réserve de puissance est telle qu'il est peu probable que vous poussiez le niveau BF dans ses derniers retranchements.

La réception dans les bandes 144 et 430 MHz ne laisse entendre aucune fréquence parasite et ne montre pas de tendance à l'intermodulation. Par l'intermédiaire d'une op tion de menu, on peut étendre cette réception à une gamme beaucoup plus large, couvrant les bandes aviation (le pas de 8.33 kHz est désormais présent et la bande s'étend jusqu'à 137 MHz comme il se doit), marine et certaines bandes VHF/UHF urbaines... De plus, le FTM-IOE couvre la radiodiffusion en Petites Ondes AM (peu d'intérêt, cer tes) et, comme nous l'avons déjà dit, en FM (en stéréo si l'on dispose de deux hautparleurs). En PO AM. il faut utiliser une antenne adaptée, non refermée à la masse. Les essais effectués sur les fré quences de la bande aviation auxquelles nous sommes habitués depuis des lustres montrent que le récepteur est sensible. Dans toutes ces bandes, le mode est sé lectionné automatiquement mais on peut, si besoin est. forcer manuellement AM. FM ou WFM... Si vous n'êtes pas satisfait avec la tonalité BF de votre récepteur, vous pou vez la modifier au moyen d'un correcteur préprogrammé (6 valeurs) dans un menu.

Grâce à la fonction AF DUAL, il est possible d'écouter de la musique (issue de l'une des bandes radiodiffusion ou de l'entrée line) ou une fréquence amateur préférentielle tout en surveillant une autre fré quence amateur.

Le S-mètre de cet appareil est. comme sur la plupart des matériels de cette caté gorie, plus un gadget qu'autre chose, le bargraphe déviant sans qu'il y ait la moindre pos sibilité d'évaluer un nombre de points S.

Parmi les fonctions inhabituelles que les concepteurs du FTM-10E ont choisi d'installer sur ce matériel, on citera une puissante sirène (4 motifs sonores différents) qui peut être déclenchée en appuyant sur la touche de fonction si on l'a préprogrammée ainsi, un interphone (intercom) pour communiquer entre pilote et passager d'une moto par exemple ou encore, un "Public Address"...

#### L'ÉMISSION

Le passage en émission s'ef fectue par l'appui maintenu sur le poussoir PTT de la face avant. Bien sûr, si vous disposez du micro optionnel, la pédale de ce dernier rem plira le même office. Comme il est assez malaisé, à mon sens, de maintenir l'appui sur ce bouton, vous pouvez décider de le faire fonctionner en bascule : premier appui passage en émission, appui suivant retour en réception. Dans ce cas. on aura tout intérêt à programmer le TOT (anti bavard) pour éviter d'oublier le FTM-10E en émission !

La puissance est de 50 W en VHF, 40 W en UHF, elle est fournie par un transistor MOSFET, le composant carré de couleur blanche que l'on voit sur la droite de la photo 6. Cette puissance peut être réduite en deux paliers successifs : MID (20 W) et LOW (5 W).

Les mesures de puissance que nous avons relevées au Bird 43 sur charge 50 ohms sont résumées dans le tableau de la figure 8. La tension d'ali mentation. lue sur le LCD du FTM-IOE, était de 13,2 V en pleine puissance (et non de 13,8 V).

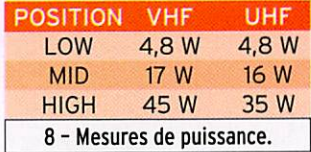

Nous n'avons pas pu essayer le FTM-IOE avec une autre sour ce que son micro incorporé. À l'évidence, si la modulation est très acceptable, elle a été qua lifiée par les correspondants habitués à nous entendre de "pincée" ce. quel que soit le niveau de modulation adopté (parmi les 5 proposés). Elle manque surtout de basses. Ceci est certainement lié au fait que la capsule micro est placée derrière la face avant, sous le dispositif la rendant "étanche"...

Le FTM-10 dispose d'un VOX. c'est assez inhabituel sur un appareil de ce genre pour qu'on le souligne. Ce VOX permet de déclencher le pas sage en émission par la voix, pratique lorsque l'on conduit un véhicule. Il dispose de 3 ni veaux de sensibilité et on peut affecter le déclenchement

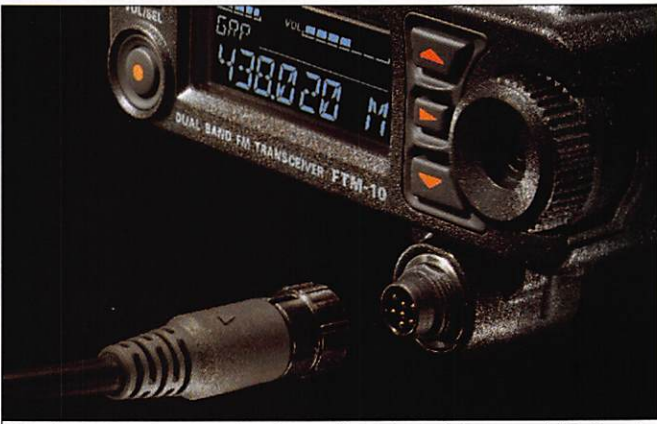

9 - Dispositif de montage du micro optionnel sous la face avant (© Yaesu).

#### matériel

au micro connecté en face arrière, sur le transceiver ou à celui dissimulé derrière la face avant.

### MÉMOIRES ET AUTRES FONCTIONS

Le FTM-IOE dispose de 500 mémoires. Au début, leur gestion n'apparaît pas comme évidente... Au final, elle sem ble bien plus logique mais on regrettera de ne pouvoir attri buer directement un numéro de canal à une mémoire (si on souhaite le faire, il faut la rappeler et lui donner le nu méro souhaité). Ces mémoi res sont en fait gérées par bandes : les mémoires de la bande amateur VHF, celles de la bande amateur UHF, celles de la bande aviation, etc. Un peu déroutant mais finalement pratique ! Pour mémoriser une fréquence, on commence par la mettre dans le VFO puis on appuie une seconde sur la petite touche prévue à cet effet ; MIN apparaît et la fréquence clignote. On relâche la tou che et on appuie à nouveau

dessus. C'est mémorisé ! Le numéro de canal est incrémenté automatiquement d'où la nécessité de revenir dessus si l'on souhaite organiser les mémoires différemment. Ces mémoires peuvent recevoir un nom sur 8 caractères (voir photo 7). C'est pratiquement l'ensemble des paramètres de fonctionnement que l'on mé morise avec la fréquence. On peut personnaliser l'organisa tion des canaux mémoires, les ranger par fréquences crois santes par exemple... Pour le cas où votre relais aurait un shift particulier, vous pour rez utiliser les mémoires pour stocker une fréquence d'émission exotique.

Le scanning des mémoires portera sur l'ensemble de cel les-ci ou seulement sur celles que l'on aura préalablement sélectionnées.

Parmi les fonctions que nous n'avons pas testées, car elles sont destinées à des utilisa teurs qui disposeraient du même appareil et ne sont ex ploitables qu'entre FTM-IOE,

on citera la possibilité d'en voyer aux membres d'un même groupe (liste) des messages préprogrammés. Particularité, tous les FTM-IOE auront dû être programmés de la même façon auparavant (le même message dans le même emplacement mémoire), une tâche qui est facilitée par la fonction de clonage (par radio, pas besoin d'un câble) entre ces appareils...

Le FTM-IOE est doté d'une horloge dont l'affichage est au format 12 ou 24 heures. Cette horloge est sauvegardée par la pile au lithium interne (combien d'appareils radioamateur pourraient offrir cette facilité et ne l'ont pas I). Un chrono mètre est également dispo nible, affichant les ambitions "sportives" de l'appareil.

Le FTM-IOE dispose aussi des fonctions ARTS (pour savoir en permanence si votre cor respondant est à portée ra dio), WIRES II (connexion par Internet), TOT (anti-bavard), CTCSS et DCS (squelch codé), EPCS (paging amélioré), mé

moires DTMF (pour stocker un numéro de téléphone par exemple)... autant de choses que, hormis le TOT, nous n'avons pas testées car n'étant pas, à nos yeux, de première nécessité pour le trafic auquel nous sommes habitués en Europe.

#### CONCLUSION

Comme on aura pu le voir, ce FTM-IOE est un appareil qui sort quelque peu du lot. Par son look d'abord, sa robustes se également, ses possibilités enfin et surtout, par le nombre d'innovations qu'il apporte. Sa programmation pourra paraître un peu complexe mais pour le reste, exception faite de la modulation liée au micro caché derrière la face avant, les critiques sont plus que positives. Pour un prix relativement modeste, on dis pose d'un bibande FM 50 W (40 en UHF), parfaitement conçu pour le mobile, équipé d'un récepteur élargi qui saura remplir plusieurs fonctions à bord d'un véhicule... ou à la station fixe !

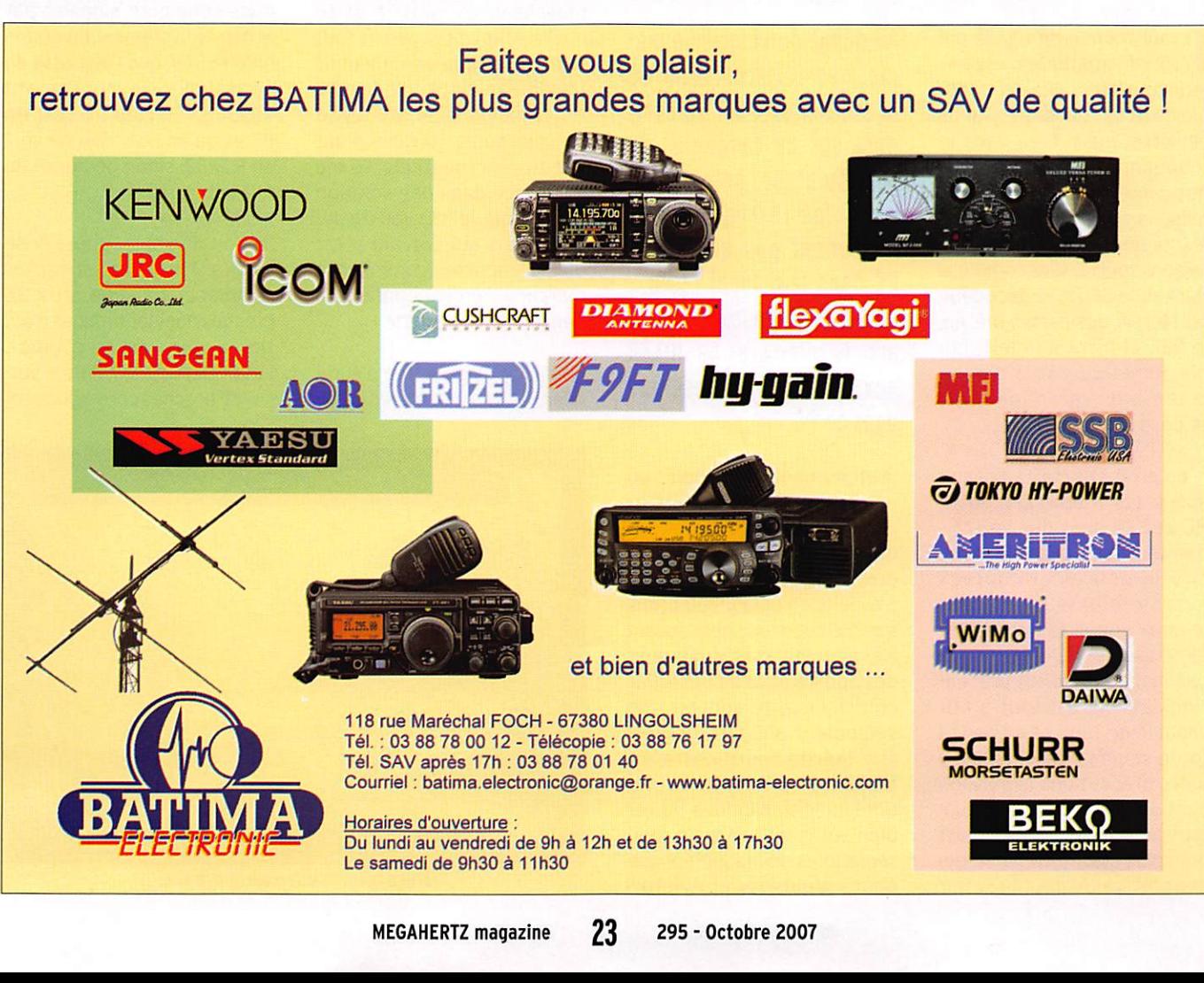

matériel

# JOKER, la carte du radioamateur par André PILLON, FIHA

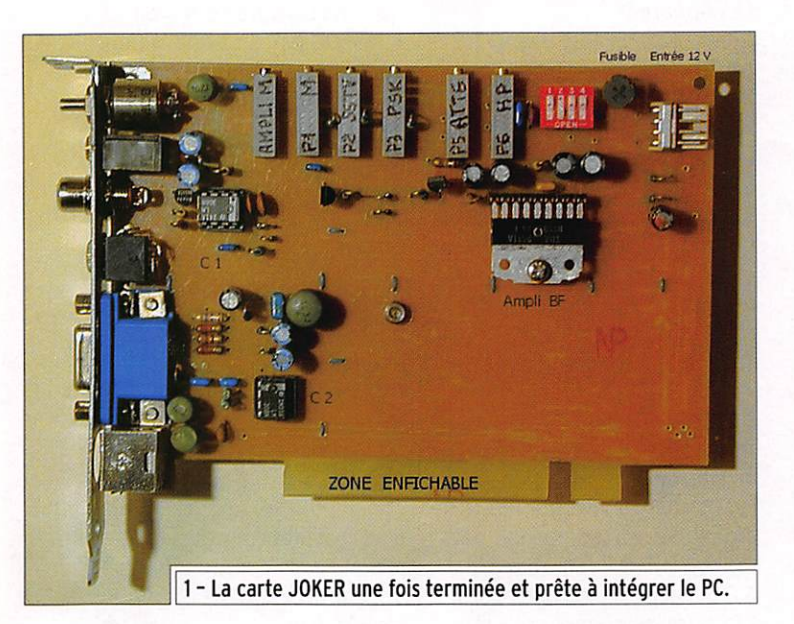

Il faut bien le dire, si la mi-<br>Le cro-informatique n'est pas indispensable, elle est capa ble de nous rendre de grands services, aussi bien dans le fonctionnement du matériel que dans le confort des termi naisons et bien entendu dans le fonctionnement même des liaisons spécialisées comme ie Packet, la SSTV, le décodage du Morse, des cartes météo, le PSK et bientôt la télépho nie numérique, sans oublier la tenue du carnet de trafic et de la nomenclature...

À en croire certains spécia listes, les interfaces entre PC et E/R sont des liaisons dangereuses capable d'oc cire le délicat et coûteux micro-ordinateur ! Et bien je peux vous l'assurer, cette fameuse merveille se moque pas mal de ces dites précau tions et elle est tout à fait capable de tomber en panne toute seule ! D'ailleurs, s'il y a des précautions à prendre, c'est du côté transceiver qu'il faut se focaliser, sa valeur est bien plus élevée car le PC qui nous Intéresse peut provenir

Au début du vingtième siè cle, les terminaisons de la station de l'OM se com posaient du casque et du manipulateur. Aujourd'hui seuls les rétrogrades ne possèdent pas encore de PC dans leur local radio... Je vous propose, dans cet article, d'ajouter un JOKER aux cartes déjà présentes dans ce PC.

gratuitement du trottoir : un microprocesseur de 150 MHz, une mémoire de 32 Ko, un dis que dur de 2 Go, une carte graphique de 2 Mo capable de travailler en 600 x 900 pixels sur 256 couleurs sont souvent très largement suffisants pour des applications de base. Par contre la carte son est non seulement obligatoire mais elle mérite toute notre attention et nous y reviendrons. Côté logiciel, Windows 98 est bien suffisant : on peut utili ser sa fonction magnétophone pour enregistrer et émettre

des messages, cette fonction bien pratique est moins souple que celle du XP, mais on va s'en accommoder, notre radio n'étant pas de la HI-FI.

Depuis plusieurs années, j'ai équipé l'arrière de mon transceiver d'une petite boî te renfermant une interface qui convertit la BF en RS232 indispensable pour la SSTV : une fiche dans la prise micro, une autre dans la prise de sor tie BF et une prise SUB-D 9 broches. Un cordon, équipé à l'autre bout d'une fiche 9 broches, se connecte dans la prise série du PC et repart aussi par 2 cordons munis de jacks vers la carte son. Tout marche bien mais la prise micro étant occupée. Il faut faire de la gymnastique pour transmettre en phonle et, côté PC, de même pour utiliser sa fonction audio. Tout ceci étant par trop acrobatique, je me suis lancé dans une solution plus hardie, je vais vous la dé crire mais auparavant il est utile de rappeler "comment ça marche"... enfin comment je pense que ça marche !

Pour la SSTV en système euro péen, tout se passe avec la pri se série en protocole RS232 : en réception, la broche 4 est au +12 V, la broche 7 est au -12 V et l'entrée des informa tions se fait sur la broche 6 en signaux inversés ±12 V. En émission, on inverse les pola rités des broches 4 et 7 et les Informations sortent en ±12 V par la broche 3 (en système américain, on se sert des en trées et sortie BF mais je ne connais mal car l'auteur du programme ne m'a pas laissé le temps de l'essayer...).

Pour le PSK les informations sont contenues dans la BF qui entre et sort normalement par les jacks de la carte son et, par commodité, on se sert de la prise série pour signaler, par le même système d'inversion qu'en SSTV, que l'on passe en émission... Heureusement qu'en SSTV rien ne sort en BF et qu'en PSK rien ne sort en RS232, sinon on aurait du fil à retordre !

Je dois dire aussi que la prise série à 9 broches est parfois remplacée par une prise 25 broches dont les broches n'ont rien à voir avec sa copine... Les prises 6, 5, 3, 7, 4 de la version 9 broches correspondent

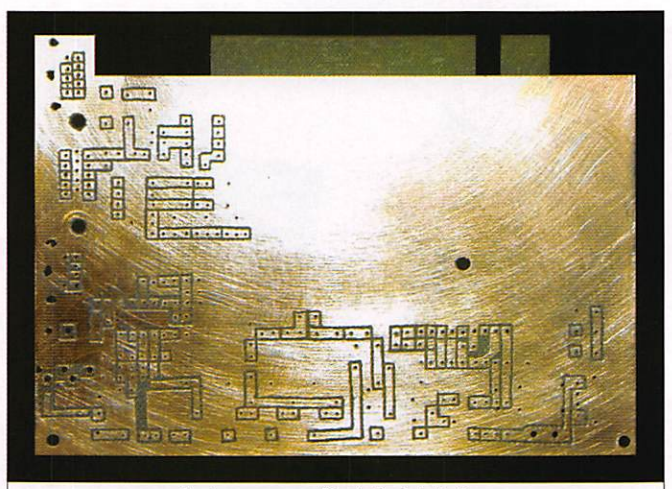

3 - La gravure effectuée à la fraise.

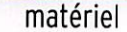

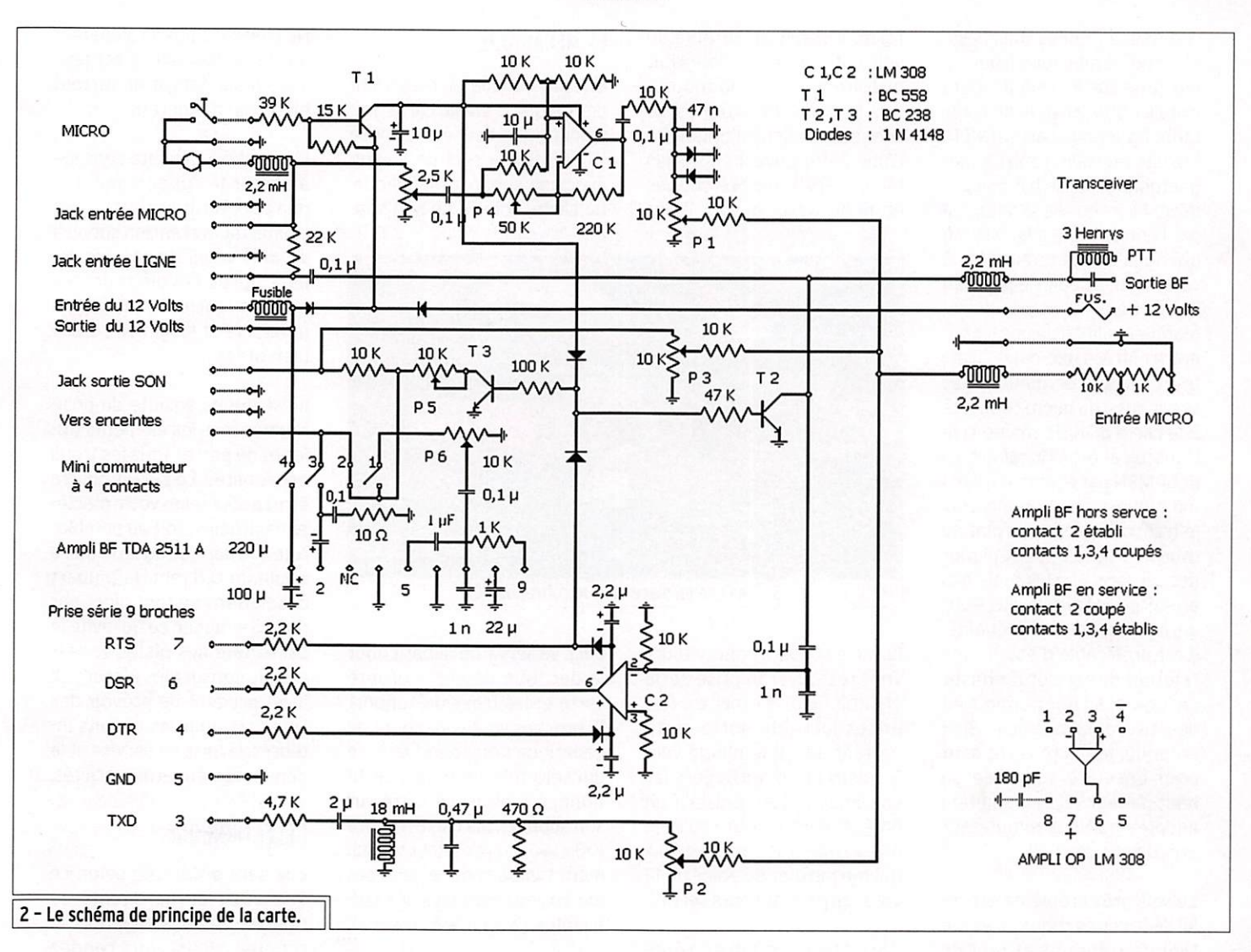

aux broches 6,1 et 7.2, 4,20 de la prise 25 broches - soit, dans l'ordre : DSR, GND, TXD, RTS et DTR. Maintenant vous savez presque tout...

#### LA CARTE JOKER

Comme je ne l'ai pas encore dit, le but de ce petit article est de vous aider à vous affranchir une fois pour toutes de ces ver

rues soi-disant indispensables en interface et de réaliser, à la demande, une carte qui sera logée dans le caisson du PC dans un emplacement dispo nible en ISA ou en PCI. Ainsi, on pourra se servir du PC et du transceiver sans rien débran cher. Comme d'habitude tous les éléments utilisés peuvent provenir des nombreuses épa ves de télé ou de PC, sauf le

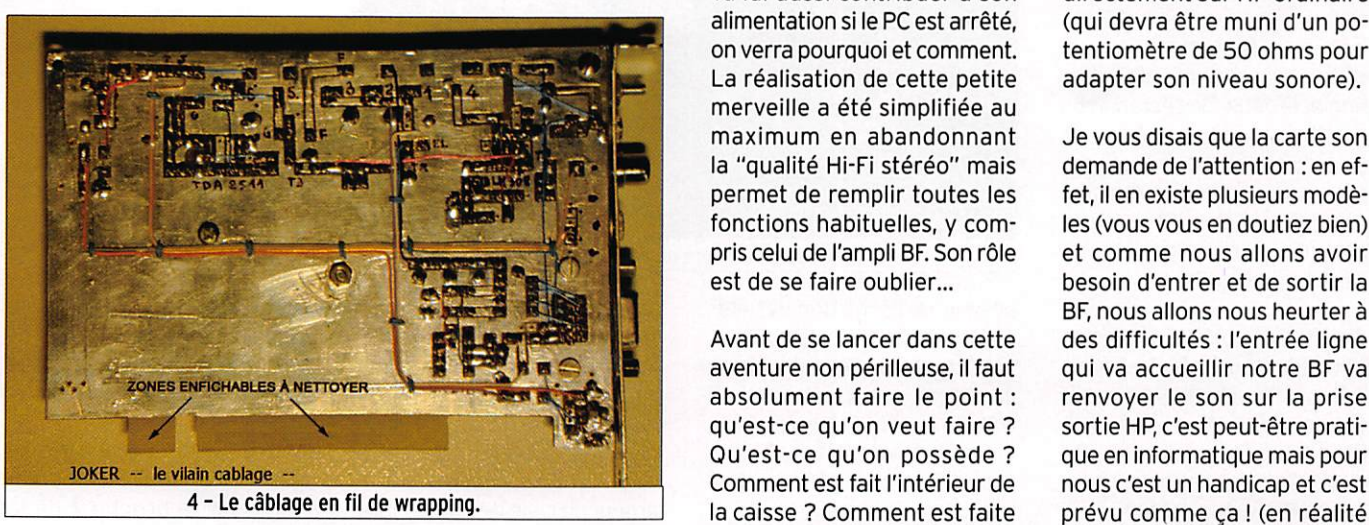

de la ligne interne qui dessert lecteurs et disque dur : un do mino et c'est fait, le 12 volts est disponible. Le transceiver va lui aussi contribuer à son alimentation si le PC est arrêté, on verra pourquoi et comment. La réalisation de cette petite merveille a été simplifiée au maximum en abandonnant la "qualité Hi-Fi stéréo" mais permet de remplir toutes les fonctions habituelles, y com pris celui de l'ampli BP. Son rôle est de se faire oublier... Avant de se lancer dans cette aventure non périlleuse, il faut

morceau d'époxy simple face ainsi que les fiches pour jacks qu'il faudra bien acheter. Côté alimentation, aucun problème, ce n'est pas la carte mère qui va le faire car le risque est trop grand (2 fois 60 contacts rap prochés !), mais une dérivation

absolument faire le point : qu'est-ce qu'on veut faire ? Ou'est-ce qu'on possède? Comment est fait l'Intérieur de la caisse ? Comment est faite

la carte son ? Est-ce qu'on veut se servir de la fonction magnétophone ? Au fait, on pourrait aussi prévoir un ampli BF et un petit HP logé dans le caisson ou à l'extérieur... Pour mon cas personnel, j'ai rajouté aussi une prise micro avec son contact pour remplacer celui du transceiver et celui du PC, plus un jack pour pouvoir, le cas échéant, renvoyer la BF directement sur HP ordinaire (qui devra être muni d'un po tentiomètre de 50 ohms pour adapter son niveau sonore).

Je vous disais que la carte son demande de l'attention : en effet, il en existe plusieurs modè les (vous vous en doutiez bien) et comme nous allons avoir besoin d'entrer et de sortir la BF, nous allons nous heurter à des difficultés : l'entrée ligne qui va accueillir notre BP va renvoyer le son sur la prise sortie HP, c'est peut-être prati que en informatique mais pour nous c'est un handicap et c'est

MEGAHERTZ magazine 25 295 - Octobre 2007

sortie sur enceintes amplifiées) et. à moins que vous trouviez une prise sortie ligne, il faudra installer une prise HP de subs titution sur notre carte JOKER. Ensuite en W98. l'entrée ma gnétophone ne se fait que par micro (alors qu'elle se fait aussi par l'entrée ligne avec XP), ce qui nous oblige à relier les 2 cartes par 3 câbles à jacks au lieu de deux ! Vous pouvez re marquer qu'il existe une liaison entre entrées micro des 2 car tes : c'est pour permettre de se servir aussi du micro connecté à la carte JOKER, même si le transceiver est à l'arrêt (micro pour MSN par exemple ). Il est même possible de remplacer le transceiver par une platine tourne-disque et de repiquer des anciens vinyles mais pas en stéréo, je l'ai déjà dit... Pour enregistrer en haute qualité, il est préférable d'établir une relation directe et d'utiliser un logiciel ad hoc permettant de nettoyer la musique ! Bien entendu, le micro reste actif pour enceinte amplifiée ou haut-parleur selon la solution adoptée par le commutateur prévu pour ce choix.

Le seul gros problème est ce lui de la connectique : il existe tant de solutions et tant de prises différentes que l'on est perdu car on est limité par la largeur du support de carte. Alors on part à la brocante fouiller dans les épaves et on fait avec ce qu'on trouve, la lampe à souder reste un excel lent auxiliaire. Une carte mère est riche : des prises clavier + souris et des prises série à 9 et/ou 25 broches : une carte graphique nous offre son connecteur 15 points ; les cartes son leurs jacks BF ; le lecteur de disquette peut nous céder un connecteur alimenta tion et le câble de l'écran avec sa fiche 15 points possède tout ce qu'il faut en conducteurs pour relier carte son et prise série. Quant aux autres com posants. n'en parlons pas ce n'est que broutille !

J'ai utilisé un câble de clavier (4 conducteurs blindés) pour relier le transceiver : une fiche mini-DIN d'un côté et la fiche 9 broches de l'autre. Ce n'est pas la meilleure solution car sa longueur est limitée à

# **RÉALISATION**

#### matériel

1,5 m, il serait préférable de voir côté prise et câble USB histoire de suivre la mode... Sur la prise 15 broches se connecte sa fiche d'origine, le câble à été ouvert : les 3 fils blindés RVB ont été coupés et munis de jacks pour relier

#### LA MECANIQUE

Une fois le matériel réuni, il faut dessouder la vieille carte gra phique pour récupérer sa prise 15 points qui sert de liaison avec son support métallique. La carte, libérée de son sup-

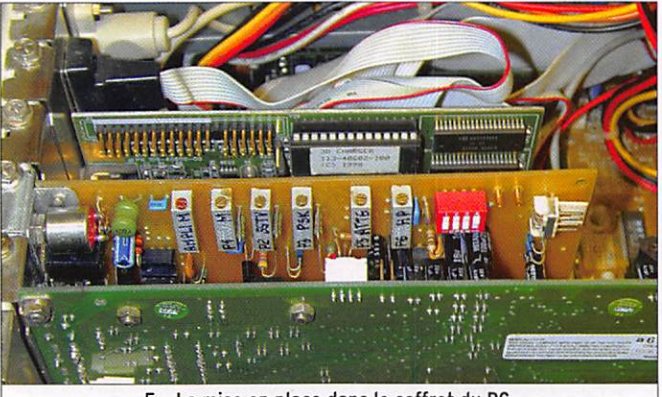

5 - La mise en place dans le coffret du PC.

la carte son et 5 conducteurs vont retrouver la prise série via une fiche 9 broches. Des prises jacks de notre carte partent un câble blindé vers le micro et un autre vers les enceintes. J'ai aussi installé un potentiomètre pour régler le niveau micro et une prise RCA qui me permet de voler du 12 volts, ça peut toujours servir...

Lorsque vous aurez réuni idées et matériel, y compris une carte graphique qui va servir de modèle, vous pour rez établir votre schéma et

port, va servir de gabarit pour la découpe de votre propre carte et les trous du support 15 broches vont vous servir de gabarit de perçage à 1 mm, ce qui sera très utile pour posi tionner la nouvelle carte sur son support. Ma carte mesure 100 x 140 mm, c'est tout simple ment tombé comme ça et ces dimensions sont plus que suf fisantes, l'avenir est préservé.

Ensuite, il va falloir supprimer le cuivre de la partie qui péné trera dans le connecteur sinon c'est la catastrophe assurée.

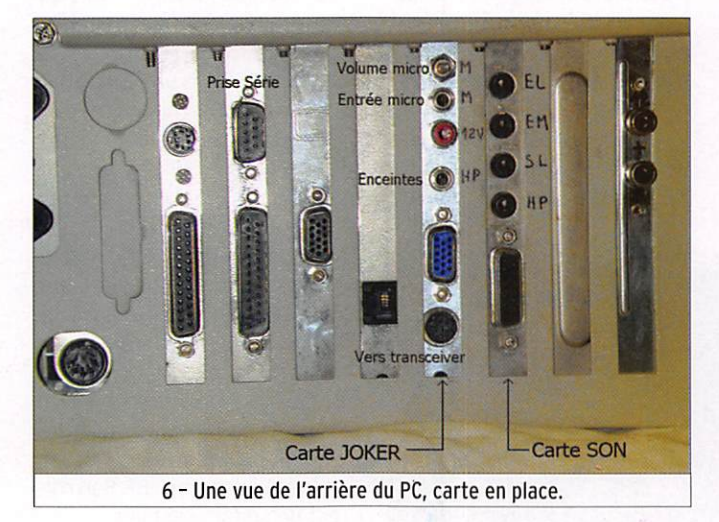

prévoir la disposition des élé ments. Attention : les cartes ISA (noires) et PCI (blanches) disposent leurs composants à l'opposé alors regardez bien où vous aller positionner votre carte et de quel côté va aller la face cuivrée !

La découpe de cette partie demande un peu de préci sion pour qu'elle entre sans forcer dans n'importe quel connecteur de la carte mère : sa largeur est celle d'une carte PCI et l'encoche centrale de la largeur de celle des cartes ISA. Ne cherchez pas à l'alimenter par la carte mère, c'est pos sible mais délicat et surtout bien trop dangereux.

L'opération suivante consiste à percer le support métalli que pour positionner tous les connecteurs : l'ancien support va vous servir de base de dé part après l'avoir redressé avec un marteau : ensuite la perceuse et les limes seront bien utiles...

Il est temps ensuite de posi tionner tous les éléments uti les et de percer tous les trous nécessaires. Le circuit pourra être réalisé selon votre manière habituelle : soit au perchlorure soit par fraisage à la fraise boule de 0,8 mm (la plupart des liaisons se font alors par du fil à wrapper, ce qui évite le casse-tête des pistes et per met de corriger les erreurs...). Il est prudent de prévoir des supports pour les circuits in tégrés, la mise en service et le dépannage en seront facilités.

#### L'ÉLECTRONIQUE

Elle sera différente selon ce que vous aurez décidé de réaliser. Si vous regardez le schéma, vous vous rendez compte que c'est la SSTV qui complique un peu les choses, mais là encore il faut savoir quel logiciel aura votre préfé rence : celui de DL4SAV n'uti lise que la prise série, d'autres utilisent les liaisons BF, comme je l'ai dit plus haut. Notre JO KER est capable de répondre à ces différentes possibilités car les liaisons BF sont toujours assurées et le transcodage BF / RS232 aussi.

Le 12 V prélevé est appliqué en permanence, y compris sur la prise RCA prévue pour une uti lisation éventuelle, mais il ar rive aussi par le PC pour garder le micro actif en permanence : deux diodes empêchent les sources de se mélanger. Il n'y a aucune intensité de débitée au repos et environ 1 mA si le micro est en service ! Le gros de la consommation est celle de l'ampli BF s'il est en service.

Le passage en émission se commande soit par la pola rité + sur la broche 7 de la

#### matériel

prise série 9 broches, grâce au logiciel SSTV ou PSK, soit par le contact du micro, en al lant commander un transistor qui remplace le contact PTT originel...

La carte son permet l'entrée de la BF par l'entrée ligne au même niveau que la sortie BF du transceiver (prise à l'arrière) et pour l'entrée ma gnétophone on va en atténuer le niveau d'environ 20 dB. En SSTV, il faut aussi transformer la BF en signaux carrés pour entrer sur la broche 6. C'est le rôle de l'ampli OP LM 308 qui est alimenté en 2 x 12 V par les broches 4 et 7 de la prise 9 broches. Je n'ai rien inventé mais c'est tout simplement parfait de fonctionnement et de simplicité : comme cet am pli ne consomme que 0,3 mA, il n'est pas utile de prévoir de relais de coupure.

Pour passer en émission, il suffit donc de commander manuellement le micro ou de cliquer sur la fonction émis sion, que l'on soit en PSK ou en SSTV : la BF sort directement en PSK mais en SSTV et il faut transformer les carrés de 2 x 12 V arrivant par la broche 3 de la prise série en signaux si nusoïdaux compatibles : c'est le rôle de l'intégrateur passif qui utilise un circuit résonnant amorti pour traiter la bande 1 200 / 2 300 Hz de façon à peu près linéaire.

Quant au micro, il pénètre par sa prise réservée et commence à subir une cure de jouvence dans un ampli OP dont on peut régler le gain par le potentiomètre n° 4, suivie d'un écrêtage rudimentaire mais efficace avec 2 diodes au silicium. On va enfin acheminer cette BF en niveau haut pour aller vers la prise micro du transceiver mais on va l'atténuer à l'arrivée tout simplement pour éviter de ra masser du bruit en cours de route malgré le blindage du câble. Remarquer que l'ampli

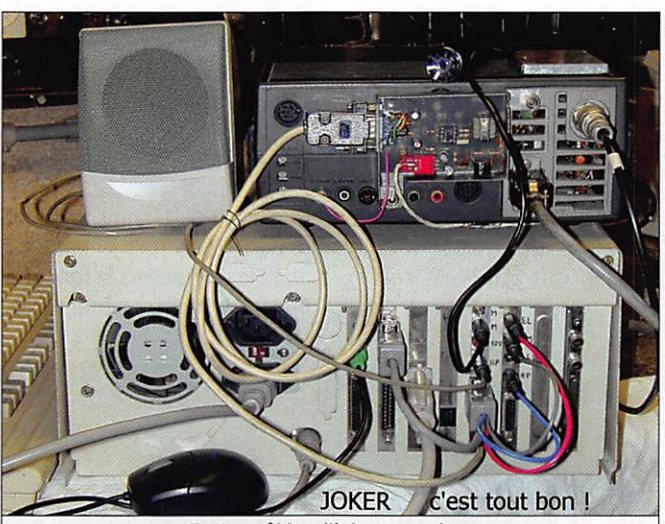

7 - Les câbles d'interconnexion.

micro ne fonctionne que si le contact PTT est établi et, pour éviter tout risque de Larsen, une cellule à transistor atté nue le niveau du retour son à volonté suivant réglage du potentiomètre n° 5, on peut même le couper totalement si on le désire (nous n'avons pas l'habitude de retrouver un transistor dans cette fonction, mais vous verrez, ça marche très bien).

La fonction VOX/ANTIVOX n'est pas réalisée car trop délicate, les signaux d'entrée en PSK ne sont pas digestes... Ce qui fait que, pour envoyer des appels enregistrés, il faut appuyer sur le bouton PTT avant de cliquer sur lecture et bien sûr savoir rester silencieux... Toutefois, un VOX est envisageable sur la sortie PC pour se dispenser de la prise série, sous réserve de trafiquer en SSTV avec un logiciel qui ne l'utilise pas.

En ce qui concerne l'utilisation des amplis OP je rappelle que ces petits insectes sont très nerveux, rien à voir avec un ampli classique à transistor.

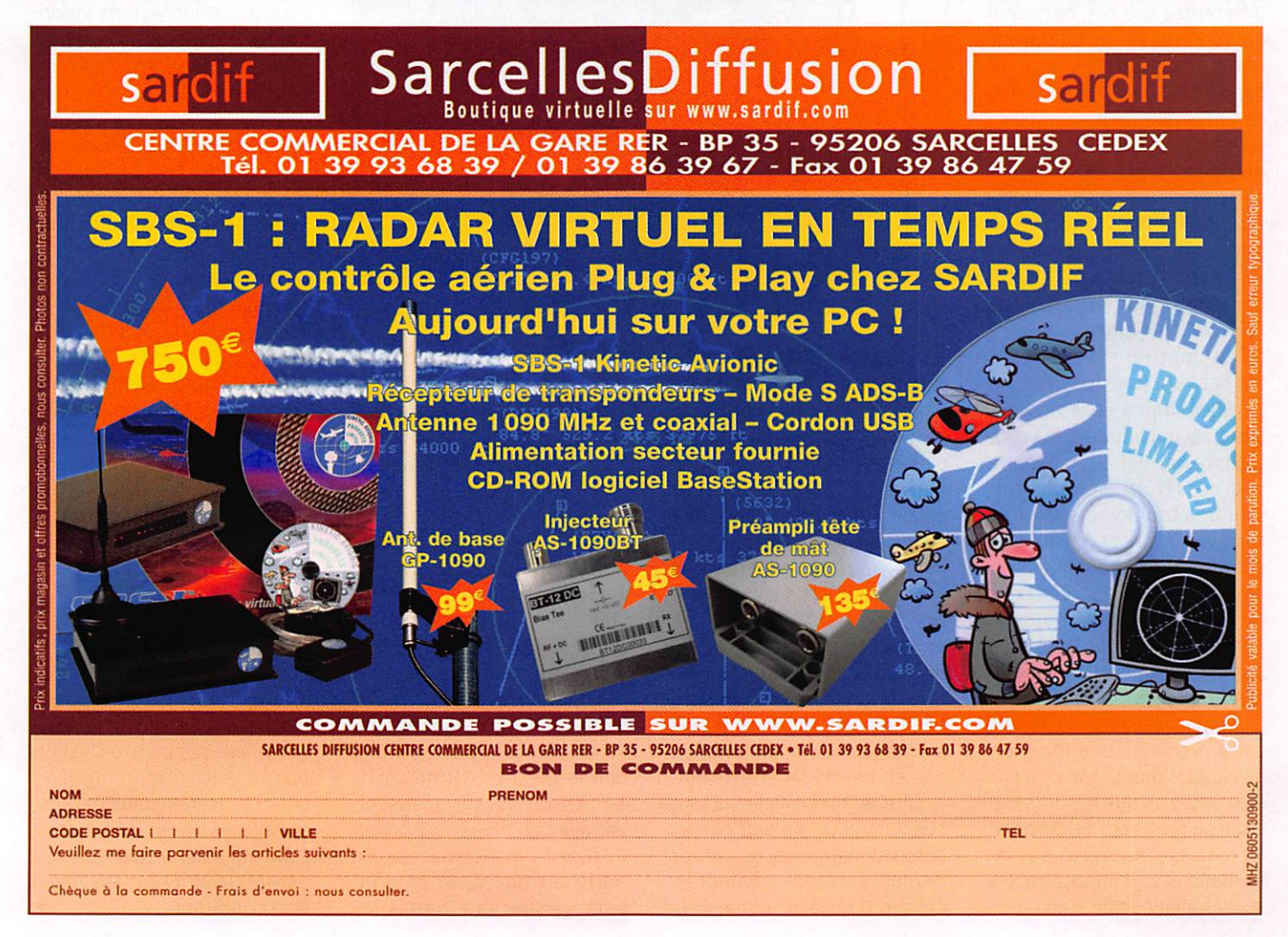

#### matériel

On peut utiliser à peu près n'importe lesquels mais le gain en tension est toujours contrôlé par le quotient de la résistance de sortie sur celle de l'entrée, soit un minimum de 4 fois dans notre ampli micro, et on peut sans pro blème dépasser les 100 fois en diminuant la résistance de P4... L'intensité de service est de 0,3 mA à vide, non compris celle consommée par lé pont de polarisation à 6 V. Mais qui dit gain élevé dit aussi instabilité et il arrive qu'une auto-oscilla tion s'établisse : le remède est de mettre un condensateur sur la broche 8 (par 100 à 500 pF dans notre cas).

Quelques selfs de choc ras sureront les DM méfiants et celle de l'arrivée 12 V sert même de fusible : une cen taine de spires de votre plus fin fil émaillé bobiné sur un pot de ferrite et votre cher PC ne risque plus rien, sauf un coup de foudre !

Quelques potentiomètres ju dicieusement placés permet tent d'égaliser le niveau des différentes sources, de l'ampli de sortie et de l'atténuateur anti-Larsen. Un filtre actif de bande n'est pas indispensable car, normalement, l'ampli in terne du transceiver doit s'en occuper. L'ampli BF éventuel est celui d'un ancien télévi seur (TDA 2511), il est activé ou non par un quadruple mini-in terrupteur, c'est la solution la plus simple que j'ai trouvée. ATTENTION : lorsque votre PC se met en service, tou tes ses fonctions passent en test, y compris celle du port série, ce qui conduit, si votre transceiver est allumé, de le voir passer en émission du rant une fraction de seconde sans votre consentement : en conséquence, il vaut mieux al lumer le PC en premier pour ne pas se laisser surprendre... Par ailleurs, ne vous étonnez pas si un jour quelque chose ne va plus : vérifier le panneau de commande de la carte son car il arrive qu'une fonction passe sur "muet" sans y avoir été invitée ou que le port série change tout seul ou déclare forfait... Les mystères de l'in formatique sont impénétrables sur les vieilles bécanes !

Je rappelle que, selon ce que vous désirez, il est possible de simplifier cette fameuse carte ou de compliquer encore si vous en attendez plus... C'est pourquoi schéma et réalisa tion ne sont pas à suivre à la lettre mais donnés à titre d'exemple.

#### LA MISE EN SERVICE

Je passe sous silence la vé rification des composants et du câblage, tout comme le débranchement de la prise secteur avant l'ouverture du PC, ne souriez pas... L'idéal est d'avoir testé la carte au préalable avec un générateur BF et un oscilloscope.

Les potentiomètres position nés au centre et son ampli annulé, introduire la carte dans un emplacement dis308 par un 311 voire un 318 qui paraissent plus stables). Régler ensuite le niveau d'atténuation de retour dans les enceintes par retouche du pot. 5.

Si vous l'avez installé, il faut maintenant mettre en service l'ampli BF par le quadruple commutateur : enlever la liaison 2 et établir les 1, 3 et 4, puis régler son niveau par pot. 6 pour obtenir une volu me de son identique à l'ancien système. La consommation de ce circuit est de 20 mA à vide et peut monter à 200 mA sur pointes de modulation. Véri fier que toutes les fonctions habituelles de votre PC sont correctes et l'arrêter.

Relier le PC au transceiver et le mettre en route : essayer alors le micro dans la fonction émission : normalement tout

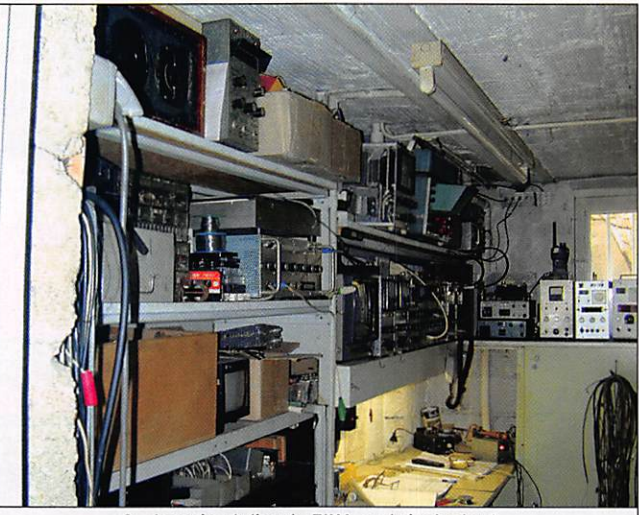

8 - Le coin atelier de F1HA, ça bricole dur !

ponible sans rien connecter. Mettre l'ordinateur en route et commencer par vérifier la sortie BF sans ampli interne, c'est-à-dire en utilisant une fiche sortie HP et départ sur enceinte. La carte JOKER doit être transparente et ne pas modifier le fonctionnement de votre PC, micro y compris.

Après avoir connecté l'alimen tation 12 V, il faut régler et vé rifier le circuit micro : d'abord son gain, de façon à ce que le limiteur ne soit en fonction que si on crie trop fort (pot. 4, vérifier à l'oscillo et surtout que l'ampli OP ne soit pas en auto-oscillation : si oui tenter de mettre un condensateur en broche 8 ou de remplacer le

doit se passer comme d'habi tude - vous pouvez vérifier la forme et le niveau des signaux en vous portant à l'oscillo sur P 2 en calant le récepteur sur une station SSTV.

Pour la suite et fin des opéra tions de réglages, il va falloir arrêter le transceiver, mettre le PC en route et charger les logiciels utiles... Vérifier en suite l'envoi des signaux à l'oscillo, aussi bien en SSTV qu'en PSK, et niveler les ni veaux avec celui du micro. Une bonne mesure est de sortir de JOKER vers le transcei ver avec un niveau d'environ 200 mV c/c. Remettre en route le transceiver et le PC pour vérifier que toutes les

fonctions se passent correc tement : si vous avez bien tra vaillé, tout sera parfait.

En ce qui concerne les fonc tions magnétophone, aussi bien en enregistrement qu'en envoi de messages, il va vous falloir un peu d'apprentissage, mais je sais bien que vous al lez y arriver, un radioamateur en a vu d'autres!

Comme d'habitude, vous avez à votre disposition le schéma complet et quelques photos qui vont peut-être vous donner des idées : vous pouvez voir que tout est simplifié, aussi bien la gravure que la filasse qui remplace les pistes. Je rap pelle que je pratique la gravure des Cl à la fraise donc je ne possède aucun plan pour la re production par photogravure, en conséquence de quoi il va falloir vous armer de patience ! De toute façon, les composants de récupération n'ont pas les mêmes dimensions ni les mê mes caractéristiques que ceux que vous allez vous procurer... N.D.LR : si quelqu'un venait à faire "un cuivre" de cette pla tine, nous publierions volon tiers le tracé dans un prochain numéro, merci de vous faire connaître!

Dernier point : côté transcei ver, vous allez devoir adapter la situation à votre appareil. En voulant utiliser un câble de clavier, je me suis heurté au problème du nombre de conducteurs, c'est pourquoi la sortie BF du récepteur voyage avec la commande PTT, avec self de séparation obligatoire côté radio (primaire de petit transfo driver de BCL). Cette solution n'est pas la meilleure, il est préférable d'utiliser un câble mieux adapté, voir câble de liaison réseaux RJ45 par exemple avec ses connecteurs Modular 8 contacts.

Cette petite bidouille est fa cilement réalisable car elle ne demande ni connaissances particulières ni matériel complexe, par contre c'est un bon exercice d'apprentissage pour réaliser ensuite le trans ceiver qui va avec, du genre de ceux qui nous sont présentés par MEGAHERTZ magazine... Bon courage !

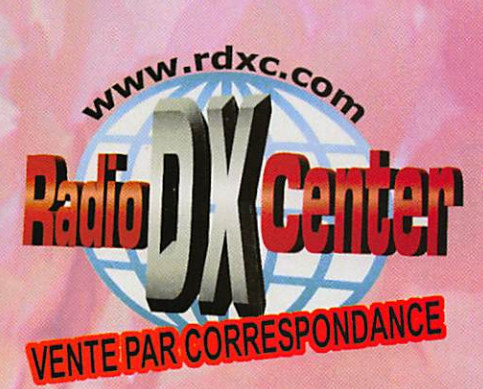

# Radio DX Center

Tél. : 01.34.86.49.62 et FAX. : 01.34.86.49.68 Ouvert du mardi au samedi de 10H à 12H30 et 14H à 19H

# Ros-wattmètre DAIWA

CN102L 1,8 à 200 MHz, Echelles : 20/200/2000 W **PRIX : 99 €** 

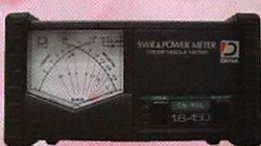

CN103L 140 à 525 MHz Echelles : 20/200 W  $PRIX : 99 \in$ 

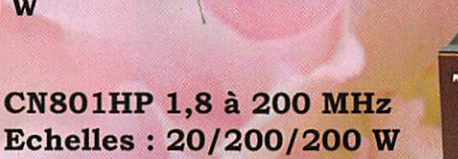

PRIX : 139 € CN 801V 140 à 525 MHz **Echelles : 20/200 W** 

 $PRIX: 129 \in$ 

CN801VN 140 à 525 MHz Echelles : 20/200 W PRIX : 139 €

# **Alimentation ITA SPS-8250**

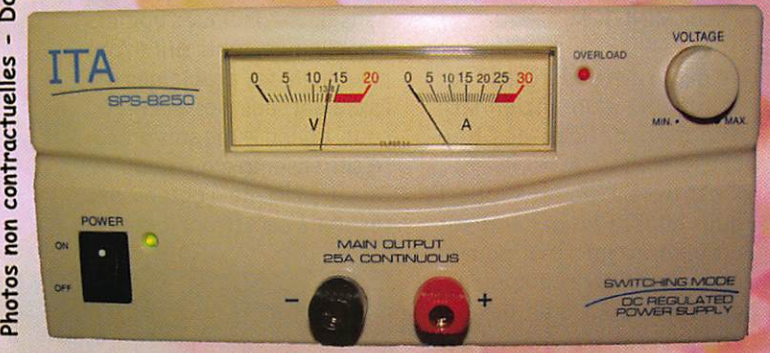

La qualité professionnelle au service de l'amateur : . Haut rendement  $:$  > 80 %

- . 25 ampères continus
- . Tension ajustable de 3 à 15 V ou fixe à 13.8 V
- . Faible encombrement (220 x 110 x 220 mm)
- . Légère : 2.7 kg seulement
- . Protection en température
- . Protection contre les voltages supérieurs à 16.5 V
- . Protection contre les RFI (Radio Frequency interference)
- . Led indiquant la mise en protection
- . Ventilateur avec aération et vitesse variable par sonde
- . Norme CE (EN60950) et RoHS

# PRIX CHOC :  $119 \in$  SEULEMENT !!!

# **ITA-RH770 Antenne**

Antenne télescopique 144/430 MHz, Gain 3 dB (VHP) et 5.5 dB (UHF), puissance admissible : 20 W, connecteur : BNC

 $PRIX : 25 \in$ 

**HP - SP30 PALSTAR** 

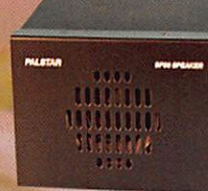

Haut-parleur de base SP-30 PALSTAR, 20 watts max., 70 Hz à 15 kHz, livré avec câble et jack, taille : L165 x H125 x P170 mm PRIX : 75 €

# Les supers PROMOS !

RS40 Ros/wattmètre VHF/UHF, 15, 60 et 200 W...  $PRIX : 29 \in$ 

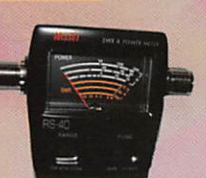

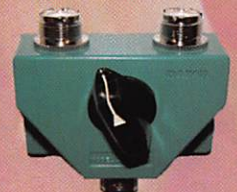

**CS201A DAIWA commutateur** d'antennes 2 positions, 0 à 600 MHz, 1500 W max. **PRIX PROMO: 29**  $\epsilon$ 

#### **MX72 Duplexeur** Entrée 1 : 1.8 à 200 MHz (PL) Entrée 2 : 400 à 460 MHz (N) Sortie mix en N, PRIX PROMO : 39

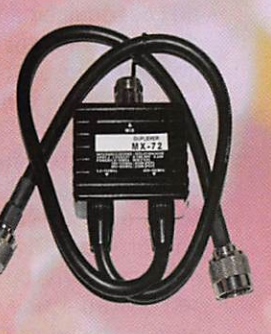

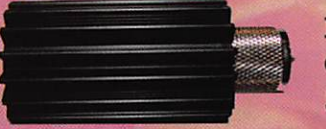

NAGOYA L-20 Charge fictive DC à 500 MHz, 15 watts,

sortie UHF ( PL) PRIX PROMO : 29 €

Frais de port Forfait :  $12 \in$ 

www.rdxc.com

**DIVERS** 

station

# Le TX et son microphone

Par Eddy DUTERTRE, F5EZH

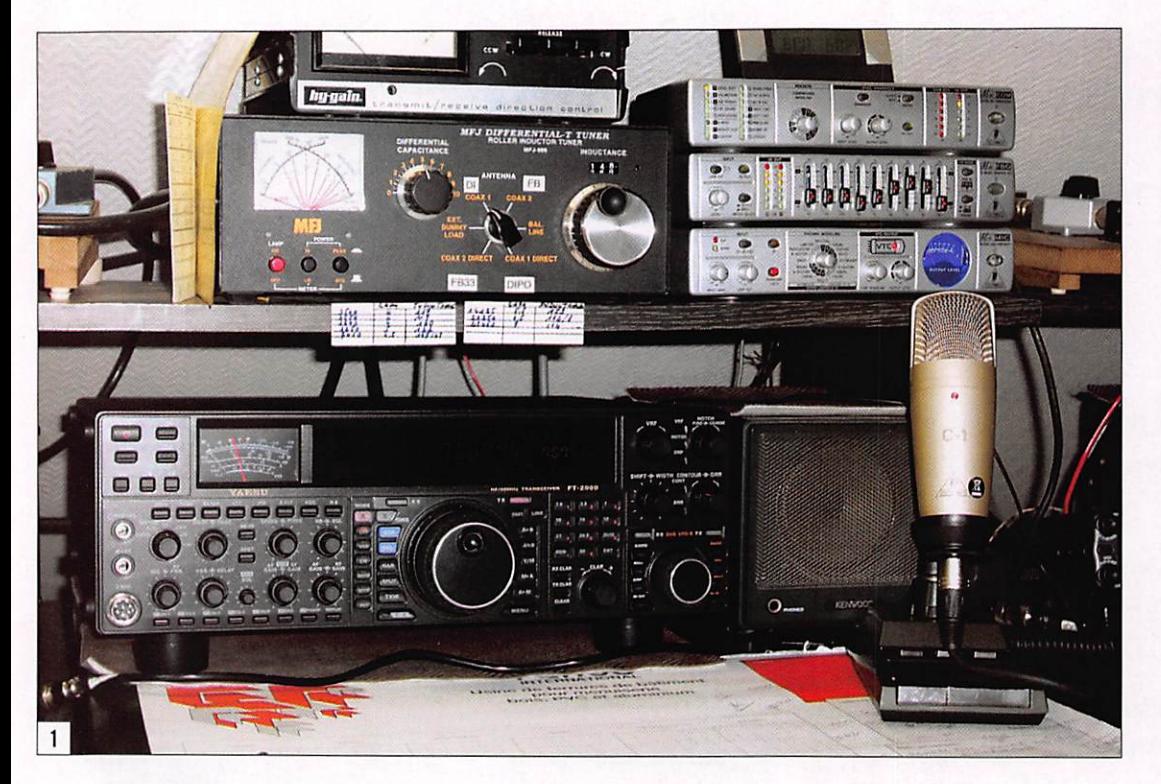

 $\blacktriangleright$ 'est en écoutant le QSO<br> $\blacktriangleright$ d'habitués de bonnes modulations sur le 80 m que l'envie nous est venue d'uti liser du matériel de studio. Une remarque toutefois, Il faut savoir se limiter car les prix des équipements dans ce domaine peuvent atteindre des sommets qui mettent en cause tout ce qui a été dit plus haut. Nous nous som mes contentés du matériel de base dans le domaine de la marque BEHRINGER. Avec un budget de 150 à 200 euros, micro compris, on peut déjà se constituer une chaîne de pré-amplification d'excellente qualité, sensible et réglable à souhait tant en niveau qu'en bande passante. Voici donc le matériel entièrement transis torisé que nous avons choisi et qui se trouve facilement dans tout magasin de mu sique sonorisation à un prix d'environ 50 euros chaque module :

Note : les photos 1 et 2 ont été prises par Bernard COSTEROSTE, F5MAY, à sa propre station.

Qui ne s'est jamais heurté au problème qui consiste à adapter un micro à sa voix et surtout à son émetteur? Quel confort de pouvoir utiliser un micro de table plutôt que le micro à main, bien souvent de piètre qualité, fourni avec les appareils actuels malgré un prix loin d'être négligeable ! On peut bien sûr s'offrir le micro de table de la même marque mais le prix qui en découle est bien souvent en rapport avec celui de l'équipement lui-même et avec un résultat bien des fois décevant. L'adaptation d'un micro à une voix est toute une technique.

- Un micro C1 (photo 2).
- Le préampli MINI MIC.
- L'équaliseur MINI FBQ.
- Accessoirement le compres seur MINI COM.

Le micro a été ici installé sur le support d'un ancien MD1 afin de bénéficier des touches PTT.

Il est livré avec un support qui s'adapte en général sur un pied de micro. Il pourra également être utilisé sus pendu au bout d'un flexible ou d'un bras articulé fixé sur une étagère.

Ces trois appareils peuvent être vus sur les photos 3 et 4.

Le micro C1 est un micro électrostatique nécessitant une alimentation fantôme de 48 V. Celle-ci est fournie par le préamplificateur MINI MIC. Chaque module est équipé de son bloc d'alimentation qui pourra avantageusement être remplacé par une alimenta tion commune 9 V 2 A pour éviter d'utiliser trop de prises secteur, c'est au choix.

Tous les modules sont reliés ensemble par des câbles jack 6,35 mm que l'on trouve éga lement dans les mêmes maga sins avec la longueur appro priée. Le micro, quant à lui, est relié au préampli comme il se doit par un câble XLR.

Pour augmenter l'efficacité de l'équaliseur, sachant qu'il est équipé de deux voies (G et D), nous avons même poussé le vice à relier la sortie de l'une des deux sur l'entrée de l'autre pour les mettre en série...

La sortie de l'ensemble sera connectée au TX par son en trée micro ou mieux par l'en trée BF disponible en général à l'arrière de tous les appareils modernes, ce qui permettra de rendre la pré-amplification indépendante du gain micro.

Du point de vue accrochage, je dois avouer que j'ai déjà eu l'occasion d'essayer d'autres types de préamplis et équaliseurs plus professionnels, dans de magnifiques boîtiers métalliques, mais qui m'ont posé bien des problèmes car ils étaient sensibles à la HF. Du coup, quand je me suis procu ré cet ensemble de modules, j'ai eu la crainte d'obtenir des résultats catastrophiques du

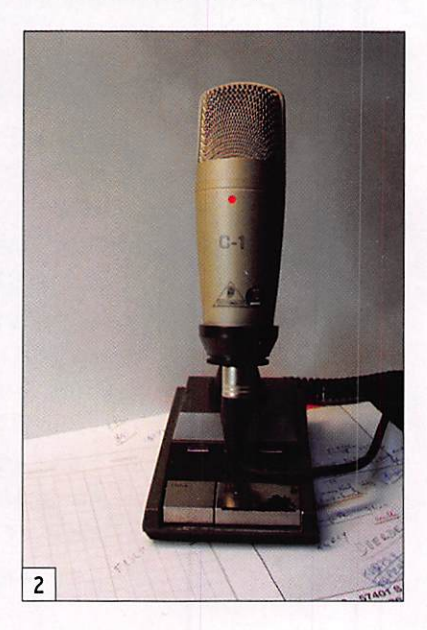

# **DIVERS**

station

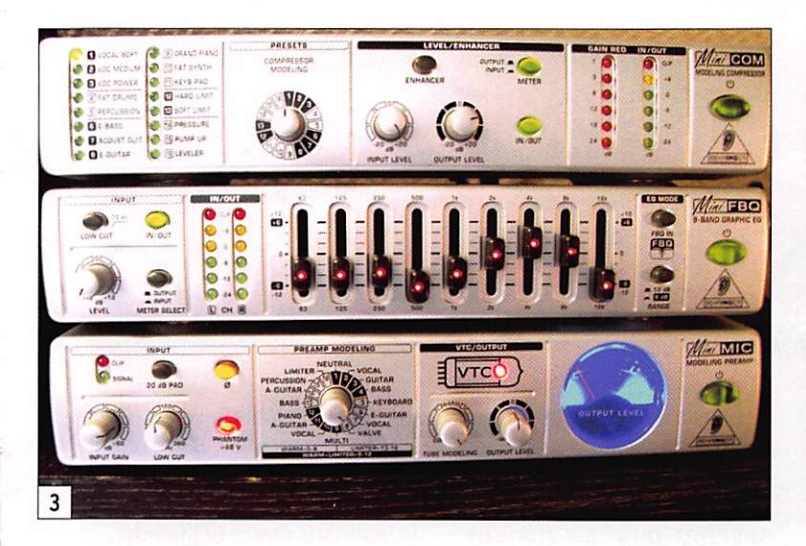

fait de leur boîtier plastique. Quelle a été ma surprise de ne constater en fait aucun pro blème en utilisation sur toutes les bandes décamétriques.

Il faut savoir que les problè mes de retour HF peuvent bien souvent se résoudre par

l'utilisation de transformateurs d'isolement 600 ohms à insérer entre la partie trai tement BF et le transceiver. En revanche, bien que je n'en aie pas fait l'essai, il est je pense déconseillé d'utiliser ce type de montage avec une antenne mal accordée ou trop proche

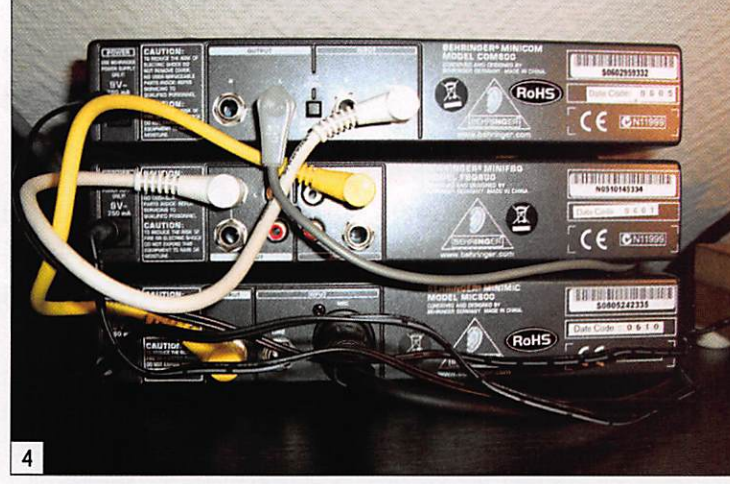

du poste ; il ne faut pas tenter le diable.

Les résultats obtenus sont très intéressants tant du point de vue efficacité de la modulation que par sa qualité qu'il faudra bien sûr adapter en jouant sur les réglages de l'équaliseur. Cer-

tains d'entre eux pourront ce pendant paraître inefficaces car agissant sur une partie du spec tre BF en dehors de la bande passante de nos chers appareils mais, avec un peu de patience et en utilisant le monitoring, il sera possible de se fabriquer une belle modulation.

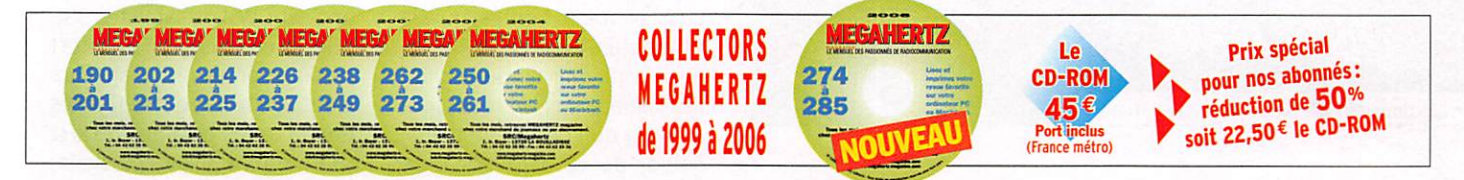

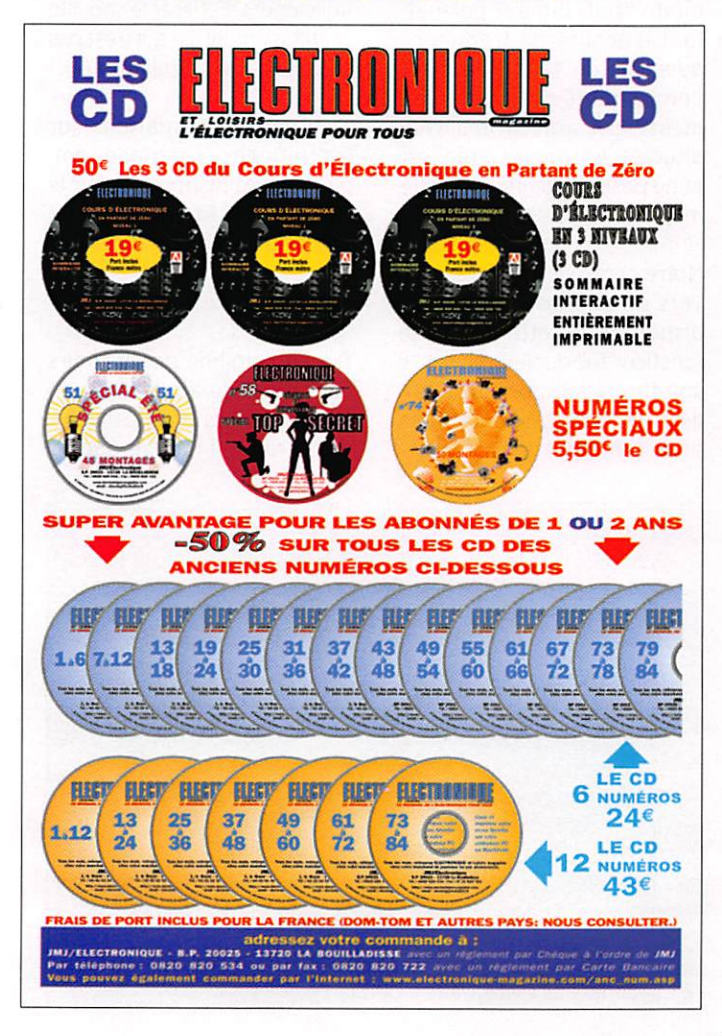

# **AMPLIS** 300 W - 600 W AMPLIFICADOR HF-6  $1.8 - 30$  MHZ

CONSULTER LES SPÉCIFICATIONS SUR ; http://web.madritel.es/ personales1/ea4bqn/home.html **INFO ET PRIX CONTACTER:** ea4bqn@yahoo.es ON PARLE FRANCAIS ! JOSÉ-MIGUEL FERNANDEZ Tél.: +34 625 455 357 MADRID-ESPAGNE

## **ESPACE**

initiation

# Satellites amateurs à orbites basses Par Daniel THOMAS. F4rE0\*

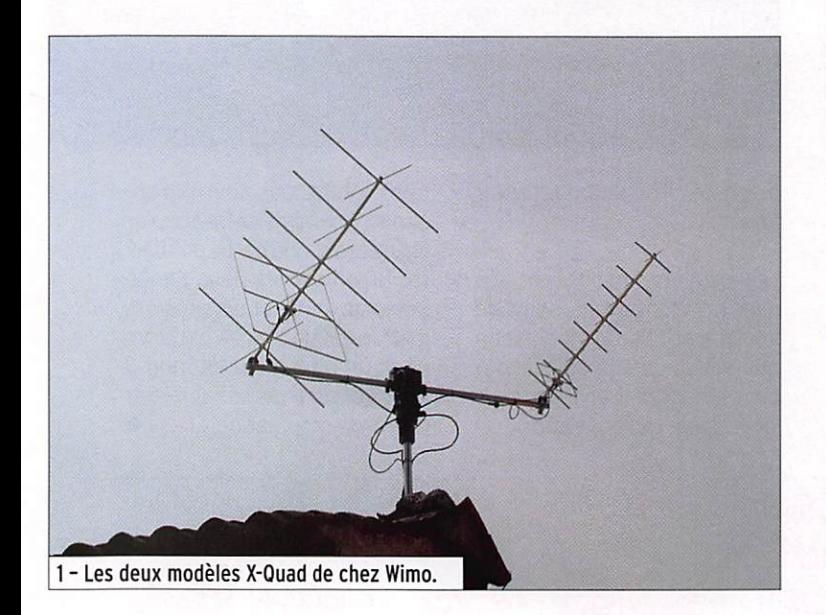

#### UN RELAIS DANS L'ESPACE

Je commencerai par dire qu'en fin de compte, le trafic par sa tellite s'apparente à quelque chose près à celui rencontré sur un transpondeur terrestre. Le signal est reçu par le satel lite sur une fréquence donnée et simultanément retransmis sur une autre. L'avantage du satellite est son aititude (600 à 800 km) qui lui procure une couverture beaucoup plus vaste que celle rencontrée sur un relais terrestre. Cette zone de couverture permet aux utilisateurs de réaliser de nombreux contacts à moyen ne et longue distances. Mais ce sont ces mêmes avantages qui génèrent également plu sieurs complexités. En outre, la distance qui sépare notre station du satellite, ainsi que le respect des passages de l'engin, n'offrent souvent que quelques dizaines de minutes de visibilité (donc liaison ra dio) par jour. Bien entendu, audelà des différentes contrain tes et comme pour beaucoup d'activités radioamateur, c'est

Nombre de radioamateurs s'imaginent que le trafic satellite nécessite un équipement très onéreux, de vastes connaissances techniques dans le domaine et enfin, des systèmes de pilotages d'antennes dignes d'un film de science-fiction. Or, cette passionnante branche du radioamateurisme est bien plus accessible qu'on ne l'imagine ! Nous allons à travers cet article, dans un premier temps, aborder le fonctionnement des principaux satellites "phonie" à orbites basses actuellement en service, puis parcourir les différents équipements de base d'une station satellite amateur et en savoir un peu plus sur leur fonctionnement.

le plaisir d'expérimenter qui prévaut. Une fois ces quelques difficultés derrière sol, quelle émotion de faire un contact, sachant que les signaux sont relayés par un appareil en orbite défilant à plus de 26 000 km/h !

# QUEL ÉMETTEUR-RÉCEPTEUR?

Un des challenges d'un contact satellite est de contrôler les variations de fréquences (ef fet Doppler) que l'on rencontre aussi bien à la montée, qu'à la descente des signaux. Ainsi, pour contrôler l'intelligibilité des signaux émis et reçus tout au long du contact, le trans ceiver devra disposer d'un mode "full-duplex" permet tant d'écouter la fréquence de sortie du satellite durant l'émission. Ces fins ajustements sont, avec un peu d'ha bitude, très simples à réaliser et ne posent aucune difficulté majeure lors des contacts...

Notre choix se tournera donc vers un émetteur-récepteur disposant de cette précieuse fonction "full-duplex", bien qu'il soit tout à fait possible d'uti liser deux appareils distincts pour accomplir cette tâche.

Certains appareils, tel que l'IC-910H ou encore le FT-847, ont été élaborés avec l'objectif de satisfaire les passionnés de tra fic satellite. Outre le "full-duplex", ces appareils disposent d'un grand nombre de fonc tions destinées à cet usage (mémoires spécifiques, trac king des fréquences, etc.).

Les satellites actuellement opérationnels (environ une demi-douzaine) opèrent pour une partie en FM. et pour l'autre en SSB/CW. Les satellites SSB offrent un plus grand confort d'utilisation car ils "transpon dent" une bande de fréquences de quelques dizaines de kHz (permettant ainsi à plusieurs utilisateurs d'utiliser le satellite simultanément, ce qui n'est pas le cas pour les satellites FM).

Toutes les informations sur les fréquences et modes em ployés sont disponibles sur le site de l'AMSAT-France (www. amsat-france.org).

#### ANTENNES?

Bien qu'éloigné de plusieurs centaines de kilomètres de la station lors des passages, des essais ont montré que les

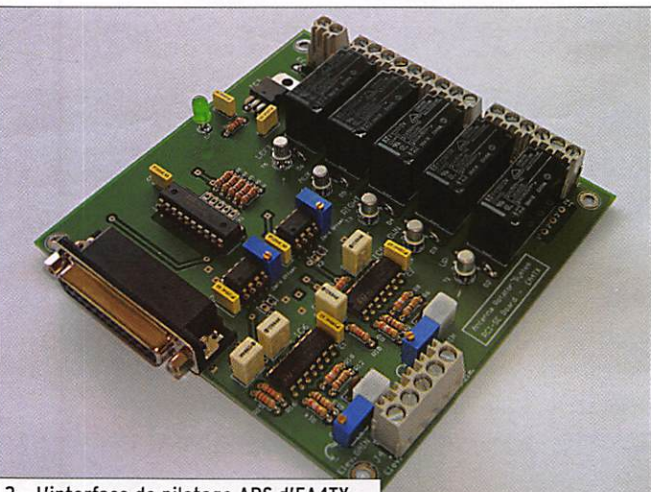

2 - L'interface de pilotage ARS d'EA4TX.

\*f4feQ(i>yahoo.com

# ESPACE

initiation

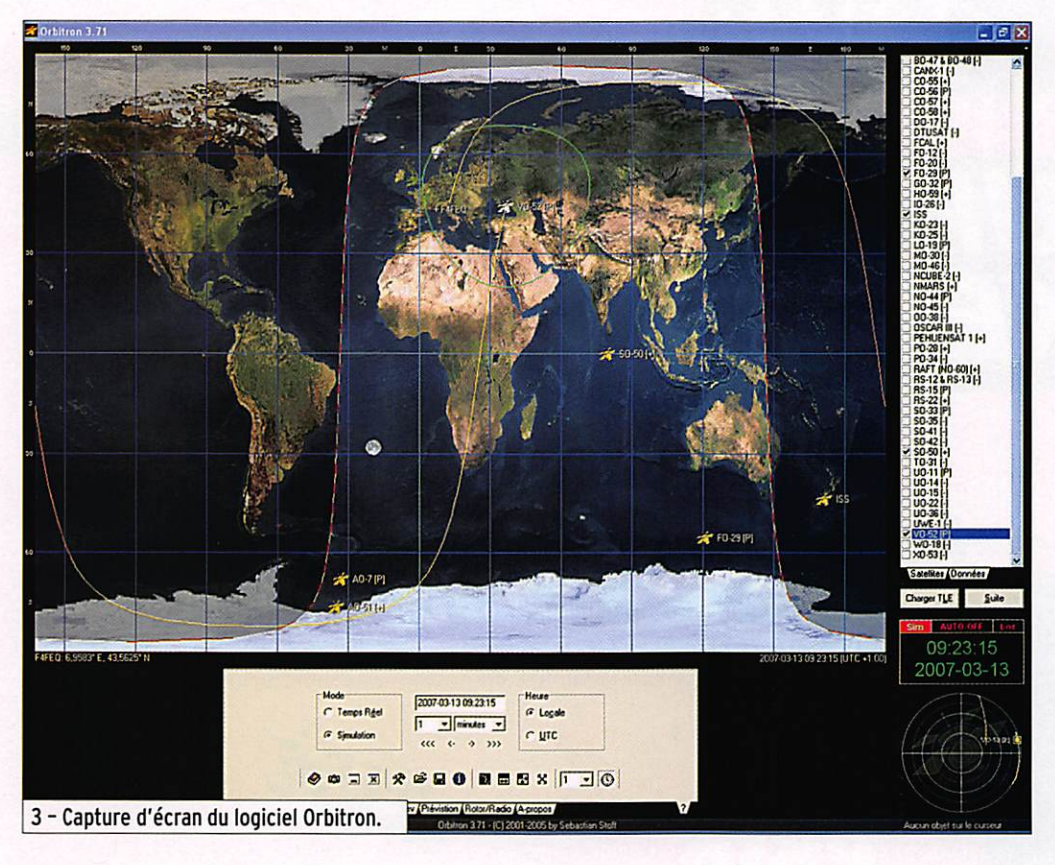

signaux peuvent êtres perçus avec une simple antenne mo bile V/UHF. Cela dit. les contacts restent très difficiles à réaliser dans de telles conditions et il vaudra mieux se tourner vers des antennes directives, de pré férence à polarisation circulaire, celle-ci permettant de minimiser l'effet de OSB produit par la ro tation du satellite sur lui-même.

Un des modèles ayant retenu mon attention, car performant et compact, est fabriqué par la firme allemande Wimo. Il s'agit des modèles "X-Ouad". Disponi bles en 2 versions, pour le 2 m et le70 cm, ces modèles affichent des gains très respectables tout conservant de petites dimen sions (X-quad 2 m : 10,5 dBd pour un boom de 146 cm). Leur polarisation est commutable (Verticale/Horizontale/Circu laire) à l'aide d'un boîtier ou encore uniquement circulaire à l'aide d'un harnais de mise en phase installé directement à l'antenne. Ces antennes lé gères et discrètes donnent de très bons résultats et restent abordables (voir photo 1).

De nombreuses Yagis croisées sont également disponibles dans le commerce offrant des performances supérieu res. mais leur taille n'est en rien comparable 1

#### LA QUESTION DU ROTOR...

Pour maintenir des signaux optimaux lors du passage d'un satellite, les antennes devront être pointées vers celui-ci. Pour ce faire, la so lution la plus pratique reste encore le rotor site/azimut. À ma connaissance, Yaesu est un des seuls à proposer ce type d'équipement (avec le G-5500) pour des applications amateur "légères". Bien que d'autres fabricants, tel que Prosistel, en commercialisent, ce sont des rotors destinés à des installations plus imposan tes comme les groupements d'antennes pour l'EME (trafic par réflexion lunaire).

Personnellement, je trouve le G-5500 suffisant dans la mesure où l'on voudra contrô ler des antennes légères telles que décrites précédemment. Le rotor est très simple d'utilisation et le pupitre de contrôle dispose d'une entrée pour le relier à une interface de pilotage automatique, un élément très pratique comme nous le verrons !

### LE PILOTAGE

Pour s'assurer que le rotor pointe bien nos antennes vers ce "relais spatial" en mouve

ment, il est très pratique de laisser son ordinateur faire le travail à sa place. En effet, les ajustements se font continuel lement compte tenu de l'orbite basse des satellites, et ma nuellement, notre attention serait presque entièrement focalisée sur le pilotage des antennes laissant de côté le plaisir du trafic.

Un grand nombre d'interfaces sont disponibles à cet effet, allant des plus simples aux plus complexes, offrant des précisions de pointage quasi chirurgicales. Pour ma part, j'ai opté pour un modèle fa briqué par EA4TX. L'interface dispose de toutes les fonctions nécessaires au pilotage du G-5500, un logiciel de contrôle performant ainsi qu'une pré cision de pointage très cor recte (résolution théorique 0,3°), le tout pour moins de 200 euros ! (voir photo 2).

### PRÉDICTIONS DE PASSAGE

Maintenant que nous avons vu l'intégralité de l'équipe ment nécessaire, il ne nous reste plus qu'à trouver un satellite vers lequel tendre l'oreille. Pour visualiser la position des satellites et cal culer leurs heures de passa ges, il nous faut un logiciel. Là encore, nous avons l'em barras du choix... Après en avoir essayé plusieurs, j'ai finalement opté pour "Or bitron", un logiciel simple, à l'utilisation intuitive et surtout... gratuit ! Il conviendra de le configurer correctement, en actualisant la base de données des satellites, leurs éléments képlériens ("Keps") respectifs, les coordonnées du OTH ainsi que l'heure exacte. Tous ces éléments sont mis à jour directement depuis le logiciel (via internet) et sont facilement accessibles depuis son interface. Le programme inclut des informations détaillées sur les différents sa tellites et permet, bien enten du, de calculer précisément les horaires de passages d'un ou plusieurs satellites simulta nément. On notera également un vaste choix de cartes haute définition et une interface lar gement personnalisable. Le logiciel s'occupera lors de chaque passage du pilotage des antennes, laissant place au plaisir du trafic par satellite (voir photo 3).

#### TRAFIC

Une fois le transceiver mis sous tension et les antennes pointées vers le satellite, on cherchera à écouter la fré quence de "descente" de celui-ci, vérifiant ainsi son fonctionnement. Il est impor tant de ne pas commencer à appeler avant d'avoir entendu des signaux, vos transmissions pourraient perturber un QSO déjà en cours...

Sur les satellites FM, on pri vilégiera les contacts courts (report + locator), alors que les satellites SSB permettent, grâce à la largeur du spectre utilisable, des conversations plus conventionnelles.

Ceci étant dit, même courts, les contacts sont toujours chargés en émotion. Person nellement, établir une liaison au travers d'un transpondeur placé en orbite génère en moi un certain sentiment de satisfaction ! Un grand merci à l'AMSAT de coordonner le fonctionnement des appareils existants ainsi que le finance ment de ceux à venir.

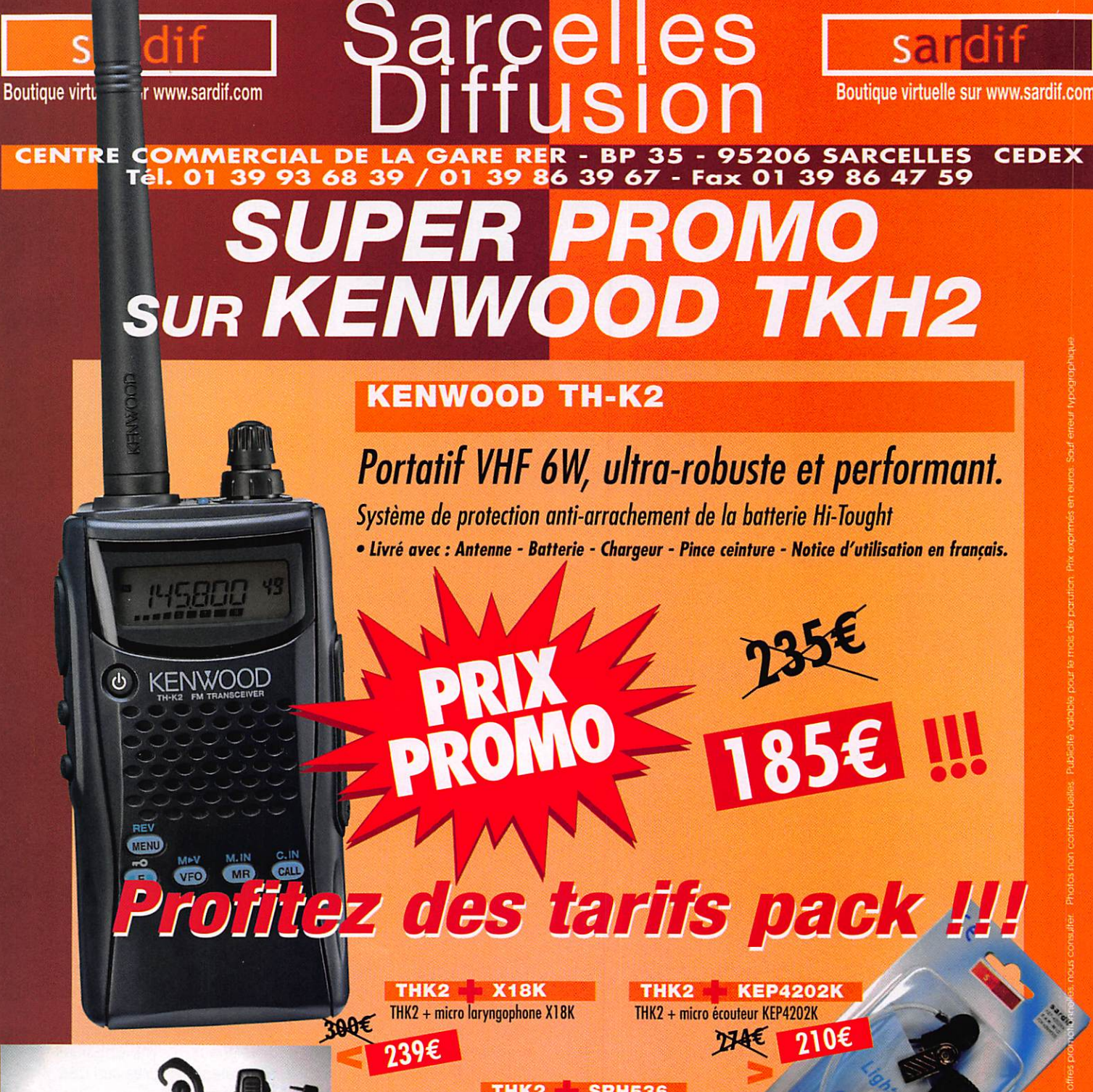

![](_page_33_Picture_1.jpeg)

**THK2 SRH536** THK2 + antenne flexible SRH536 **ZOAFE** 

າ05€

%

Chèque à la commande - Frais d'envoi : nous consulter.

' 9

pour tous les descriptifs techniques, rendez-vous sur www.sardif.com

![](_page_33_Picture_122.jpeg)

![](_page_34_Picture_0.jpeg)

Veuillez me faire parvenir les articles suivonts

Chèque à la commande - Frais d'envoi : nous consulter

matériel

# Modification du transceiver IC-910H pour le trafic numérique à 38,4 Kbps

![](_page_35_Picture_4.jpeg)

# DU CÔTÉ DU TNC

Généralement, en trafic numé rique par satellite, la transmis sion vers le satellite s'effectue à 1 200 ou 9 600 bps. La ré ception des données s'effectuant soit sur ces mêmes dé bits soit à 38,4 Kbps. Pour les débits 1200 et 9 600 bps, les transceivers actuels possèdent les connecteurs adéquats. Les TNC (modem) existent depuis longtemps. Par contre pour la réception 38,4 Kbps, il est nécessaire de se procurer un modem spécifique. L'idéal est d'opter pour un TNC à double modem (1 modem 9 600 bps TX/RX plus un modem 38,4 Kbps RX). Personnellement, mon choix s'est porté sur la référence TNC3S (photo 2) disponible chez Symek (http:// www.symek.com). Bien peu de fabricants proposent ce

![](_page_35_Picture_7.jpeg)

Après l'épopée des satellites numériques TD-31, MO-46, le packet radio à 38,4 Kbps a marqué un coup d'arrêt. Avec le lancement du SSETI-Express (malheureusement toujours silencieux), il aurait pu permettre de relancer ce mode de réception. En effet, SSETI-Express devait transmettre des photos de la Terre sur la fréquence 2 401,835 MHz en 38,4 Kbps. Or, à l'heure actuelle, SSETI-Express ne peut toujours pas recharger ses batteries. Seul AO-51 (Echo) permet, lorsqu'il est programmé dans ce mode, d'utiliser les équipements existants.

genre de matériel et. n'étant pas capable de le réaliser, j'ai été obligé de faire chauffer la carte bleue (par force).

Je dois dire que je suis parti culièrement satisfait d'avoir choisi Symek pour de multi ples raisons :

- qualité de fabrication ;
- qualité de la documentation fournie (en anglais) ;
- conseils et renseignements donnés par e-mails :
- délais de livraison respec tés :
- paiement sécurisé en ligne par carte bancaire ;<br>l'achat, par la suite, de la pla-
- tine IFD nécessaire au trafic 38,4 Kbps.

Ces quelques lignes pourront paraître à certains de la pu blicité gratuite mais quand je suis satisfait d'un matériel ou d'un commerçant je le dis et le fais savoir.

# DU CÔTÉ DU TRANSCEIVER

J'utilise un ICOM IC-910H (photo 1), transceiver dédié au trafic satellite VHF/UHF (1 200 MHz en option) qui possède des connecteurs DATA pour chaque bande de fréquence. Ces sorties DATA, en fonction du câblage réalisé, permettent de relier l'IC-910H à un TNC 1 200/9 600 bps.

Tous les transceivers actuels ne sont pas prévus d'origine (ni en option d'ailleurs) pour recevoir à ce débit. Pour pouvoir recevoir correcte ment le signal 38,4 Kbps, il est impératif d'effectuer des modifications sur le TRX en installant la platine IFD (pho tos 3 et 4) de Symek. Symek a développé ces platines pour

![](_page_35_Picture_21.jpeg)

matériel

![](_page_36_Picture_2.jpeg)

d'autres modèles de transcei vers. Le rôle de cette platine IFD est d'élargir la bande passante du récepteur afin de permettre la réception de toutes les données. En effet, pour déterminer la bande pas sante nécessaire, il suffit de multiplier simplement par 2 le débit (merci AGR). Ainsi nous obtenons:

1 200 bps =>  $BP = 2,4$  kHz 2 400 bps =>  $BP = 4,8$  kHz  $9600$  bps => BP = 19,2 kHz  $38\,400\,\text{bps} \Rightarrow \text{BP} = 76.8\,\text{kHz}$ 

Cette platine est livrée dans une petite boîte bleue avec sa notice en anglais. Elle est com patible avec tous les transcei vers ICOM ayant les fonctions "satellites" VHF/UHF (IC-820. IC-821, IC-970, IC-910) car les transceivers ICOM cités utili sent la même fréquence in termédiaire (FI).

#### INSTALLATION DELA PLATINE IFD

Avant de vous lancer dans cette partie délicate qu'est l'installation de la platine IFD à l'intérieur du transceiver, je vous conseille de vous organi ser de manière pratique avec tous les documents utiles à portée de main. En effet, au fur et à mesure de l'avancée dans la modification, il vous sera demandé de repérer certains composants (CMS notamment). Pour cela, impri mez les schémas d'implanta tion des différentes platines

![](_page_36_Picture_7.jpeg)

de l'IC-910H. Aucun matériel spécifique n'est nécessaire si ce n'est 2 bouts de câble coaxial de 3 mm de diamètre blindé. Tout le reste du maté riel est du matériel standard normalement présent dans un atelier radioamateur.

Ne réalisez aucune opération sans avoir obtenu la certitude que vous saurez la faire ! Il est parfois très difficile de revenir en arrière par la suite. Prenez toutes vos précautions...

# LISTE DES OPÉRATIONS À EFFECTUER

- Ouverture du capot inférieur et supérieur du TRX en ôtant les vis de fixation. Prenez garde, lorsque vous enlèverez le capot supérieur, à dé connecter le câble HP de la platine principale.
- Libérez le câble d'alimenta tion et son connecteur (pho
- to 5). Ôtez les plaquettes support des options (couleur gris clair).
- Réalisez le montage de la platine IFD sur la plaque (photo 6).
- Déconnectez les câbles coaxiaux J240, Jxx gênant pour le basculement du cir cuit imprimé. Leur longueur étant correctement dimensionnée il n'y a pas de risque d'inversion au moment du remontage.<br>Ôtez les vis de fixation du
- circuit imprimé et dévissez les transistors de puissance (photo 7).
- Dessoudez les capteurs de température VAR-A et VAR-8 (photo 8).
- Dessoudez l'âme du connecteur d'antenne VHF et UHF (photo 9).
- Vous devez à présent pou voir retourner la platine PA (photo 10).
- Repérez un boîtier de blin dage situé à environ 3 cm du connecteur UHF.
- Dessoudez ce boîtier.

La partie la plus délicate de cette modification débute ici. À l'aide du schéma d'im plantation fourni (figure 11). repérez les composants C220 et R220.

- Supprimez C220 (compo sant cmS). Soyez très méti culeux et vigilant.

- Dans le boîtier de blindage dessoudé, réalisez une ouverture dans l'angle ap proprié afin de pouvoir faire passer les câbles coaxiaux  $de$  3 mm.
- Prenez un des 2 câbles coaxiaux et soudez l'âme entre L220 et C220. Le blindage de ce câble coaxial de vra être soudé aux boîtiers de blindage.
- Ressoudez le boîtier de blindage.

![](_page_36_Picture_28.jpeg)

- Soudez le blindage du câble coaxial.
- Marquez ce câble avec l'ins cription "Mixer".
- Repérez la diode D220.
- Prenez le deuxième câble coaxial.
- Soudez l'âme de ce câble coaxial à la cathode de D220.
- Soudez la tresse avec la tresse du câble Mixer sur le boîtier de blindage.
- Marquez ce câble "Filter" (photo 12).
- Réinstallez la platine PA en procédant de la manière inverse au démontage, en portant une attention par ticulière au passage des 2 câbles coaxiaux installés précédemment.
- Ajoutez de la pâte thermi que sur les transistors de puissance si nécessaire.
- Réinstallez les capteurs de température.

matériel

![](_page_37_Picture_2.jpeg)

### REPERAGE DES CONNEXIONS SUR LE PLATINE IFD

Reportez-vous à la photo 4 (plus haut dans l'article) et à la figure 13.

- Refixez la plaque du sup port de l'IFD.<br>- Vérifiez que vous avez réa-
- lisé le remontage de toutes les pièces correctement et que les nouveaux câbles coaxiaux arrivent jusqu'à la platine IFD sans gêne.
- Réalisez à présent les

connexions nécessaires à la platine IFD :

- GND et +12 V (voir § sui vant)
- RF IN > Câble coaxial "mixer"
- OSC-IN > Non connectée
- AF-OUT > Non connectée
- RSSI > Non connectée
- DATA OUT > A la prise CINCH à rajouter (voir § suivant) - RF OUT > Câble coaxial "fil
- tre"
- IF OUT > Non connectée - Connexion de l'alimentation
- del'IFD:

![](_page_37_Picture_18.jpeg)

- Trouvez, à l'intérieur de l'IC-910H, un fil, un connecteur ou une broche ayant une tension permanente de +12 V. Soudez un fil rouge du contact repéré jusqu'à la broche +12 V de l'IFD. Faites de même pour la masse GND.
- Connecteur de sortie BF :
- Le signal utile, qui doit être amené à l'entrée data du modem TNC3, doit parvenir à un connecteur externe sur l'IC-910H. Pour ma part j'ai choisi d'utiliser une prise RCA (ou CINCH) fixée sur la face arrière du TRX (photo 14).
- Liaison du TRX au TNC3.
- Le câble qui relie la prise DATA choisie (en fonction de la bande utilisée) du TNC3 est exactement le même que celui que vous utilisez pour le trafic en 9 600 bps à la différence

près que la broche BF de la prise DATA de l'IC-910H ne doit pas être utilisée. La broche BF de l'IC-910H pour la réception à 38 400 bps à utiliser est mainte nant le plot central de la prise CINCH ajoutée.

#### RÉALISATION DES CÂBLES DE LIAISON TRX/TNC3S

Connecteur utilisé sur l'IC-910H : mini-DIN 5 broches. Voir la figure 15 (Source doc Icom IC-910H).

#### REPÉRAGE DES BROCHES

![](_page_37_Picture_298.jpeg)

![](_page_37_Picture_29.jpeg)

![](_page_37_Picture_30.jpeg)

matériel

![](_page_38_Figure_2.jpeg)

![](_page_38_Picture_3.jpeg)

La broche SOL ne doit pas être connectée.

Connecteur utilisé sur le mo dem TNC3S : DIN 5 broches standard (voir figure 17). Do cument issu de la documen-

![](_page_38_Figure_6.jpeg)

![](_page_38_Picture_7.jpeg)

#### matériel

#### LIAISONS A REALISER

![](_page_39_Picture_580.jpeg)

Figure 20.

Avant de tester le fonction nement de votre TNC3, lisez bien la documentation four nie. Certes elle est en anglais, mais elle est compréhensible. Pensez également à modifier les DIP switches à l'arrière du TNG (figure 21, tableau issu de la doc fournie).

Ces switches vous permettent de configurer le modem à la

 $\sim$  DATA SOCKETS

vitesse souhaitée. Dans notre cas, il faut choisir 101 ou hautbas-haut.

Pour sélectionner le mode d'utilisation du modem, mo difiez selon le tableau de la figure 22 (tableau issu de la doc fournie).

![](_page_39_Picture_9.jpeg)

#### **CONCLUSION**

Vous voilà maintenant prêt à la réception et au décodage des données 38 400 bps et 9 600 bps et 1 200 bps. À l'heure ac tuelle. je n'ai pu tester la récep

![](_page_39_Picture_12.jpeg)

tion à 38 400 bps que sur la télémétrie de AO-51. Je peux vous dire que ça fonctionne du tonnerre I Une petite frayeur seulement quand j'ai vu la

![](_page_39_Picture_581.jpeg)

![](_page_39_Picture_582.jpeg)

## **CONNECTING THE RADIO TO TNC3**

The connection of the receiver and transmitter is explained in detail in the manuals of the modems. In general, the radio is connected by a  $5$  pin DIN-connector with the following pinning:

Pin 1: MIC af input of radio, output of TNC<br>Pin 2: GND Ground **Pin 2: GND** Pin 3: PTT ptt, transmit-switch, closed to ground<br>
Pin 4: SPK af-output of the radio receiver Pin 4: SPK af-output of the radio receiver<br>Pin 5: not used, see modem-manual not used, see modem-manual

(View to solder side of plug)

Important: the five pins are not numerated in row. You find tiny figures on the black insulating body of the plug.

![](_page_39_Picture_583.jpeg)

![](_page_39_Picture_584.jpeg)

Figure 22 - Software selection (DIP-Switches 4-8).

diode DATA s'éclairer et que rien ne s'affichait à l'écran. Un mauvais paramètre dans le fichier de configuration du logiciel de décodage de la télémétrie de AO-51 en était responsable. Mais une fois ce paramètre modifié, toutes les données ont été correctement affichées.

À mon avis, cela n'engage que moi bien sûr, je pense que cette modification est accessible à une majorité d'OM. Les prochains satelli tes posséderont un système numérique qui travaillera au moins à cette vitesse. Donc l'investissement sera qua siment obligatoire dans les prochaines années. Comptez une bonne dizaine d'heures de travail mais le résultat en vaut la chandelle. Des photos, prises au fur et à mesure de la modification, ainsi que les logiciels contenus dans le TNC3S sont disponibles auprès de l'auteur FIMOJ.

Bonne modification et bon trafic!

#### SOURCES

- Doc PDF de l'IC-910 H.
- Doc PDF de la partie hard du TNC3S.
- Photos F1MOJ.
- Site web : http://www.symek.com.

![](_page_39_Picture_33.jpeg)

matériel

# Réalisez un VFO DDS

Par Guy COUNEL, F1BFZ

![](_page_40_Picture_4.jpeg)

Après avoir vu, dans les deux premières parties de cet article, les principes retenus pour la conception de ce VFO DDS, cette troisième partie vous guidera dans la réalisation pratique (cir cuits imprimés, implantations, réglages et mise en œuvre).

#### TROISIÈME PARTIE ET FIN

#### REALISATION

La réalisation de ces modules fait appel à des composants faciles à trouver auprès des distributeurs habituels. Seul le module VFO/DDS est construit avec un mélange de composants de surface et de composants classiques, tous les autres modules sont construits avec des composants classiques. Les résistances et condensateurs céramiques cmS sont de la série 1206. J'ai utilisé le logiciel Sprint-Layout 4 pour la conception de tous les circuits, vous trouverez à la fin de l'article l'adresse du site où II est possible de télécharger un vlsuallseur gratuit, capable aussi d'imprimer.

#### MODULE VFO/DDS

Ce module est réalisé sur un circuit imprimé double face avec pour dimensions 72 mm x 72 mm pour être monté dans un boîtier en fer-blanc de marque Schubert. Le côté composants conventionnels est pratiquement un plan de masse, hormis une piste qui serpente pour alimenter en tension la partie multi plicateur. L'autre côté est réservé aux composants cmS. Voir implantation des composants figure 8A.

Tous les trous sont percés au diamètre de 0,8 mm. sauf pour le potentiomètre de niveau de sortie du signal BF et pots Neosld

![](_page_40_Picture_161.jpeg)

![](_page_40_Figure_14.jpeg)

matériel

![](_page_41_Figure_2.jpeg)

qui sont de 1 mm. N'oubliez pas aussi de percer les trous qui servent à faire les liaisons entre le plan de masse et le dessous du circuit. Une fois le circuit préparé et ajusté aux dimensions du boîtier, placez-le à environ 10 mm entre le fond du boîtier et le côté composants cmS (côté piste). Vérifiez, si vous utilisez des connecteurs pour les entrées externes du PIC et la liaison série, que vous pouvez bien fermer le couvercle supérieur une fois les connecteurs femelles mis en place. Repérez les différents trous sur le boîtier pour le passage du connecteur de sortie VHP (SMC dans mon cas), le condensateur by-pass pour l'alimentation, la sortie du signal BF par coaxial, les sorties pour alimenter les relais commutation BF et E/R. Pour les nappes souples qui rejoignent le PIC (Communication série et entrées du PIC), j'ai limé sur la partie supérieure du boîtier afin de créer une échancrure suffisante pour le passage de ces câbles et pour pouvoir fermer le couvercle. Une fois toutes ces opérations finies, vous placez le circuit et vous soudez tout le plan de masse au boîtier, idem pour les parties de masse sur l'autre face.

#### SOUDAGE DES COMPOSANTS

Je vous recommande de commencer par tous les compo sants cmS sauf le DDS, et de continuer par les autres composants. J'ai monté le PIC et l'ampli opérationnel sur des supports tulipes. Les nappes arrivent sur des connecteurs pour éventuellement retirer le module par la suite. Le régulateur de tension VR4, qui alimente les transistors du multiplicateur, est optionnel si vous disposez déjà dans le transceiver d'une tension régulée et stabilisée. La patte de sortie de ce régulateur (ou le pont) doit être soudée des deux côtés pour assurer la continuité entre les deux faces du circuit. Faites attention au sens de l'oscillateur à quartz du DDS.

Une fois cette opération faite, vous appliquez une tension de 12 Vcc et vous devez retrouver en sortie des régulateurs de tension VRI, 2 et 3 une tension de 5 Vcc ; si VR4 est implanté.

- Figure 9A Implantation composants IHM (Version A). Figure 9B - Cl IHM (Version A) côté soudures.
- Figure 90 Cl IHM (Version A) côté composants.

vous devez trouver une tension de 8 Vcc. Une fois ce contrôle effectué et correct, vous pouvez souder le DDS, après avoir coupé l'alimentation évidement. L'opération reste délicate, il est nécessaire de disposer d'un fer à souder antistatique, équipé d'une panne fine et de déposer un peu de soudure sur le circuit imprimé qui recevra une patte située à une extrémité. Vous présentez le DDS sur le circuit et, avant de souder cette patte, vous vérifiez bien que l'ensemble des autres pattes est en face du dessin du circuit. Ces autres pattes seront soudées même en déposant plus de soudure que nécessaire, quitte à faire des courts-circuits. Une fois refroidi, vous supprimez le trop plein avec de la tresse à dessouder et vous vérifiez à l'aide d'une loupe qu'il n'y a pas de court-circuit. Reste à installer sur leurs supports le PIC programmé et l'ampli opérationnel.

#### VÉRIFICATION

Maintenant que vous avez fini de souder tous les composants, vous êtes Impatient de savoir si ça fonctionne !

L'utilisation d'un analyseur de spectre pour le réglage de cette platine est indispensable. Les OM équipés se feront un plaisir de partager leur matériel et leur expérience.

Vous pouvez vérifier le fonctionnement de cette platine sans avoir besoin de relier le PIC à l'interface IHM ou à un PC par

![](_page_41_Figure_14.jpeg)

![](_page_41_Figure_15.jpeg)

Photo 4 - Avec signaux parasites.

matériel

![](_page_42_Figure_2.jpeg)

l'intermédiaire du convertisseur. Comme c'est expliqué dans la partie programme, le PIC dès sa mise sous tension envoie au DDS la fréquence de 144,300 MHz moins la FI. Donc vous devriez déjà voir à l'analyseur de spectre un signal à cette fréquence. Il suffira de régler les pots, en commençant par le filtre de

![](_page_42_Picture_4.jpeg)

22,6 MHz et en continuant par les pots qui suivent pour obte nir le maximum de puissance en sortie qui devrait être supé rieure à 10 dBm. On s'arrête là, il est nécessaire de faire varier la fréquence du DDS pour re prendre ces réglages. Le cou rant consommé par le module VFO est de 160 mA.

Reste à câbler les conducteurs du connecteur J1, c'est-à-dire J1-2 vers la sortie de l'ampli opérationnel de mise à ni veau du signal provenant de la CAO. J1-3, n'est pas utilisé au moment de l'écriture de cet article. J1-4 et J1-5 sont câblés sur un circuit du commutateur du mode BLI, CW et BLS. J1-6 n'est pas utilisé pour l'instant et

Figure 11A - Implantation composants encodeur. Figure 11B - Cl encodeur.

Figure 10A - Implantation composants IHM (Version B). Figure 10B - Cl IHM (Version B) côté soudures. Figure 10C - Cl IHM (Version B) côté composants.

J1-7 permet le raccordement à un manipulateur CW. Pour finir, soudez les deux conducteurs de J5 qui vont piloter les relais d'E/R et de commutation entrée BF sur le modulateur DSB.

#### INTERFACE DE VISUALISATION ET DE COMMANDES IHM

Comme j'avais dans mes tiroirs deux types d'afficheur LCD 2 x 16 caractères, j'ai fait un circuit imprimé spécifique pour chacun d'entre eux, leurs références sont GDM1602A et GDM1602B. Les deux circuits imprimés sont en double face. Les schémas d'im plantation sont présentés aux figures 9A et 10A. Leur différence est dans leurs dimensions qui ont été adaptées aux dimensions respectives de chacun des deux types d'afficheurs de façon à être montés à l'arrière ("sac à dos"). Les autres différences sur ces afficheurs sont la taille des caractères, la position du connecteur et la position sur ce connecteur des pattes réser vées au rétro-éclairage. Il n'y a pas de difficultés particulières, les circuits intégrés sont montés sur support tulipes. Ne pas oublier de souder des deux côtés les pattes des composants qui font la liaison entre les deux couches.

La liaison entre le circuit imprimé et l'afficheur LCD a été faite

![](_page_42_Figure_13.jpeg)

de la façon suivante. J'ai coupé 16 points d'une barrette sécable support tulipe que j'ai soudée à l'arrière du circuit de l'afficheur LCD. Sur le circuit imprimé, j'ai soudé côté cuivre, dans l'emplacement prévu pour la liaison de l'afficheur, 16 morceaux de fil étamé (par exemple le reste des pattes des composants) en laissant dépasser de 1 cm. Une fois les 16 fils soudés, ils sont coupés à 5 ou 6 mm pour former un peigne qui viendra s'enficher dans le support tulipe de l'afficheur. Si vous envisagez d'utiliser un afficheur LCD sans rétro-éclairage, le nombre de pattes du peigne se limitera à 14 et la résistance (R8) de 22 ohms ne sera pas montée. Comme c'est précisé

> sur le schéma, les condensateurs anti-rebonds de l'encodeur mécanique et des boutons-poussoir sont implantés sur le circuit pour la version A.

MEGAHERTZ magazine 43 295 - Octobre 2007

#### matériel

Figure 13A - implantation composants platine BF + convertisseur RS422. Figure 13B - Cl platine BF + convertisseur RS422.

pour le circuit encodeur. Voir la figure 12 d'interconnexions pour le câblage entre ces deux platines et les boutons-poussoir et interrupteurs.

#### VÉRIFICATION

Après vérification d'usage, et avant d'avoir monté les circuits intégrés et connecté l'afficheur, vous appliquez une tension supérieure à 8 Vcc et vous vérifiez la présence de la tension de 5 Vcc en sortie du régulateur de tension. Une fois ce test fait, vous montez, hors tension, les Cl et vous raccordez l'afficheur LCD. Avant de mettre sous tension et afin de pouvoir tester ce module sans le VFO/DDS, il est nécessaire, le temps des essais, de relier l'émission et la réception série entre eux (J2-1 et J2-2). Après la mise sous tension, vous réglez le niveau de contraste avec le potentiomètre R5. Maintenant, si vous appuyez sur un bouton-poussoir, une fois relâché vous devez voir s'afficher le caractère ASCII correspondant à l'action demandée. Vous pouvez également tester l'encodeur mécanique et voir apparaître une suite de caractères + ou -.

#### PRÉAMPLIFICATEUR MICRO. AMPLIFICATEUR BF ET CONVERTISSEUR RS4Z2/TTL

Ce circuit est en simple face, comme sur les autres platines. Les Cl sont montés sur supports tulipes. Le reste des composants est placé et soudé suivant l'implantation (figure 13A).

#### VÉRIFICATION PARTIE BF

Pour la partie BF. il suffit de raccorder un micro de 600 ohms à l'entrée du préamplificateur, un haut-parleur de 8 ohms en sortie de l'amplificateur et de relier à travers un potentiomètre de 10 k la sortie du préamplificateur sur l'entrée de l'amplificateur. Vous alimentez ces modules sous 12 Vcc après les vérifications d'usage et, en parlant dans votre micro, vous devez entendre votre modulation.

#### **VÉRIFICATION RS422**

La vérification de ce convertisseur sera faite avec le conver tisseur TTL/RS422 ci-après.

#### CONVERTISSEUR NIVEAU TTL/RS422

Pas beaucoup de composants, pas beau coup de choses à expliquer ! C'est un circuit simple face. J'ai prévu un connecteur

9 broches sur le circuit pour un raccordement à l'arrière du transceiver, connecteur CS1. Voir implantation figure 14A. Si vous construisez ce montage avec uniquement le pilotage du VFO/DDS par l'IHM déportée, vous pouvez vous passer de ce connecteur et relier directement la patte 7 (RB1) du PIC (RX) a la patte 2 du MAX488 et la patte 8 (RB2, TX) du PIC à la patte 3 par un câble de petite longueur avec blindage. À l'opposé du connecteur se trouvent les trous pour souder le câble qui sera relié à l'autre MAX488 (voir platine BF) de l'interface IHM dé portée. Le câble que j'utilise est du 4 paires torsadées multibrin avec blindage général ; ce type de câble est celui utilisé pour les réseaux Ethernet. Dans ce câble, on profitera de faire passer également le +12 Vcc permanent sous deux conducteurs pour éviter une trop grande chute de tension, le +12 Vcc réception pour alimenter l'amplificateur BF et le 12 Vcc émission pour la partie préamplification micro.

Figure 15A - Implantation composants convertisseur RS232. Figure 15B - Cl convertisseur RS232.

Le reste du montage ne fait pas

![](_page_43_Picture_17.jpeg)

![](_page_43_Picture_18.jpeg)

![](_page_43_Picture_19.jpeg)

le circuit imprimé est prévu pour recevoir soit un régula teur 7805 pour une utilisation avec le rétro-éclairage, soit un 78L05 si vous ne l'utilisez pas. Comme sur le module VFO/ DOS, des embases de connec teurs enfichables sont utili sées pour les raccordements par nappe souple vers la pla-Figure 14A - Implantation composants convertisseur RS422. Figure 14B - Cl convertisseur RS422.

Si vous utilisez la version B, ces condensateurs seront soudés directement sur l'enco deur et les boutons-poussoir ; également sur cette version,

tine de l'encodeur de priorité (J3), boutons-pous soir/encodeur (J1), et liaison série (J2).

Reste à assembler le circuit qui supporte l'encodeur numérique, le C.I. 74HC148 est aussi monté sur support. La figure 11A présen te l'implantation

appel à plus de commentaires.

matériel

![](_page_44_Figure_2.jpeg)

matériel

# LISTE DES COMPOSANTS

![](_page_45_Picture_1070.jpeg)

![](_page_45_Picture_1071.jpeg)

![](_page_45_Picture_1072.jpeg)

 $10 \mu F$ 

matériel

![](_page_46_Picture_661.jpeg)

#### CONVERTISSEUR RS422

![](_page_46_Picture_662.jpeg)

# INTERFACE IHM VERSION A & B

![](_page_46_Picture_663.jpeg)

## **ENCODEUR**

![](_page_46_Picture_664.jpeg)

![](_page_46_Picture_665.jpeg)

### PLATINE BF

![](_page_46_Picture_666.jpeg)

MEGAHERTZ magazine 47 295 - Octobre 2007

#### matériel

Pour la vérification de la partie liaison série, je vous propose de tester les deux convertisseurs RS422. Pour cela, il est nécessaire de raccorder le convertisseur RS422 de la platine BF au module IHM, de relier par l'intermédiaire du câble de 4 paires torsadées à l'autre convertisseur TTL/RS422 qui est situé près du VFO/ DDS. Sur ce dernier module, sans le raccorder au VFO/DDS, vous mettrez de façon provisoire un strap entre les broches 2 et 3 (Tx et Rx) du MAX488. Une fois l'ensemble alimenté, vous devez voir de nouveau les caractères ASCII s'afficher sur le LCD suivant les touches/interrupteurs activés et la rotation de l'encodeur mécanique. Quand tout est correct, n'oubliez pas d'enlever le strap une fois ces tests terminés.

#### CONVERTISSEUR NIVEAU TTL/RS232C

Une fois de plus, peu de composants, le circuit est simple face. Le MAX232 est monté sur support. Il y a un pont à câbler. Il faut faire attention à la polarité des condensateurs qui pour certains sont montés avec le + à la masse ou le - au +5 Vcc. Voir implantation figure ISA.

#### INTERCONNEXION DES MODULES

Cette partie présente les câblages associés à chacune des confi gurations pour piloter le module VFO/DDS.

#### PILOTAGE À PARTIR DE L'INTERFACE IHM (VISUALISATION ET COMMANDE) INTÉGRÉE OU DÉPORTÉE A VOTRE TRANSCEIVER

Version intégrée : ceci consiste à raccorder la liaison série entre les modules VFO/DDS connecteur J2 et le module IHM connecteur J2. Attention, suivant le module IHM, les liaisons Rx et TX sont inversés. Il faut raccorder l'entrée Rx à la sortie Tx et vice-versa.

Version déportée : il suffit de raccorder les trois fils (Rx, Tx, et le +12 V) du convertisseur RS422 au connecteur J2 du module VFO/DDS, et de raccorder la masse. Cette liaison doit être faite de préférence avec un câble blindé 2 paires et d'une longueur ne dépassant pas une dizaine de centimètres.

#### MISE SOUS TENSION

Après la mise sous tension, vous devez voir apparaître sur l'affi cheur LCD, contraste réglé (R5) au maximum, le message d'ac cueil suivi de la fréquence contenue en mémoire 0 (144,300 MHz par défaut) sur la première ligne, et sur la deuxième ligne le pas 10 Hz, 100 Hz, 1 kHz, 10 kHz ou 100 kHz, l'état Rx ou Tx ou Rr pour le mode Réception avec RIT, la force du signal reçu SO à 59,510 et 320 représente 59+10 et 59+20 dB, et pour finir le mode CW, BL5. BLI et FM (FM pour NBFM).

Avec le potentiomètre R5 de l'interface IHM, il reste à ajuster le contraste de l'afficheur à votre convenance. Vous pouvez maintenant tester l'ensemble commandes avec les BP, inter rupteurs et l'encodeur mécanique.

#### PILOTAGE À PARTIR D'UN PC VIA LA LIAISON RS232

La procédure est identique à celle présentée ci-dessus (version déportée) pour le raccordement du convertisseur R5422.

#### VERIFICATION MISE SOUS TENSION

Si vous utilisez Windows XP, vous trouverez le logiciel Hyper terminal sous le menu Démarrer, Accessoires, Communications. Hyper Terminal.

Après le démarrage de votre logiciel d'émulation en mode ter minal et le raccordement du convertisseur via un câble RS232 à un port de votre PC. Vous devez procéder à la configuration de votre logiciel d'émulation avec les données suivantes :

- Sélection du port série où vous avez connecté le convertisseur
- Vitesse 9600 bds
- 8 bits de données, 1 bit de stop
- Sans parité
- Pas de contrôle de flux.

Une fois cette opération terminée, vous mettez sous tension le convertisseur et le VFO et vous devriez voir apparaître sur votre écran le message d'accueil qui présente, pendant une seconde, la version du logiciel contenu dans le PIC, puis le message au format de la figure 2 (voir première partie de l'article), avec la fréquence contenue en mémoire 0 (144,300 MHz), et la suite des informations : le pas, l'état, le S-mètre et le mode.

Une précision avant de passer au chapitre réglages. Si vous démarrez le VFO avant votre logiciel d'émulation, vous ne verrez rien sur l'écran. Le VFO/DDS envoie les informations à la mise sous tension et puis après les renvoie si seulement un caractère valide lui est envoyé. Donc, si vous êtes dans ce cas, le fait de taper sur la touche '+', par exemple, suffira de faire apparaître le message avec la fréquence qui sera incrémentée de 1 kHz. Une fois la communication correcte, vous pouvez tester et vous entraînez avec les différentes commandes.

Si vous pensez utiliser ce montage uniquement dans cette configuration, vous pouvez passer directement à la lecture du chapitre réglages.

#### **VERSION MULTICONFIGURATIONS**

Cette version de câblage permet de choisir le pilotage du VFO/ DDS suivant vos besoins et de pouvoir en changer rapidement. Pour obtenir cette multiconfiguration, j'ai monté à l'arrière du transceiver deux connecteurs 9 broches généralement utilisés pour les liaisons série. C'est ce type de connecteurs dont je disposais dans mon stock, mais vous pouvez les remplacer par un autre modèle.

Le premier connecteur est dédié à la communication série RS422 et aux alimentations (+12 V permanent, +12 V Rx et +12V Tx) et le deuxième à la partie BF et à la distribution des alimenta tions. La figure 16 présente les différentes connexions entre les différents modules.

#### CONFIGURATION AVEC CONVERTISSEUR RS232C

Sur le circuit Imprimé du convertisseur RS232 côté niveau TTL, il est nécessaire de câbler un connecteur qui s'enfichera dans celui installé à l'arrière du transceiver (CS1). Les branchements seront broche 9 au +12 V permanent, broche 1 au Rx, broche 4 au Tx et pour finir ia masse broche 3. Pour la partie BF, il faudra réaliser un connecteur bouchon pour mettre sur le connecteur BF. Sur ce connecteur bouchon, on alimente les modules BF

![](_page_47_Picture_32.jpeg)

#### matériel

préamplificateur et amplificateur intégrés au transceiver suivant que l'on soit en émission ou en réception. Également dans ce même connecteur, on reboucle les liaisons entre sortie BF du détecteur de produit à l'amplificateur, et sortie préamplificateur micro vers le modulateur DSB.

#### CONFIGURATION INTERFACE IHM INTÉGRÉE AU TRANSCEIVER

Dans cette configuration, un connecteur bouchon se mettra sur le connecteur CS1. Les pontages permettent les liaisons entre les Tx et les Rx, plus l'alimentation du module IHM. Pour la partie BF, on utilisera le circuit bouchon BF décrit au para graphe précédent.

#### CONFIGURATION INTERFACE IHM DÉPORTÉE DU TRANSCEIVER

Cette dernière configuration est facilitée par le montage sur le circuit imprimé du convertisseur RS422 d'un connecteur 9 broches. Ce connecteur sera raccordé à l'arrière du transceiver et fera toutes les liaisons série TTL et les alimentations pour le module IHM déporté. Sur le connecteur BF on soudera les liaisons BF (vers amplificateur via potentiomètre de volume de 10 k et venant du préamplificateur micro).

#### RÉGLAGES

Maintenant que vous avez la possibilité de couvrir les 2 MHz de bande, il faut réaligner les filtres ; généralement un wobulateur est un appareil très précieux pour ce type d'opération. Comme je n'en al pas, j'ai utilisé les 10 mémoires disponibles et la commande balayage. Pour cela j'ai configuré les mémoires 0, 2, 4, 6 et 8 à 144 MHz et les autres à 146 MHz. Une fois cette opération faite, vous appuyez sur la touche Balayage de l'interface ou le caractère 's' à partir du PC et vous obtiendrez le passage de 144 MHz à

146 MHz toutes les secondes en affichage et de 135,1 à 136,1 MHz en sortie du module. Il suffira de régler les filtres en sortie du DOS et en sortie du multiplicateur pour obtenir le même niveau à l'écran de l'analyseur de spectre. Cela ne remplace pas un wobulateur, mais j'ai réglé mes filtres ainsi. Pour les autres réglages, il suffira d'afficher la fréquence de 145 MHz et régler les pots qui sont dans les collecteurs des transistors T6, T3, T4 et T5 pour obtenir le meilleur compromis entre le maximum de puissance de sortie et le minimum sur les mélanges indésirables.

Le dernier réglage reste le niveau BF de 800 Hz. Il suffira de faire un "tune" et de régler le niveau BF de façon à ne pas saturer la partie émission : vérification toujours faite à l'analyseur de spectre.

#### CONCLUSION

Je reste naturellement à la disposition de tout OM qui souhaite réaliser ce VFO piloté par DOS et je suis joignable à l'adresse : gounel.guy@wanadoo.fr

Tous les schémas sont faits sur Splan 5 et les circuits imprimés sous Sprint Layout 4, ils sont disponibles sur demande. Vous trouverez sur le site de Abacom le logiciel gratuit de visualisation et d'impression http://www.abacom-online.de/fr/

Les fichiers HEX des PIC sont disponibles ainsi que les fichiers ASM. Pour les personnes qui ne possèdent pas de programma teur de PIC, je peux les programmer contre deux PIC neufs et une enveloppe à bulles affranchie.

Tous les composants sont faciles à trouver auprès de four nisseurs en France. Notamment, F1BBU pour le DDS, les pots Neosid, le boîtier Schubert...

Toutes suggestions ou demandes de modifications peuvent être envisagées.

Mes remerciements à Donatien F4BSP pour ses précieux conseils. Bonne réalisation et au plaisir de vous retrouver sur 2 m ! ◆

![](_page_48_Picture_18.jpeg)

![](_page_49_Picture_0.jpeg)

#### LENORAD

NORAD est un acronyme bien connu des radioamateurs pratiquant le trafic satellite. Il s'agit d'un organisme public américain qui communique différentes informations, entre

![](_page_49_Picture_3.jpeg)

1 - Une salle du NORAD.

![](_page_49_Picture_5.jpeg)

2-Logo du NORAD.

![](_page_49_Picture_7.jpeg)

![](_page_49_Picture_8.jpeg)

autres les paramètres orbitaux des satellites permettant de déterminer quand une liaison radio est possible via un sa tellite donné. Ses attributions sont bien plus étendues que cette seule fonction. NORAD est l'acronyme pour North American Aerospace Defense Command. Schématiquement, il est chargé de surveiller tout ce qui bouge dans l'espace plus particulièrement au-dessus du continent nord américain, aussi bien d'éventuels missiles en nemis que des avions espions sans oublier tous les satellites en activité ou en déshérence. Le principal centre nerveux de cet organisme se trouve enfoui dans une montagne de l'état du Colorado, à l'abri de bombardements quand bien même ils seraient thermonu cléaires...

## LES ORIGINES DU NORAD

L'organisation NORAD fut créée dans les années 50, en pleine guerre froide entre les blocs Est-Ouest. L'objectif était de créer une organisa tion conjointe, USA/Canada, chargée de surveiller l'espace au-dessus de ces deux pays et de fournir aux militaires des in formations pour d'éventuelles contre-mesures. Les premières discussions commencèrent en 1954 et ce fut en 1958 que ie NORAD commença à être opé rationnel. Pour assurer sa fonc tion de surveiliance de l'espace aérien, il dispose d'un réseau de radars répartis sur l'ensem ble des territoires américain et canadien. Il dispose, en outre, de différents satellites "espion" et d'avions de reconnaissance AWACS ainsi que de moyens d'intervention aériens (chas seurs, bombardiers...). Grâce à son réseau diversifié, il n'y a pratiquement aucun objet volant qui ne soit détecté dès l'instant où il s'élance dans l'es pace. Toutes les informations rassemblées convergent vers un centre nerveux situé aux USA, dans les Montagnes Ro

cheuses. non loin de la ville de Colorado Spring. Ce centre se trouve sous la Cheyenne Moun tain, bloc granitique culminant à un peu plus de 2 000 mètres d'altitude.

#### LE CENTRE CHEYENNE MOUNTAIN

La construction du centre com mença en juin 1961 et nécessita 4 années de travaux. Il ne fallut pas moins de 700 tonnes de dynamite pour créer la struc ture au cœur d'une montagne granitique. Le centre est opé rationnel depuis avril 1966. Il rassemble les informations collectées de par le monde. Les informations sont digérées par de puissants ordinateurs afin d'en faire une synthèse et de donner aux responsables militaires ou civils les moyens de prendre les actions ad hoc. Il existe 6 services différents, chacun étant spécialisé dans un domaine. Tous travaillent 24 heures/24 l'année durant. L'ensemble du personnel em ployé sur le centre dépasse les 1000 personnes.

Le service contrôle aérien cen tralise tout ce qui est relatif à l'espace aérien au-dessus des USA et du Canada. Toutes les informations relatives à des avions non identifiés, qu'ils soient petits ou gros, lui arrive et il a pour charge de définir les opérations à effectuer. Cha que jour, il y a environ 7 000 vols parcourant l'espace aérien des 2 pays. Ces vols sont des vols commerciaux ou militaires programmés donc sans his toire pour le NORAD. Il y a de temps en temps des vols non identifiés. En moyenne, par an, il y en a près de 1 000. Bien souvent il s'agit d'avions de tourisme ayant dérivé de leur route. Assez souvent aussi, il s'agit d'avions procédant à des vols illégaux dans le cadre de trafic en tout genre (drogue...). Les fonctionnaires du NORAD, après avoir établi le caractère inconnu du vol, peuvent lancer

#### par Michel ALAS, FIOK

les moyens d'interception ap propriés.

Le centre de contrôie missile est le deuxième service du cen tre Cheyenne. Il centralise tou tes les informations venant du monde entier, principalement par les satellites espions militai res, et relatives au lancement de missiles. Il définit les carac téristiques de la route suivie et en informe les services sur le terrain pour éventuellement lancer des contre-mesures. Durant la première guerre du Golfe, c'est ce centre qui en voyait aux forces déployées sur les théâtres d'opérations du Moyen-Orient les messages d'alerte et les informations pour contrer les tirs des mis siles Scud irakiens. Tout doit se passer très vite car la plu part du temps il peut s'écou ler moins d'une heure entre l'instant où le missile décolle et le moment où il pourrait atteindre sa cible.

Le troisième service abrité dans Cheyenne Mountain est le centre de contrôle de l'espace. Il fut créé plus récem ment en 1994. Sa fonction est de détecter, identifier et cal culer les trajectoires de tous les objets faits par l'homme et gravitant autour de la Terre. Il s'agit de répertorier non seu lement les satellites en activité mais également tous les débris spatiaux comme par exemple les derniers étages des fusées de lancement. Un catalogue exhaustif de tous ces objets est tenu. Par calcul, le centre est capable de prévoir la po sition de tous ces objets et de savoir s'ils peuvent constituer un danger pour d'autres voya geurs dans l'espace, comme par exemple les vols de la navette américaine ou la sta tion spatiale internationale. Il faut savoir que, depuis 1957 date de lancement du pre mier satellite artificiel, on ne compte pas loin de 28 000 objets lancés dans l'espace. La plupart de ces objets sont

![](_page_49_Figure_21.jpeg)

# **ESPACE**

#### information

heureusement rentrés sur Terre. Il en reste malgré tout actuellement un peu plus de 8 000 qui sont l'objet d'une surveillance par le NORAD. La détermination des paramètres orbitaux permettant de savoir à tout moment la position d'un satellite n'est pas bien com pliquée dans son principe. Il suffit de déterminer la position du satellite en question à au moins deux instants différents et de connaître pour ces deux Instants la vitesse du satellite. Ces mesures se font à l'aide de radars. À l'aide de calculateurs, on peut alors calculer les 7 pa ramètres orbitaux qui, injectés dans le programme informatique ad hoc, permettent de connaître à chaque instant la position du satellite concerné. Dans la pratique, afin d'obtenir une précision suffisante, les paramètres initialement calcu lés sont affinés en comparant les positions calculées à celles observés dans les passages suivants.

La Cheyenne Mountain abrite en outre un service de rensei gnements. Ce service a pour charge de centraliser diffé rentes informations d'ordre géopolitique sur l'ensemble des pays pouvant constituer une menace pour les intérêts américains dans le monde entier.

L'ensemble des services précé dents est supervisé par un cen tre de commandement chargé de synthétiser l'ensemble des Informations collectées pour les transmettre aux autorités militaires ou civiles compé tentes.

Tous ces services utilisent un nombre impressionnant d'or dinateurs et de systèmes de transmission reliant Cheyenne Mountain avec le monde en tier. Ce nombre est tel que la chaleur dégagée par ces or dinateurs est supérieure à ce qui est nécessaire pour tenir la température des lieux et, un peu comme dans une termi tière, il est nécessaire même en hiver de ventiler l'ensemble par de l'air frais pour éviter des températures excessives. Pour communiquer avec les forces armées stationnées n'importe où dans le monde, le centre

Cheyenne Mountain utilise le réseau de satellites de com munication géostationnaires MILSTAR. Contrairement aux satellites de communication commerciaux, qui ne sont nullement protégés contre des brouilleurs, le réseau MILSTAR présente une plus grande immunité. Cette immu nité est acquise par utilisation de modulations sophistiquées (à agilité de fréquence) et à l'utilisation d'antennes à grand gain orientable.

La sécurité du centre Cheyenne Mountain est particulièrement simple à assurer puisqu'il n'y a que 2 entrées pour le centre souterrain. D'après les calculs de ses concepteurs, le centre peut résister à un bombarde ment thermonucléaire, proté gé qu'il est par une voûte de plusieurs centaines de mètres de granit. En outre, il dispose de vivres et de tout ce qu'il faut à 800 personnes pour subsis ter normalement pendant 30 jours, étant même capable de générer l'air nécessaire à leur respiration.

#### VISITEZ LE CENTRE!

Le centre est accessible au public pour certaines de ses parties. La visite est gratuite. Il faut prendre rendez-vous par téléphone deux mois avant la date envisagée. La visite est non seulement possible pour les citoyens américains ou ca nadiens, mais également tout citoyen du monde sous réserve de présentation du passeport. La visite se fait par groupe de 50 au maximum et dure un peu plus d'une heure. Si vous avez l'occasion de passer dans le coin, faites le détour vous ne serez pas déçu. Pour en savoir plus sur le NORAD, vous pou vez aller sur le site officiel à l'adresse http://www.norad.mil et pour le centre de Cheyenne Mountain sur https://www. cheyennemountain.af.mil

#### PARAMÈTRES ORBITAUX "HOME MADE", C'EST POSSIBLE!

La plupart des radioamateurs effectuant des liaisons par sa tellites récupèrent directement sur Internet les paramètres or-

bitaux calculés par le NORAD et distribués par différents or ganismes. C'est incontestable ment la solution la plus rapide et la plus facile. Certains OM n'ayant pas peur de la difficulté établissent par eux-mêmes ces éléments orbitaux avec des moyens bien moins considé rables que ceux mis en œuvre par le NORAD.

Un radioamateur américain, Tom Kneisel K4GFG, habitant Davie en Floride, s'est ainsi at telé depuis quelques années à cette tâche et a entrepris de voir dans quelle mesure, avec des moyens "amateurs", il pouvait calculer lui-même les paramètres orbitaux de n'im porte quel satellite. Par chance, K4GFG se trouve situé en un lieu où il peut recevoir les échos des satellites passant au-dessus d'un des radars du réseau NAVSPASUR opérant sur 216,98 MHz. Il s'agit d'un réseau de radars américains, surveillant en permanence l'espace aérien au-dessus des USA. Plusieurs stations d'émis sion sont réparties sur tout le territoire, chacune opérant sur une fréquence légèrement différente, aux alentour de 217 MHz. Dès qu'un objet passe dans le lobe des antennes, le signal réfléchi est détecté et analysé par différentes sta tions de réception distinctes des sites d'émission (six au to tal). Une des plus puissantes stations d'émission est celle se trouvant au Texas, à Lake Kickapoo. L'émetteur opérant sur 216,980 MHz est constitué d'un réseau de 2 556 antennes en V inversé, placées sur un réflecteur plan, la longueur totale de l'ensemble faisant 3 200 mètres. Chaque an tenne dispose de son propre émetteur de 300 watts. La puissance totale rayonnée en continu est voisine du mégawatt et se trouve concentrée dans un angle très fin par le réseau d'antennes dont le gain est proche de 40 dBi, ce qui permet d'obtenir une puis sance apparente rayonnée de 6 000 MW. K4GFG utilise les échos reçus de l'émetteur du Lake Kickapoo pour détermi ner les paramètres orbitaux. Pour ce faire, il dispose de 3 an tennes, fonctionnant en interféromètre, qui lui permettent

de déterminer la position du satellite en fonction du temps. Pour accéder à la vitesse du satellite, il analyse l'évolution du décalage Doppler du signal réfléchi. Il arrive de la sorte à calculer des paramètres orbi taux avec une précision très honorable permettant de pré dire les passages à quelques secondes près. Pour en savoir plus sur la façon d'opérer, al lez faire un tour sur son site à l'adresse http://www.k4gfg. us/navspasur/navspasur14. htm.

Il est impossible en Europe d'utiliser les échos de l'émet teur du Lake Kickapoo, suite à la trop grande distance entre la station d'émission et les stations de réception. Heureusement pour les ex périmentateurs, il existe en France un système analogue au système américain qui sur veille l'espace au-dessus de l'Hexagone : il s'agit du radar GRAVES. Conçu par l'ONERA (Office National Etudes et Re cherches Aérospatiales) pour le compte de l'Armée de l'Air, il a fait l'objet d'une abondante présentation au dernier salon de l'Aéronautique du Bourget en juin 2007. L'émetteur se situe près de Dijon, la station officielle de réception étant à 400 km de là, sur le plateau d'Albion. Les signaux de l'émet teur, qui opère en mode conti nu sur 143,050 MHz, réfléchis par différents objets volants (avions, satellites artificiels, météores...) peuvent être très facilement entendus en Eu rope. De nombreux amateurs, comme la station néerlandaise PE1ITR, ont déjà reçu les échos transmis par des satellites ar tificiels. Pour en savoir plus, allez faire un tour sur son site à l'adresse http://www.pe1itr. com/graves. N.D.L.R. : nous vous proposerons sous peu un article sur quelques expé riences facilement réalisables par des amateurs avec le signal de GRAVES...

![](_page_50_Picture_16.jpeg)

![](_page_51_Picture_0.jpeg)

# Carnet de trafic

par Rafik DJANDJI, F5CQ

![](_page_51_Picture_3.jpeg)

### AMIS LECTEURS

Ce mois-ci plu sieurs activités attireront notre attention. L'Afri-

que avec les expéditions au Burundi, en Gambie, en Gui née Équatoriale et au Libé ria. Mais aussi l'Océanie avec les îles Sud Cook, la Papoua sie Nouvelle Guinée, les îles australiennes de Lord Howe, Norfolk, Willis et les îles Cha tham. C'est aussi un mois ri che en contests divers...

#### Rafik, F5C0 trafic@megahertz-magazine.com

phu au Bhoutan le 2 mai. Il trafiquera exclusivement en CW sur toutes les bandes y compris les 40, 80 et 160

La carte OSL est via son indi catif personnel et via LoTW.

de PSK et de SSB du 40 au 10 mètres. Il sera également at tentif aux éventuelles ouver tures de la bande magique (6

La carte OSL est via NM7H,

directe ou bureau.

Pour l'édition de décembre 2007, vos infos seront les bienvenue jusqu'au vendredi 26 octobre 2007, dernier délai, à: trafic@megahertz-magazine.com ou à : Rafik DJANDJI F5CQ - Les Revergis - F-35360 LA CHAPELLE DU LOU ou encore, par téléphone, du lundi au vendredi, de 9h00 à 12h00, au: 02 99 42 37 42 ou par fax au: 02 99 42 52 62.

## **EXPÉDITIONS**

#### A5-BH0UTHAN

A7 - QATAR

mètres.

mètres).

Torben OZ1TL, a reçu sa licence pour A52TL, utilisa ble pendant le mois de mai 2008. Il a planifié son dé part de Copenhague vers la mi-avril pour Katmandou au Népal et une arrivée à Thim

Bill NM7H (également G0MKT et Y19WF), sera au Qatar autour du 1er novembre 2007 jusqu'au 5 janvier 2008. Il sera à nouveau A7/ G0MKT et trafiquera essen tiellement en CW avec un peu

VB-BRUNEI

Ronald PA3EWP. Flo F5CWU et Tom GM4FDM. préparent une DXpédition au Sultanat de Bruneï du 4 au 18 novembre. lis seront respec tivement V8FWP, V8FWU et V8FDM. Ils seront actifs en CW, SSB et RTTY. Une attention particulière sera portée aux bandes basses (30 à 160 m), vers l'Europe de l'Ouest et l'Amérique du

Nord. Ils seront les hôtes de la résidence de V85SS. En fonction de la disponibilité à un accès Internet, l'équipe essayera d'avoir son log en consultation. Le Webmaster sera Dennis PA7FM. Les

![](_page_51_Picture_18.jpeg)

![](_page_51_Picture_19.jpeg)

#### C9-MOZAMBIQUE

Wayne W5KDJ, sera C91KDJ au Mozambique pour deux semaines du 29 novembre au 10 décembre 2007. Way ne sera actif en CW, et fera des 160 et 80 mètres une

priorité de trafic. Il dispo sera d'une antenne verticale munie d'une cinquantaine de radians.

Tous les OSO seront téléchar gés sur LoTW.

#### TOURNEE DANS LE PACIFIQUE

Ulli DL2AH, sera actif de 40 à 10 mètres en SSB et RTTY, de puis Niue (ZK2) du 29 septem bre au 12 octobre, depuis les

îles Chatham (ZL7/DL2AH) du 16 au 30 octobre, et depuis l'île Norfolk (VK9ANH) du 1er au 14 novembre.

![](_page_51_Picture_27.jpeg)

# ASSEMBLÉES GENERALES, JOURNÉES TRAFIC, ÉVÉNEMENTS SPÉCIAUX. ETC.

#### FO - POLYNÉSIE FRANÇAISE

À l'heure où nous bouclons, Freddy F5IR0 (opérateur T04E. FY/F5IR0, T07R) de vrait se trouver à Papeete jusqu'à fin janvier. Sa licence doit lui être remise sur place et on devrait l'entendre sous l'indicatif F05RU. À défaut. il utilisera F0/F5IR0. Freddy devrait être actif toutes ban des MF en CW, SSB et modes digitaux. Pendant son séjour il essayera de se rendre sur quelques IOTA. La carte QSL est via F5CQ, directe ou par le bureau.

#### VU-INDE

Afin de commémorer le 60e anniversaire de l'indépen dance de l'Inde, des membres du "National Institute of Amateur Radio" (NIAR) de Hyderabad activent l'indicatif spécial AT6ØMY jusqu'au 17

novembre. La carte QSL est via VU2 NRG.

#### Z3-MACEDOINE

L'indicatif spécial Z360M est activé jusqu'à la fin de l'année pour commémorer le 60e an

Les critères de sélection des équipes pour le prochain "Championnat du monde radio par équipes" qui se

WRTC 2010

tiendra en Russie en 2010 peuvent être consultés sur le<br>site officiel de la manifesta-

niversaire du Radio Club Niko la Tesla (Z37M, devenu Z3ØM) depuis Stip en Macédoine.

MEGAHERTZ magazine 52 295 - Octobre 2007

information

# Les Concours

Si vous avez participé aux concours suivants, n'oubliez pas d'envoyer vos comptes rendus pour le :

![](_page_52_Picture_331.jpeg)

Attention : Ces dates sont les limites de réception chez les correcteurs. Pensez aux délais si vous envoyez vos comptes rendus par poste. Cette liste n'est pas exhaustive.

# CALENDRIER DES CONCOURS - OCTOBRE 2007

![](_page_52_Picture_332.jpeg)

![](_page_52_Picture_8.jpeg)

![](_page_52_Picture_9.jpeg)

![](_page_52_Picture_333.jpeg)

#### information

#### INFO CONCOURS

## STATIONS ANNONCÉES COMME PARTICIPANT

AU CO WORLD WIDE DX SSB Source : site Internet NC3K

![](_page_53_Picture_808.jpeg)

![](_page_53_Picture_6.jpeg)

# Les Diplômes

DXCC De Bill MOORE NC1L

![](_page_53_Picture_809.jpeg)

DX CENTURY CLU

![](_page_53_Picture_11.jpeg)

![](_page_53_Picture_12.jpeg)

#### DXCC (suite)

Les différentes listes des DXCC sur le site Web de l'ARRL sont à nouveau disponibles à : http://www.arrl.0rg/awards/dxcc/#listings

#### DXCC CHALLENGE

Classement des stations francophones au 29 août 2007

![](_page_53_Picture_810.jpeg)

# LoTW

Logbook of The World

#### ÉTAT DU SYSTÈME AU 31 AOUT 2007

138 326 750 de OSO se trouvent dans la base de données.

- 9 547 073 de OSL ont été validées.
	- 17207 utilisateurs sont enregistrés.
- 26 211 certificats ont été délivrés.
- 420914 fichiers de logs ont été traités.

Une partie des logs de l'expédition BS7H a été chargée sur LoTW.

Inscription a LoTW : https ://p1k.arrl.org/lotw/docreq Aide en français :

http://www.cdxc.org/LoTW/f2LoTW.htm http://f5len.free.fr/lotw/index.php

![](_page_53_Picture_29.jpeg)

De Roger BALISTER, G3KMA

#### **FRÉQUENCES IOTA**

IOTA

Les fréquences ci-après (en kHz) sont considérées par la majeure partie des radioamateurs comme des fréquences préférentielles pour le trafic IOTA :

CW - 28040, 24920, 21040,18098,14040,10115, 7030 et 3530 SSB - 28560, 28460, 24950, 21260, 18128, 14260, 7055 et 3755

![](_page_53_Picture_811.jpeg)

MEGAHERTZ magazine 54 295 - Octobre 2007

information

#### IOTA (suite)

**WLOTA** De Phil, F50GG

![](_page_54_Picture_718.jpeg)

OPÉRATION EN ATTENTE DE DOCUMENTATION NA-243P OX/PA3EXX/P Rathbone Island 08/2007

![](_page_54_Picture_5.jpeg)

![](_page_54_Picture_719.jpeg)

![](_page_54_Picture_720.jpeg)

#### CONSTRUCTIONS TUBULAIRES DE L'ARTOIS

![](_page_54_Picture_9.jpeg)

e-mail cta.pylones@wanadoo.fr • Internet www.cta-pylones.com

#### UN FABRICANT A VOTRE SERVICE

Tous les pylônes sont réalisés dans nos ateliers à Caionne-Ricouart et nous apportons le plus grand soin à leur fabrication.

- **PYLONES A HAUBANER**
- **PYLONES AUTOPORTANTS**
- **MATS TELESCOPIQUES**
- MATS TELESCOPIQUES/BASCULANTS
- ACCESSOIRES DE HAUBANAGE **TREUILS**

Jean-Pierre, F5HOL, Alain et Sandrine à votre service

#### Notre métier : VOTRE PYLONE

À chaque problème, une solution ! En ouvrant notre catalogue CTA, vous trouverez sûrement la vôtre parmi les 20 modèles que nous vous présentons. Un torif y est joint. Et, si par malheur, la bête rare n'y est pas, appelez-nous, nous la trouverons ensemble !

![](_page_54_Picture_21.jpeg)

Nos prix sont toujours TTC, sans surprise. Nos fabrications spéciales radioamateurs comprennent tous les accessoires : chaise, cage, flèche... Détails dons notre catalogue que nous pouvons vous adresser contre 1,50 € en timbres.

information

WLOTA (suite) **Le Trafic DX** 

OPERATION EN EXCLUES DU PROGRAMME WLOTA **9A7K - PA2R** 

# RÈGLEMENT DU DIPLÔME DE LA COUPE DU MONDE DE RUGBY : DCMR

![](_page_55_Picture_5.jpeg)

#### (Extraits)

La Coupe du Monde de Rug by se déroule cette année en France et, à cette occasion, le REF-Union a accepté de promouvoir l'activité DCMR dans le cadre de cet événe ment sportif. Le projet de l'ARALA (Association des Radioamateurs de Loire-Atlantique) ayant été retenu, le REF-Union a donc le plaisir de vous présenter le DIPLÔ ME DE LA COUPE DU MONDE DE RUGBY (DCMR).

#### **LES INDICATIFS**

Dans chaque ville où se sont déroulés les matchs, un in dicatif spécial a été activé pendant 14 jours. Ces indi catifs vont de TMØRWC à TM9RWC.

#### FONCTIONNEMENT ET OSL

Le DCMR est ouvert à tous les radioamateurs et SWL. Tous les QSO doivent avoir été réalisés sur les bandes et modes de transmission régulièrement attribués aux radioamateurs. Sont exclus les 030 de type ECHOLINK. Pour obtenir les QSL (financées par le REF-Union), suivre les instructions que chaque opérateur des villes participantes a communi quées, afin de connaître le OSL Manager.

#### CONDITIONS D'OBTENTION DU DIPLÔME

Le Diplôme Manager est Jean-Claude F5IL. Pour acquérir les diplômes,

les OSL ne sont pas nécessai res. Seul un extrait du carnet de trafic est demandé.

Les demandes devront par venir au Diplôme Manager avant le 31 décembre 2008 et mentionner les nom et prénom du postulant, son in dicatif d'appel et l'adresse où il veut recevoir le diplôme. Merci de joindre 7 euros (10 \$ ou 10 IRC) à votre demande, pour couvrir les coûts d'im pression et d'expédition.

Pour chacun des diplômes il faudra contacter :

- Diplôme cmR Or : les 10 stations TMxRWC.
- Diplôme cmR Argent : 8 TMxRWC pour les sta tions d'Europe et 5 pour les autres continents.
- Diplôme cmR Bronze : 5 TMxRWC pour les sta tions d'Europe et 3 pour les autres continents.
- Diplôme cmR VHF :
- 3TMxRWC

Adresse du Diplôme Mana ger: REF-union, Service des Diplômes, 32, rue de Suède, BP 77429, 37074 TOURS Ce dex 2

Des matchs ont eu lieu éga lement à Cardiff, au Pays de Galles et à Edimbourg en Ecosse. Des contacts sont en cours avec ces deux villes. Si elles participent, ce présent règlement est susceptible de subir quelques modifications pour l'obtention du DCMR. La communauté radioamateur en sera informée par les co lonnes de Radio-REF, par le bulletin F8REF et via les sites indiqués ci-après :

Pour plus d'informations sur le DCMR et le règlement complet, consulter : Le site du REF-Union : http://www.ref-union.org Le site de l'ARALA : http://arala.44.free.fr

# ANTARCTIQUE

RÉSEAUX ANTARCTIQUE Russian Antarctic Polar Net 15.00 UTC chaque jour sur

14,160 MHz par Vlad, UA1BJ. South Pole Polar Net 00.00 UTC chaque jour sur 14,243 MHz par Larry, K1IED. Antarctic Net 16.00 UTC chaque lundi sur 21,275 MHz par Dom, DL5EBE. FCG Net 22.00 UTC chaque jour sur 21,365 MHz par des opérateurs JA. Antarctic Net 19.00 UTC chaque samedi sur 14,290 MHz par LU4DXU.

![](_page_55_Picture_29.jpeg)

#### **AFRIQUE**

#### **9U - BURUNDI**

Sigi DL7DF, et son équipe sont 9UØA jusqu'au 9 octobre. Activité du 160 au 6 mè tres en CW, 5SB, RTTY, PSK31 et SSTV.La carte OSL est via DL7DF, via le bureau DARC ou en direct. D'autres informations et le log en ligne sur le site Internet à : http://www. dl7df.com/9u/lndex.html

#### 3C - GUINÉE ÉQUATORIALE

Fred KH7Y, Vicente EA5YN, Luis EA5BRE et Elmo EA-**5BYP** seront actifs sous l'indicatif 3C7Y depuis l'île de Bioko (IOTA AF-010), en Guinée Équatoriale, du 5 au 14 octobre. Leur trafic est prévu en CW, SSB et RTTY avec deux stations sur toutes les bandes HF. La OSL est via EA5BYP.

#### C5 - GAMBIE

L'équipe contest du club OM0C sera active depuis la Gambie du 17 au 30 octobre. Six opérateurs. Rich 0M2TW, Bob 0M1KW, Roman 0M2RA, Noro 0M6NM, Joe 0M5AW et Dano OM1NW seront C52C du 160 au 6 mètres en SSB, CW et modes digitaux, avec un effort sur 160 mètres et les bandes basses. Ouatre sta tions sont prévues. L'équipe

participera au contest CO WW SSB avec l'indicatif C50C. Elle devrait également se rendre sur l'île Bijol (IOTA AF-060) durant son séjour. La OSL est via 0M2FY, directe ou bureau. Le site Internet se trouve à : http://www.omOc. com/gambia/

#### EL - LIBERIA

Arie PA3A, Ad PA8AD, Arie PA 3 A N et Henk PA 3 A W W, seront 5L2MS depuis le Libéria du 3 au 24 octobre. Leur but est d'activer cette entité DXCC du 160 au 10 mètres en CW et SSB, afin de récolter des fonds pour une œuvre de charité au profit de la "Gaye Town Medical Clinic" au Li béria en coopération avec l'organisation "Mercy Ships" (navire-hôpital) et aussi pour aider le "Liberia Radio Amateur Association" (LRAA) en équipements radios. La OSL est via PA3AWW, directe ou bureau. D'autres informations peuvent être trouvées à : http://www.liberia2007. com/home.php

## AMÉRIQUE

#### 8P - BARBADE

Richard G3RWL, sera 8P6DR depuis Barbade (IOTA NA-021) du 27 septembre au 14 octobre. Activité prévue en

MEGAHERTZ magazine 56 295 - Octobre 2007

#### information

CW et modes digitaux du 80 au 10 mètres. Il espère pou voir participer au CQ WW DX RTTY (29-30 septembre). La OSL est via G3RWL. directe

**GUERRERO STATE GROUP** MEXKO **ISLA LA ROCCETA ISLG CRANDE no recpo** IOTA MA-183

ou bureau. Les demandes par e-mail peuvent être envoyées à : g3rwl@amsat.org

#### C6 - BAHAMAS

Pete W2GJ (C6APR). Ed K3IXD (C6AXD) et Randy K400 (C6AQO) seront actifs depuis l'île Crooked (IOTA NA-113) aux Bahamas du 25 au 29 octobre. Leur trafic se fera en CW. SSB, et RTTY du 80 au 6 mètres. Participation au CO WW DX SSB sous l'in dicatif C6APR. Toutes les de mandes de cartes OSL sont via K3IXD.

#### ASIE

#### **80 - MALDIVES**

Andrew G7COD sera actif pour la troisième fols sous l'indicatif 807AK depuis Embudu aux Maldives (IOTA AS-013) du 30 septembre au 12 octobre. Il a planifié de trafiquer essentiellement en SSB avec un peu de CW du 30 au 12 mètres, de 08h30 à 10h30 UTC et de 13h00 à 15h15 UTC. La carte QSL est via son indicatif personnel, directe ou via bureau.

#### **A5 - BHOUTAN**

Ed K2RET, sera A52UR de puis le Bhoutan du 28 sep tembre au 2 octobre. La carte OSL est via son indicatif per sonnel.

#### EUROPE

**ALLE ALLE** Helmut OE1MHL, sera en vacances sous l'indicatif IC8/ 0E1MHL depuis l'île d'Ischia

OSL est via son indicatif per sonnel, directe ou via bureau. Son log en ligne sera disponi ble à : http://www.amrs.at

(IOTA EU-031, IIA NA-001) du 7 au 12 octobre. Trafic prévu en SSB sur les bandes HF de 05h à 09h UTC et à nouveau entre 17h et 20h. La carte

#### **JW - SVALBARD**

Karl LA8DW et Lars 0Z1HPS seront respectivement JW8DW et JW/OZ1HPS depuis Svalbard (IOTA EU-026) du 1er au 7 octobre. Les car tes OSL sont via leurs indica tifs personnels en direct ou via bureau.

#### TK - CORSE

Wolfgang DLIDVP et Mike DL3VTA, trafiqueront en SSB, CW, RTTY et PSK31/63, respectivement sous les in dicatifs TK/DL1DVP et TK/ DL3VTA depuis la Corse (IOTA EU-014) du 7 au 14 oc tobre. Les cartes OSL sont via leurs indicatifs personnels en direct ou via bureau.

#### OCÉANIE

#### E5 - SUD COOK

Bill N70U, sera E51NOU depuis Rarotonga (IOTA OC-013). Son trafic se fera du 80 au 10 mètres en CW faible puissance. Il participera au CO WW SSB. La carte OSL est via son indicatif personnel.

#### -P2 - PAPOUASIE NOUVELLE GUINÉE.

Après avoir été P29VCX depuis l'île Nukumanu (IOTA OC-284, new one) du 23 au 29 septembre, l'équipe sera P29NI depuis l'île Takuu (IOTA OC-283, new one) du 30 septembre au 5 octobre. Elle se rendra également sur les îles Tulun (IOTA OC-256) TRES FAIBLES PERTES

**EXECUTE COAXIAL 501.**<br>
Le H 1000 est un nouveau type de câble isolement semi-air à faibles pertes, pour des<br>
applications en transmission. Grace à sa faible attenuation, le H 1000 effectes and transmission. Grace à sa fai

#### Puissance de transmission : 100 W MHz | RG 213 | H 1000 | Gain 2 8 72 W 83W + 1 5 %  $\frac{144}{432}$  23W  $\frac{64W}{46W}$  + 39 % I 1296 6 W 24 W + 300 % RG 213 H 1000<br>10,3 mm 10,3 mm  $\overline{O}$  total extérieur  $\overline{O}$  ame centrale  $\overline{O}$   $\overline{O}$   $\over$  $\varnothing$  âme centrale  $\begin{array}{|c|c|c|}\n7 \times 0.75 = 2.62 \text{ mm} \\
2.3 \text{ mm} & \text{monobrin}\n\end{array}$  $2,3$  mm Atténuation en dB/100 m 2 8 MHz<br>144 MHz 8,5 dB 4,8 dB 432 MHz<br>1296 MHz<br>1296 MHz<br>31,0 dB<br>15,7 dB 1 296 MHz<br>Puissance maximale (FM) 31,0 dB 15,7 dB 28 MHz<br>144 MHz 800 W 950 W 432 MHz<br>1296 MHz<br>1296 MHz<br>200 W 310 W 1296 MHz<br>Poids 200 W 310 W<br>152 g/m 140 g/m  $152$  g/m  $-40^{\circ}$ C  $-50^{\circ}$ C Temp. mini utilisation  $-40^{\circ}$ C  $-50^{\circ}$ C<br>Rayon de courbure  $100$  mm  $75$  mm RG 213 H 1000 Rayon de courbure<br>Coefficient de vélocité 0,66 0,83 Couleur noir noir noir<br>Capacité 101 pF/m 80 pF/m Capacité 101 pF/m 180 pF/m téristiques. Méfiez-vous des câbles similaires non marqués. Autres câbles coaxiaux professionnels<br> **GENERALE**<br> **CONFINERALE** G E N E R A L E <sup>rue de L'INDUSTRIE </sup>superiorie de la p. 46 §<br>ELECTRONIQUE 77542 SAVIONY-U-TEMPLE Cdx <sub>p</sub> SERVICES Fax: (1) 60.63.24.85 ET AUSSI LE RESEAU G.E.S. **BIENVENUE BIENVENUE**<br>DANS LE MONDE I DES RADIOAMATEURS. ı - Vous venez de passer votre ı Π examen et vous avez réussi ? - Vous connaissez un ami qui est dans ce cas ? ı I Envoyez-nous ou faxez-nous une photocopie du document délivré par le Centre d'Examen et le bulletin ci-dessous, nous vous offrons : WEBST **3 MOIS D'ABONNEMENT GRATUIT \*** I à MECAHERIZ Magazine ı \* à ajouter à un abonnement de 1 ou 2 ans. ı m Si vous êtes déjà ebonné, E nous prolongerons votre abonnement de 3 mois. ı 農 I Ne perdez pas cette occasion ! Complètez le bulletin ci-dessous et retournez-le avec le justificatif à : MEGAHERTZ - 1, tr. Boyer - 13720 LA BOUILLADISSE s Tél. : 04 42 62 35 99 - Fax : 04 42 62 35 36 IVEUILLEZ ÉCRIRE EN EN MAJUSCULE SVP, MERCI. NOM/PRÉNOM :

![](_page_56_Picture_773.jpeg)

MEGAHERTZ magazine 57 295 • Octobre 2007

information

#### LE TRAFIC DX (suite)

du 6 au 9 octobre, l'indicatif n'est pas encore connu. Son trafic est prévu du 160 au 10 mètres avec trois stations, deux amplis, des antennes verticales et un dipôle mul tibandes. La QSL P29NI est via G3KHZ.

#### VK9L - LORD HOWE

Haru JAIXGI, sera VK9GLX depuis l'île Lord Howe (IOTA OC-004). Trafic prévu sur 40, 30 et 20 mètres avec une possibilité de trafic sur les bandes basses. OSL via JA1XGI (Bureau ou directe).

# VK9L, VK9N-TOURNÉE DANS LES ÎLES AUSTRALIENNES

Jack HB9TL (VK6CTL), fera une tournée dans le Pacifique Sud. Premier arrêt à l'île Lord Howe (IOTA OC-004) où 11 sera VK9CLH du 8 au 17 octo bre. Ensuite il sera QRV sous l'indicatif VK9CNF depuis l'île Norfolk (IOTA OC-005) entre le 19 et le 25 octobre.

**ZL7 - ÎLES CHATHAM** Jacek SP5EA0, Wojciech SP9PT, Marek SP9BQJ et Jozef SP9-31029 ont prévu de trafiquer en SSB. CW et RTTY. Ils seront ZL7/ SP5EAQ, ZL7/SP9PT et ZL7/SP9B0J depuis les îles Chatham (IOTA OC-038) du 5 au 18 octobre. Les cartes OSL sont via leurs indicatifs personnels.

Cherchez-le uniquement en SSB du 10 au 80 mètres. OSL

VK9W - ÎLES WILLIS George AA7JV (VK2NU) et Tomi HA7RY seront actifs sous l'indicatif VK9WWI depuis les îlets Willis (IOTA OC-007) entre le 24 septembre et le 4 octobre. Ces dates pourront bouger en fonction de la météo locale. Trafic pré vu sur les bandes MF avec un effort sur 80 et 160 mètres

via direct à HB90R.

la nuit.

![](_page_57_Picture_9.jpeg)

# Les infos QSL LES OSL MANAGERS

Sources : 425dxn, IK30AR.it, NG3K, les opérateurs eux-mêmes.

![](_page_57_Picture_1179.jpeg)

![](_page_57_Picture_1180.jpeg)

INDICATIF MANAGER ESIASN HL5KY<br>E51BTF HL5KY E51BTF HL5K<br>E7/N4EXA K2PF E7/N4EXA K2PF<br>E7/N4EXA DJ2MX E7/N4EXA DJ2M<mark>X</mark><br>EG1SMP EA2BT EG1SMP EL2DT WA4TII<br>EP4MRG EP3PTT EP4MRG EP3PTT<br>EX2E RW6HS EX2F RW6HS VP8DIZ G7KMZ EX2M W3HNK<br>GB2PF G7GSX GB2PF G7GSX XX9TJS JM1LJS GC3GWB MØDOL<br>GC8LED/P MØDOL GC8LED/P MØDOL<br>HA5ØKNA HA3KNA HA5ØKNA HA3KNA<br>HB1ØØJAM HB9DNA HB100JAM HB9DNA<br>HB100S HB9AOF HB1ØØS HB9AO<br>HC2AQ EA5KB HC2A0 EA5KB ZD9BCB SOBAOD HC2SL EA5KB ZF2JW AF9H HF100S SPSZPZ<br>HF1TSR SP1TMN SP1TMN<br>SP5XSL HF58ØLP SP5XSL<br>HF63PW SP5KCR HF63PW HG15SD HA8PH<br>HH2FYD F6FYD HH2FYD F6FYD<br>HK4OMH EA5KB HK40MH EA5KB HZ1ZH EA7FTR HK6DOS EA5KB<br>HRIAAB EA7FTR HR1AAB EA7FT **IA2IPY IIBIPY IBACB**<br>IPBIPY IBQJU IP81PY I80JU KC4/K2ARB K2ARB IRØIPY IZØHTW<br>IR1IPY IZ1GJK IR1IPY IZ1GJK<br>IR2IPY IK2DUV **IR2IPY IK2DUW**<br>IUØIPY IØYKN **IUØIPY IØYKN**<br>IU2FV IO2MI IU2FV 102Mi LX6T LX1KC IYØORP IØDJV<br>IY6GM I6GFX IY6GM I6GFX NP4A W3HNK J79PAK HB9CUA JW1CCA LA1CCA<br>K4I AI4U K4t AI4U P40K WM6A LX2007G LX1KC<br>LZ07IPY LZ3SM LZØ7IPY LZ3SM<br>N7C N7HG N7C N7HG RZ3EC/TF RZ4EC 0D5XX W9RG RZ3EM/TF RZ3EM OJØB OH2BH<br>OJØMI OH2HA OJØMI OH2HAN<br>OK8XB M5AAV UK8XB M5AAV SU9HP SC6P OL6ØHI OK2PO<br>OL6ØPO OK2PO OL6ØPO OK2PO<br>OL6ØSJI OK2PO OL6ØSJI OK2PO<br>ON5ØEU ON7YX ON5ØEU ON7YX<br>ON6ØEKO ON4EKO ON6ØEKO ON4EK<br>ON6ØNOK ON7YX ON6ØNOK ON7YX<br>OO5M ON5ZO UUSM UNSZU TGWAA TG9ANF OS8A ON8VK PJ2/G3TXF G3TXF<br>PJ2G G3TXF PJ2G G3TXF TM6TLI F6KFI R3ØZF RZ9CVA<br>R41WP RA3LBA R41WP RA3LBA<br>RK1B/Ø RV1CC RK1B/O RVICC TU2/F5LDY FICGN RS90 UA90BA SA25QW SK6QW<br>SB25ØTT SM6JSM SB250TT SM6JSM<br>SC300VL SK6HD SC300VL<br>SF89IB SF89IB SM6CLU<br>SI89B SM6CLU SI89B SM6CLU<br>SN2JS SP5KCR SN2JS SP5KCR<br>SN2K SP2YWL SN2K SP2YWL<br>SN2NP SP2BIK SP2BIK<br>ON7SS SV9/0090/P<br>T88NT JJ2NYT T88TX JI2TXU<br>TM2HRH F6KTN TM2HRH F6KTN<br>TM5VIN F9KH TM5VIN F9KH<br>TM8CDX F5CQ TM8CDX F5CQ<br>TO1USB F1JXQ TO1USB F1JXQ<br>TU2/F5LDY F1CGN TU2/F5LDY FICGN<br>UAØYAY IKZQPR UAØYAY IK2QPR<br>UA9ZZ/P RW3RN UA9ZZ/P RW3RN<br>UE1NLO RNINA UE1NLO RN1NA<br>UE1RLH/1 RA1QY

![](_page_57_Picture_1181.jpeg)

58 295 - Octobre 2007

UE1RLH/1

information

![](_page_58_Picture_2.jpeg)

## LES BONNES ADRESSES DES OSL MANAGERS

Sources : ORZ.com, Buckmaster Inc, KTUTE's data base, IK3QAR.it, 425dxn, les opérateurs eux-mêmes.

#### 404A

Dragan Djordjevic, Bjelisi bb (kod Maras), MNE-85000 Bar, MONTENEGRO 406DZ Miodrag-Rajko Radulovic, Bjelisi 75. MNE-85000 Bar, MONTENEGRO 4Z5LA Ruslan Bunyat-Zade, Hairis Str 58, Nofim 44841, ISRAEL 5B4KH George Mappoursa, P.O. Box 27638, Engomi, Nicosia 2432, CHYPRE 9A6AA Emir Mahmutovic, Slovenska 15, HR-10000 Zagreb, CROATIE 9J200V Ryuji Shishito, c/o JICA-ZL Project, P.O. Box 910062, Mongu, ZAMBIE CT1GFK Antonio Jose Rebelo Guerreiro, Apartado 1111 - Zona Industrial, P-8700 240 Olhao, PORTUGAL DLIMJF Joerg Fennen, Ettenhoferstr. 39, 82256 Fuerstenfeldbruck, ALLEMAGNE G4HCL Chris Lorek, P.O. Box 400, Eastleigh 3053 4ZF, ANGLETERRE - UK **HS8KAY** Bancha Chansirikamon, 97/419, Moo.4, Vichit, Muang, Phuket Island

83000, THAÏLANDE

#### !T9DAA

Corrado Ruscica, P.O. Box 1, 96018 Pachino 1 - SR. ITALIE J49A Radio Amateur Society of Crete, P.O. Box 1390, Iraklion 71110, Crète, GRECE K3IXD Ed Steeble, 202 Huntington Rd., Summerville, SC 29483, USA M32YZ Charles Wllmott, 60 Church Hill, Royston, Barnsley, South Yorkshire S71 4NG, ANGLETERRE N6AWD Fred K. Stenger, 6000 Hesketh Dr., Bakersfield, CA 93309, USA 0N4TA Filip Register, Kroendaalplein 4. Overljse 3090, BELGIQUE OZBMW EDR Sllkeborg, Tietgensvej 7, 8600 Silkeborg, DANEMARK PG7V JanJaap Vosselman, Zandhuisweg 76, 8077 TB Hulshorst, HOLLANDE RV1CC Vladimir Sidorov, P.O. Box 127, Saint-Petersburg, 191186, RUSSIE RW4HB Serge Golobokov, P.O. Box 37, Samara 443099, RUSSIE

#### RZ10A

Vlad Sadakov, P.O. Box 48, Arkhangelsk, 163045, RUSSIE SM5D0C Osten B. Magnusson, Nyckelvagen 4, SE-59931 Odeshog, SUEDE **SVØXAI** Hans Saetrevik, P.O. Box 531, 74100 Rethymno, Crete, GRECE **UAØLCZ** Vladimir Miroshnichenko, P.O. Box 41-21, Vladivostok-41, 690041, RUSSIE **UA1QV** Mike S. Koutjumov, P.O. Box 23, Vologda 160000, RUSSIE UT7GX Yaroslav Oleynik, P.O. Box 84, 74900 Nova Kakhovka, UKRAINE

#### **UXØFF**

NIkolay Lavreka, P.O. Box 320, izmail, 68609, UKRAINE V51AS

Frank Steinhauser, Heinrich-Heine-Strasse 35, 72555 Metzingen, ALLEMAGNE

#### VA2SG

Jean-Pierre Couture, 3372 des Orchidées, Saguenay Jonqulere, OC G7S 689, CANADA VE1RGB

Gary Bartlett, 24 Lawrence Place, Wellington, NS B2T 1A3, CANADA VE3ZZ

Gregg A. Calkin, P.O. Box 1345, Ottawa, Ontario KIP 5R4, CANADA V01AU

David A. Goodwin, P.O. Box 2322, Station C, St John's, NL A1C 6E7, CANADA

# L'Internet

![](_page_58_Picture_617.jpeg)

#### NOS SOURCES

Nous remercions nos informateurs : F5NQL, F5OGL, LNDX (F6AJA), VA3RJ, ARRL et OST (W3UR, N0AX, NC1L), 425DXN, DXNL, KB8NW et OPDX, DX Magazine (N4AA), JARL, RSGB (GB2RS), IOTA (G3KMA), WLOTA (F50GG), ADXO (NG3K), AD1C, UBA, JA1ELY et 5/9 mag, bulletin WAP (I1HYW, IKIGPG, IK1QFM), DJ2MX, DL2AH, DL3VTA, EA5KB, EA5YN, F5IR0, F8BBL, FM5CD, G3RWL, G7C0D, HA3JB, JA8BMK, K3IXD, NM7H, 0E1MHL, 0H1RX, 0M2TW, 0Z1TL, PA3AWW, SP5EA0, V51AS, W5KDJ, WA6AXE.

Que ceux qui auraient été involontairement oubliés veuillent bien nous excuser.

![](_page_59_Picture_0.jpeg)

![](_page_59_Picture_1.jpeg)

**G.E.S. OUEST:** 31 avenue Mocrat - Centre commercial Mocrat, tél.: 02.41.75.91.37 **G.E.S. COTE D'AZUR**: 454 rue Jean Monet - B.P. 827 - 06212 Mandelieu Cedex, tél.: 04.78.93.99.55 **G.E.S. NORD:** 9 rue de l'Alouette, 62690

# **LICENCE**

radioamateurs

![](_page_60_Figure_2.jpeg)

![](_page_60_Figure_3.jpeg)

0:10

![](_page_60_Figure_4.jpeg)

#### Solution 1 :

La branche "série" vaut  $90 + 60 = 150 \Omega$ .

Cette branche est en parallèle sur une résistance identique de 150  $\Omega$ ce qui revient à diviser la valeur par deux soit 75 Q.

Il est naturellement possible d'effectuer ce calcul classiquement en appliquant :

$$
\mathsf{Re} = \frac{(\mathsf{R1} \times \mathsf{R2})}{(\mathsf{R1} + \mathsf{R2})}
$$

# REPONSEC

#### Solution 2:

0 dB correspond à un rapport de 1 en puissance. Cette valeur fait partie des valeurs caractéristiques à connaître sans faire le calcul.

Exemple de rapports pour les puissances :

3 dB = rapport de 2 6 dB = rapport de 4  $10 dB =$  rapport de 10 20 dB = rapport de 100

### **RÉPONSE B**

#### Solution 3:

On raisonne avec les associations d'inductances comme pour les associations de résistances.

La branche série vaut :  $10 + 30 = 40$  µH Cette branche se trouve en parallèle sur une branche de 40 pH. L1 23 L2

La valeur résultante vaut :

$$
\frac{\text{L1} \times \text{L2}}{\text{(L1 + L2)}} \quad \frac{(40 \times 40)}{(40 + 40)} \qquad \text{L équivalente = } \frac{1600}{80} = 20
$$

### RÉPONSE B

Solution 4:

Il s'agit d'un récepteur SSB/CW.

## REPONSE D

MEGAHERTZ magazine 61 295 - Octobre 2007

B:1

![](_page_61_Picture_197.jpeg)

![](_page_62_Picture_0.jpeg)

## PETITES ANNONCES

#### matériels et divers

EMISSION/RECEPTION

Vends scanner portatif VR-500.150 kHz à 1300 MHz, neuf, sous garantie, emballage d'origine, notice : 160 €, port indus. Tél. 04.99.91.52.79.

Vends récepteur scanner Uniden UBC-780 XLTD, état neuf, emballage d'ori gine + cordon aliume-cigare ; 190 €. Tél. 01.64.93.55.37, e-mail : f1gei@club-internet.fr.

Vends FT-290 VHP : 150€. FT-209RUHF : 100 € be. Recherche antenne 17 él. VHP. Tél. 03.26.65.75.12.

Vends TRX FT-990, état impeccable, em ballage d'origine : 850 € + port. F2GF, tél. 04.90.53.30.13.

Vends Kenwood TS-50 tous modes + accessoires + notice avec emballage d'origine, peu servi en émission : 350 €, frais de port compris. Tél. 06.98.00.53.66 ou 01.49.82.53.66, dépt. 94.

Vends récepteur Thomson CSP TRC-394C de 0,1 à 30 MHz, très bon état de marche. Faire offre au 04.66.77.25.70 ou 06.19.04.32.10.

Vends FT-1000 MP Field, tbe : 1500  $\epsilon$ . FT-840 filtre CW. 500 Hz, tbe : 600 €. Tél. 06.88.88.02.10, F6UIG, dépt. 57.

W.

Vends FT-847 + micro + notice, carton d'origine, excellent état : 1050 €. Antenne Cornet GA-2MAX 6,90 m, 8.5 dBd, 144, 11,9 dBd, 432 200 W, 50 ohms : 80 €. Oscillo port. Philips PM-3225,15 MHz : 50 €. Bouchon Bird 100J, 100 W, 950-1260 MHz et25B. 25 W, 50-125 les 2 ; 100 €. 5E 5W 400-1000 MHz : 40 €. 50D, 50 W 200- 500 MHz : 40 €. Tél. 06.75.15.76.52 ou 04.68.53.68.51.

Vends collection Grundig Satellit 500, 650, 700, 800, 900, 1000, 2100, 3000, 3400, 2400, Sony Pro 80, SW-77, ICF-2001 export, 2001D Export. Normende 9000 stéréo. Silver Space Master, Marc ou Pan Crusader NR-52 + NR-82 F1 HF-VHF, UHF plus Pan Crusader 8000, 100 kHz à 512 MHz, tous modes sans trous, scanners AOR 8200 + 8600 neufs. TX-RX Yaesu 1000 MP + micro MD-100 A8X, état neuf, dans son emballage, ma gnétoscope JVC 640MS à réviser ou pour pièces. 2 lecteurs CD pour ordinateur, neufs. Tél. 04.66.35.27.71 le soir.

#### ANTENNES

Vends rotorTail Twister modèle T2X + socle CAS montage sur base tube + boîtier com mande et doc. technique, bon état : 350 €, port compris. Tél. 05.46.56.10.77.

![](_page_63_Picture_549.jpeg)

Vends coupleur automatique Icom AT-130E, couvre de 1,8 à 30 MHz, très peu servi (marine amateur), fonctionne avec Icom tous types : 350 €., port compris Colissimo. E-mail : f5bsn@free.fr

Vends beam 3 éléments sur base FB33. À prendre sur place (13). Prix à débattre. 06.65.18.87.78.

Vends dipôle rotatif type GFL. À pren dre sur place (13). Prix à débattre. 06.65.18.87.78.

#### DIVERS

F

E/R (Motorola) 1 GM300 + GP300 (400 MHz) sur même FQ + chargeur, hous se + alim. 12 V GPN 1003B : 150 €. E/R portatifs Motorola type P110 (150 MHz), chargeurs + micro/HP ou micro/casque : 120 €. Alim. 12 V Icom PS45 : 40 €. Aiim. BHRT 127, 12 V/7 A : 30 €, port en sus. Tél. 03.44.83.33.04, dépt. 60.

Vends doc. technique sur radio militaire TM TRS, Radio Pians, surplus hors sé rie 1966, pas de liste. Faire demande, réponse contre enveloppe timbrée à Le Stéphanois, 3 rue de l'Eglise, 30170 St. Hippolyte du Fort, tél. 06.19.04.32.10.

Vends divers surplus et civil, talkie 144, réc. 170 MHz et divers TX aviation. ART-13, BC-314, 344, 312 + alim., état neuf. Alim. BC-1306, SEM-35, BC-683 et divers. Recherche BC-669, TRC-382 ou 383 ou similaire. Faire offre, Vends monting PRC-10 et autres. Tél. HR 02.38.92.54.92 ou 06.12.90.26.20.

#### RECHERCHE

Recherche antenne pour poste CB. Tél. 01.48,50.88.51.

Recherche un transceiver Yaesu FT-1000, peu utilisé, acheté neuf avec BPF-I, fil tres, HP ext. SP-5, fonctionnement et état irréprochables, OM particulièrement soi gneux, pas de rayures (tout autre état et 1000MP s'abstenir), prix OM, étudie toute offre réaliste et détaillée, me déplace ou + port selon région. Verney, 50 rue Albert David. 93410 Vaujours.

Cherche contact avec OM ayant pro grammé Pocket PC Dell AXIM 5 ou autre PDA similaire tournant sous Windows Pocket 2003, en vue applications de mesures électroniques et de télécom munications. Participation aux frais. Tél. 02.31.92.14.80.

OM achète bon état IC-245E. Pour FT-77, recherche platine mod. de fréq. FM unit F 251200 CO 25120A. Tél. 06.68.40.85.56 de 14 à 19 heures.

# PETITES ANNONCES

matériels et divers

![](_page_64_Picture_2.jpeg)

![](_page_65_Picture_495.jpeg)

1 traverse Boyer - 13720 LA BOUILLADISSE – Tél./Fax 04 42 62 35 99 Vouspouvezvous(ré)abonnerdirectementsurwww.megahertz-magazine.com

NOUS INDIQUER VOTRE NUMERO d'abonné (INSCRIT SUR L'EMBALLAGE)

# AOR SR-2000 – RECEPTEUR PANORAMIQUE PROFESSIONNEL 25 MHz ~ 3 GHz

![](_page_66_Picture_1.jpeg)

Le SR-2000 combine un récepteur triple-conversion de haute qualité avec un analyseur de spectre ultra-rapide.

AR-BB00-Mark2-Récepteur 100 kHz à 3000 MHz. AM/WAM/NAM/ WFM/NFM/SFM/USB/LSB/CW.

1000 mémoires. 40 banques de recherche avec 50 fréquences Pass par banque et pour le balayage VFO. Analyseur de spectre. Sortie FI 10,7 MHz. Filtre SSB 3 kHz (filtres Collins SSB et AM en option). RS-232.

#### AR-8200-Mark3 - Récepteur 500 kHz à 2040 MHz. WFM/ NFM/SFM/WAM/AM/NAM/USB/ LSB/CW. 1000 mémoires. Options par carte additionnelles: recherche et squelch CTCSS; extension 4000 mémoires: enregistrement digital; éliminateur de tonalité; inverseur de spectre audio.

RS-232.

 $\ddot{\mathbf{O}}$ 

![](_page_66_Picture_8.jpeg)

![](_page_66_Picture_9.jpeg)

• Affichage haute vitesse par

de spectre<br>• Afficheur TFT couleurs 5"<br>• Fonction affichage temps réel

des nouveaux signaux

• Gamme de fréquences:

1000 mémoires

par menus

transformation de Fourier rapide (FTT) • Affiche jusqu'à 10 MHz de largeur

• Recherche (FTT) et capture rapide

• Afficheur couleur versatile commandé par processeur de signal digital • Lecture valeurs moyenne ou crête

25 MHz - 3 GHz (sans trous) • Récepteur triple conversion ultra-stable

et à sensibilité élevée • Modes reçus AM/NFM/WFM/SFM

(100 canaux x 10 banques) • Utilisation facile avec commande

• Commande par PC via port série (ou interface USB optionnelle)

Récepteur 100 kHz à 2036 MHz (sauf bande 88 à 108 MHz). AM/NFM/WFM/USB/LSB. 400 mémoires. Sauvegarde batterie lithium. RS-232. Horloge timer.

ARD-9000-Modem digital pour transmission digitale de la parole en SSB (qualité similaire à la FM). Se branche entre le micro et l'entrée micro du<br>transceiver.<br>Maillette transceiver.

![](_page_66_Picture_12.jpeg)

AR-SOOOA-Récepteur semi-professionnel 10 kHz à 3000 MHz. AM/FM/USB/LSB/CW. 10 VFO. 2000 mémoires. 10 banques de recherche. 1100 fréquences Pass. Filtres 3, 6, 15. 40, 110 et

LA-380

Antenne active loop 10 kHz ~ 500 MHz. Haut facteur Q, préamplificateur 20 dB de 10 kHz ~ 250 MHz, point d'interception +10 dBm, compacte (diamètre 30 cm).

 $\ddot{\mathbf{o}}$ 

ARD-9809-interface modem pour

transmission digita'e avec sélectif, VOX, data et image (option). Se branche entre le micro et l'entrée micro du transceiver.

AR-5000A+3-Version professionnelle Incluant les options AM synchronisation/

**Million** AFC/ limiteur de  $255$ bruit.

220 kHz (500 Hz en option).

![](_page_66_Picture_19.jpeg)

http://www.ges.fr — e-mail : info@ges.fr<br>G.E.S. OUEST : Centre commercial - 31 avenue de Mocrat - 49300 - Cholet - Tél : 02.41.75.91.37<br>G.Cholet - Tél : 04.93.49.35.

G.E.S. COTE D'AZUR : 454 rue Jean Monet - B.P. 87 - 06212 Mandelleu Cedex - Tél. . 04.93.49.00.00<br>G.E.S. LYON : 22 rue Tronchet. 69006 Lyon - Tél. : 04.78.93.99.555.

G.E.S. NORD : 9 rue de l'Alouette - 62690 Estree-Calcriy - Tel. : 0.5.21,40.03.50<br>Prix revendeurs et exportation. Garantie et service après-vente assurés par nos soins. Vente directe ou p<br>correspondance aux particuliers et

MRT-0306-1-C

# F1-2000 F1-20 Le Nouveau Jalon du DX en HF / 50 MHz

![](_page_67_Picture_1.jpeg)

2007

etople is ne Mbsní saľqteje¥ ČĽL ×u-

CM.1007

**YAESU** 

**TA MANAGEMENTI** 

- DSP IF avec réglage de contour, largeur et décalage
- «Filtres-roofing» sur la première fréquence intermédiaire
- Double réception dans une même bande
- Filtre présélecteur à haut facteur **O** 
	- **Version FT 2000 :** 100 W <sup>(alimentation 13,8 Voc externe)</sup>
		- (alimentation secteur interne)

![](_page_67_Picture_8.jpeg)

![](_page_67_Picture_9.jpeg)

VERSION 200W

€2.999,00

 $Version$  FT 2000 D :

 $\textbf{200} \ \textbf{W}_{\text{(alimentation secteur extreme)}}$ 

![](_page_67_Picture_10.jpeg)

Moniteur, clavier et manipulateur non fournis. L'option DMU-200Q et un moniteur sont nécessaires pour l'affichage des différentes fonctions.

![](_page_67_Picture_12.jpeg)

#### $\sigma$ **101**  $F(Y)$

205, rue de l'Industrie - Zone Industrielle - B.P. 46 - 77542 SAVIGNY-LE-TEMPLE Cedex Tél. : 01.64.41.78.88 - Ligne directe Commercial OM: 01.64.10.73.88 - Fax: 01.60.63.24.85 VoiP-H.323: 80.13.8.11 — http://www.ges.fr — e-mail: info@ges.fr

**G.E.S. OUEST:** 31 avenue Mocrat - Centre commercial Mocrat, tél.: 02.41.75.91.37 **G.E.S. COTE D'AZUR:** 6.454 rue Jean Mont - B.P. 87 - 06212 Martelleu Cedex, tél.: 04.78.93.99.55 **G.E.S. NORD:** 9 rue de l'Alouette, 62690